$872731$ 

UNIVERSIDAD DON VASCO A. C. INCORPORADA A LA UNIVERSIDAD NACIONAL AUTONOMA DE MEXICO.

**ESCUELA DE DISEÑO GRAFICO** 

Diseño Editorial de Revista

TESIS PROFESIONAL QUE PARA OBTENER EL TITULO DE LICENCIADO EN DISEÑO GRAFICO PRESENTA:

**PATRICIA ARCHUNDIA VILLEGAS** 

FALLA. DE **ORIGEN** 

JUNIO DE 1995 JUNIO DE 1993

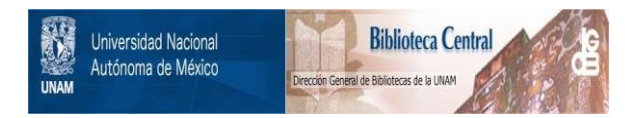

#### **UNAM – Dirección General de Bibliotecas Tesis Digitales Restricciones de uso**

#### **DERECHOS RESERVADOS © PROHIBIDA SU REPRODUCCIÓN TOTAL O PARCIAL**

Todo el material contenido en esta tesis está protegido por la Ley Federal del Derecho de Autor (LFDA) de los Estados Unidos Mexicanos (México).

El uso de imágenes, fragmentos de videos, y demás material que sea objeto de protección de los derechos de autor, será exclusivamente para fines educativos e informativos y deberá citar la fuente donde la obtuvo mencionando el autor o autores. Cualquier uso distinto como el lucro, reproducción, edición o modificación, será perseguido y sancionado por el respectivo titular de los Derechos de Autor.

## Indice

7

10

### Introducción

Introducción

## CAPITULO l

#### Problemática y Objetivos

Problemática y Objetivos

CAPITULO 2

#### La Universidad Don Vasco

Vasco de Quiroga: Su nombre honra a nuestra Universidad 14 Uruapan, lugar donde se localiza la Universidad Don Vasco 15

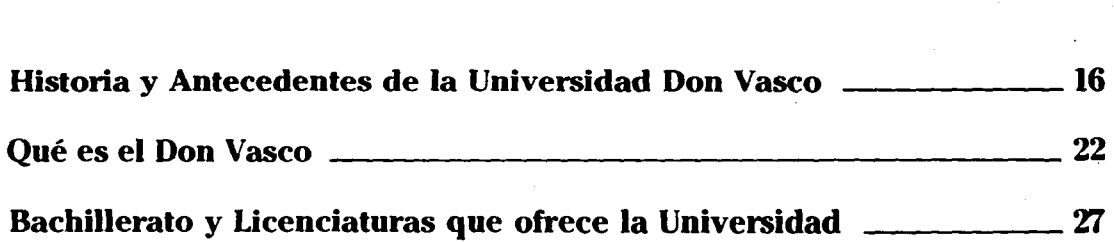

## CAPITULO 3

## El Diseño Gráfico

El Diseño Gráfico \_\_\_\_\_\_\_\_\_\_\_\_\_\_\_\_\_\_ 30

#### Historia de la Revista

Historia de la Revista \_\_\_\_\_\_\_\_\_\_\_\_\_\_\_\_\_ 34

#### Diseño Editorial

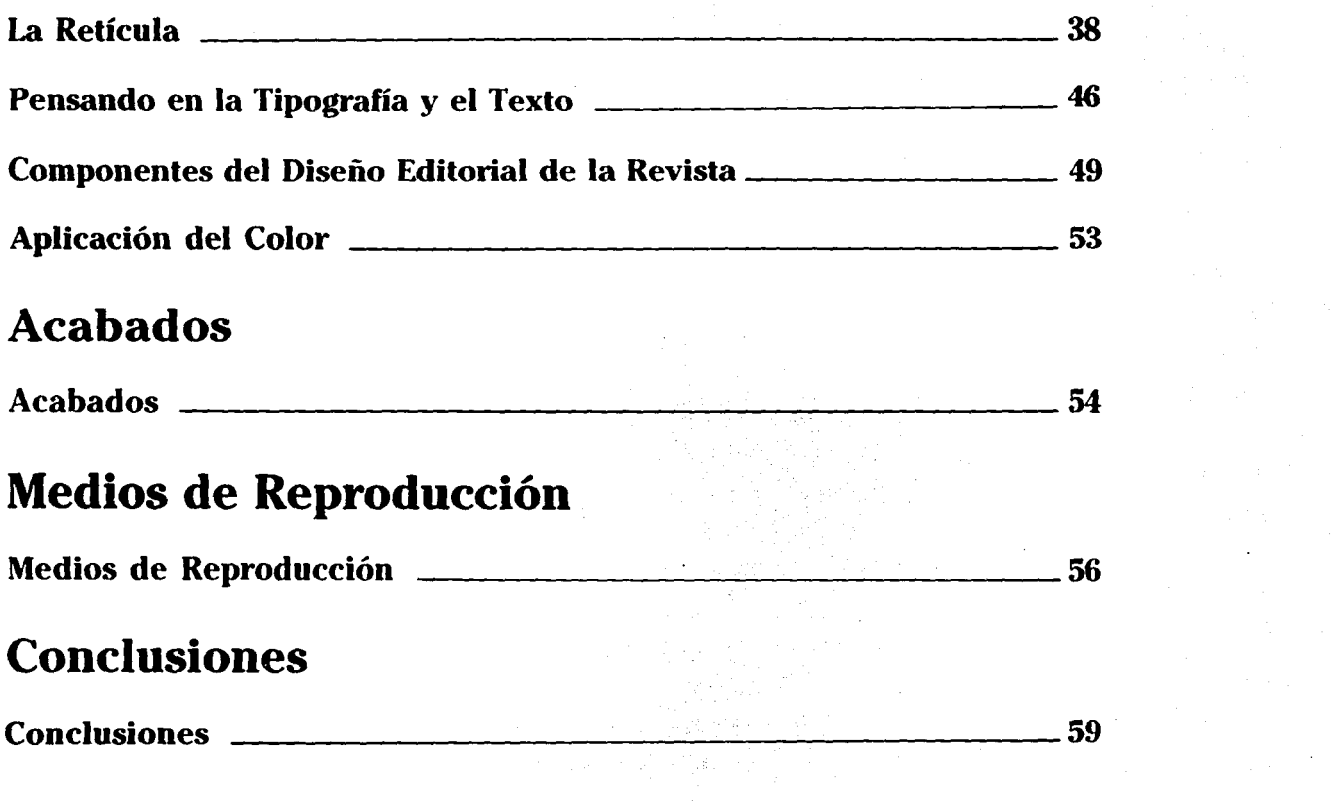

 $\sim 10^{11}$  km s  $^{-1}$ 

 $\mathcal{A}(\mathcal{A})$  and  $\mathcal{A}(\mathcal{A})$  and  $\mathcal{A}(\mathcal{A})$ 

La Retícula ---------------------38

 $\mathcal{L}^{\text{max}}$ 

 $\mathcal{A}^{\mathcal{A}}$ 

## **Introducción**

Los trabajos de Diseño Gráfico que vemos cada día a nuestro alrededor se componen utilizando líneas guía y reglas. para ordenar la infomiación que se exhibe de una forma equilibrada dentro de una estructura, formando así la unidad que rige todas las fonnas e imágenes gráficas, como sería la Revista.

Generalmente el nombre de Revista se aplica a publicaciones periódicas no diarias de carácter literario. científico. artístico. con ilustración abundante y selecta. pero también sin ella. "La especificación de revista se hizo cuando algunos periódicos aparecen diariamente. tomando carácter infonnativo y político. Se convirtió más tarde en publicación ilustrada y ya en pleno siglo XIX se diversificó en mil fomias. correspondiente a cada una de las especialidades de la ciencia y Jos distintos matices de la vida social". Siendo uno de estos matices la vida Universitaria en la que se desarrollan actividades sociales. culturales y educativas. como las existentes en la Universidad Don Vasco. donde la mayoría del alumnado ignora todas las actividades y acontecimientos que se realizan en dicha institución.

De esta manera surge la necesidad de crear el medio para llegar a los alumnos, informándolos de manera atractiva, positiva y en cierta forma divertida con el fin de captar su atención: tomando así un estilo y carácter propio que poseerá la Revista.

# Capítulo 1

# **Problemática y Objetivos**

Hace tres décadas, dos hombres vislumbraron un extraordinario proyecto: crear una comunidad educativa diferente a las existentes y realmente innovadora en muchos aspectos. Proyectaron la que hoy en día se ha consolidado como la institución particular de estudios superiores más antigua de Michoacán y la séptima del interior del País: La Universidad Don Vasco. Dicha institución comparte con otras Escuelas de educación superior del País el propósito de fomentar la ciencia, la tecnología y la cultura a los jóvenes que ingresan a ella, y a la vez, posee características muy propias las cuales ha venido consolidando desde su nacimiento.

Debido a la falta de comunicación, sobre qué es y qué hace esta institución, se observa que hay una fuga de jóvenes hacia las capitales donde también es posible continuar los estudios medios y superiores. Esto trae como consecuencia el desarraigo familiar de la juventud uruapense a una edad, muchas veces, temprana. También resulta lamentable ver

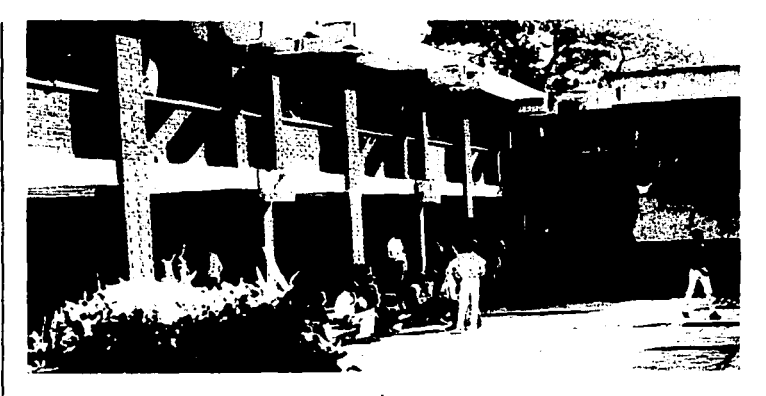

como estos renuncian a sus aspiraciones de proseguir una educación, debido a que desconocen las diferentes opciones de estudio y variedad de actividades que ofrece la Universidad. Otra gran preocupación es la separación casi abismal que existe entre los alumnos de las diferentes carreras. Ocurren varias situaciones las cuales provocan un grave problema, debido a la falta de comunicación, esto origina que los jóvenes ignoren los propósitos y cualidades propias de la Universidad.

Surge entonces la necesidad de crear un medio de comunicación con un nuevo enfoque en la formación de los alumnos. Esto invita a la reflexión y exige una pronta y sabia solución, ya que resulta lamentable, ver cómo muchas personas desconocen que la institución tiene una gran misión; que es la de formar jóvenes responsables, generosos, críticos y creativos, así como fomentar una buena educación.

Estudiando las soluciones a tal

problema se concibe un hernioso proyec10, que será la revista, la cual lendrá con un gran oplimismo sus propias características, y con el paso de los años se reafirmará.

La revisla irá dirigida a todo tipo de personas, formará pane de un medio de comunicación que propicie la interrelación de todas las clases sociales en su alumnado, también dará a conocer las profundas y venturosas aspiraciones que de manera específica posee dicha institución, esto propiciará que los jóvenes no emigren a las grandes ciudades. Este medio de comunicación tiene como propósito promover, y suscitar las diferentes opciones de estudio que ofrece la Universidad, la cual transmite con dedicación y esmero los conocimientos al ser humano. La revista se caracterizará por una presentación agradable, estimulando siempre el deseo de buscar, descubrir y comunicar mediante el uso adecuado del Diseño Gráfico, y así mismo proyectar las cualidades que el público espera de ella.

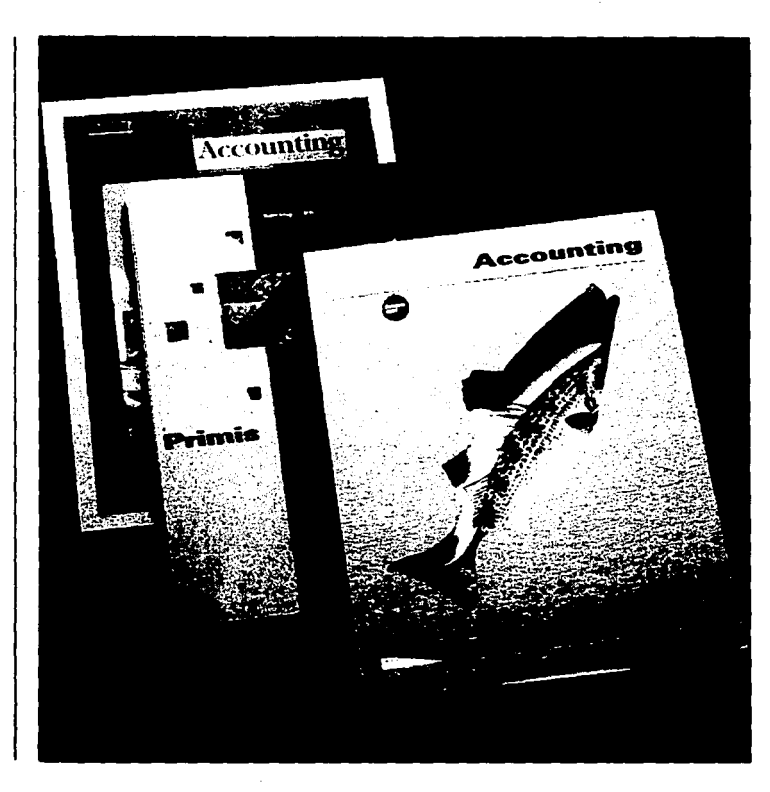

# .Capítulo 2

14

## **La Universidad Don Vasco**

#### **Vasco de Quiroga: Su nombre honra a nuestra Universidad.**

En 1962 se propuso un hernioso proyecto. el de crear una Institución educativa la cual se llamará "Instituto Cultural Don Vasco". Ello en honor a Vasco de Quiroga. hombre piadoso que inspirado en el mensaje cristiano consagró su vida a la tarea de satisfacer tanto las necesidades materiales como educativas del indígena michoacano.

Nació en la Villa de Madrigal. en la provincia de Castilla en el ano de 1470. Por haber estudiado leyes dedicaba su vida al ejercicio de la abogacía. Su ánimo generoso y optimista hace que en edad avanzada emprenda herniosos sueños de amor y de paz. construyendo y sosteniendo instituciones sociales.

Abre un colegio en el que enseña<br>a los habitantes del pueblo, en su casa de cuna: "a leer. escribir y a tocar diversos instrumentos de música", es aquí donde se revela su recia personalidad de educador. A Vasco de Quiroga. caballero castellano. jurista, oidor, obispo y paternal amador de los necesitados.

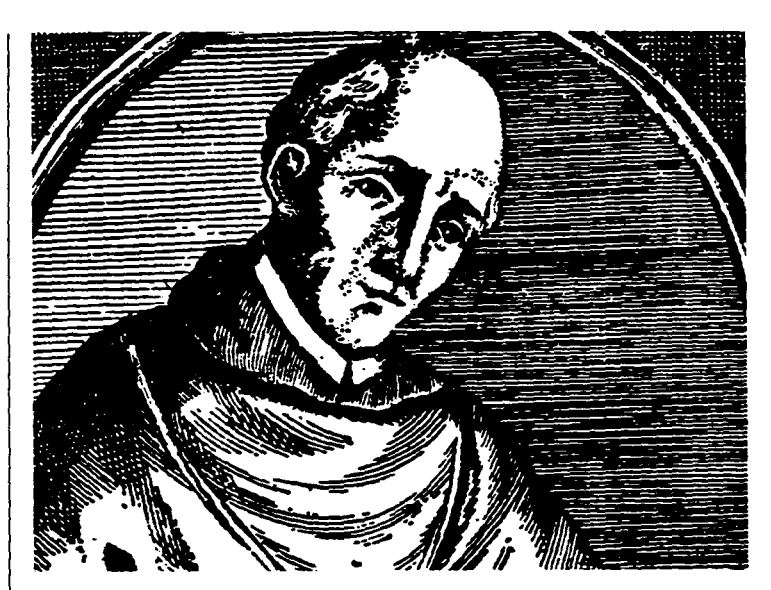

podemos conocerlo en sus hijos que son sus fundaciones- y en sus escritos. Aparte de lo dicho fué un gran educador. "El sistema educativo quiroguiano es un dechado de educación rural indígena; Don Vasco aprovechó las

energías latentes de los aborígenes desarrollándose y llevándolas a metas insospechadas de cultura; la escuela está llamada a poner las bases del mejoramiento social. moral. cultural. económico y político del indígena".

 $872731$ 

UNIVERSIDAD DON VASCO A. C. INCORPORADA A LA UNIVERSIDAD NACIONAL AUTONOMA DE MEXICO.

**ESCUELA DE DISEÑO GRAFICO** 

Diseño Editorial de Revista

TESIS PROFESIONAL QUE PARA OBTENER EL TITULO DE LICENCIADO EN DISEÑO GRAFICO PRESENTA:

**PATRICIA ARCHUNDIA VILLEGAS** 

FALLA. DE **ORIGEN** 

JUNIO DE 1995 JUNIO DE 1993

## Indice

7

10

### Introducción

Introducción

## CAPITULO l

#### Problemática y Objetivos

Problemática y Objetivos

CAPITULO 2

#### La Universidad Don Vasco

Vasco de Quiroga: Su nombre honra a nuestra Universidad 14 Uruapan, lugar donde se localiza la Universidad Don Vasco 15

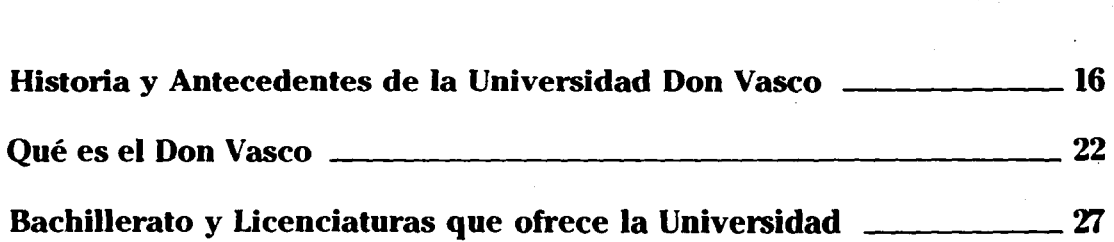

## CAPITULO 3

## El Diseño Gráfico

El Diseño Gráfico \_\_\_\_\_\_\_\_\_\_\_\_\_\_\_\_\_\_ 30

#### Historia de la Revista

Historia de la Revista \_\_\_\_\_\_\_\_\_\_\_\_\_\_\_\_\_ 34

#### Diseño Editorial

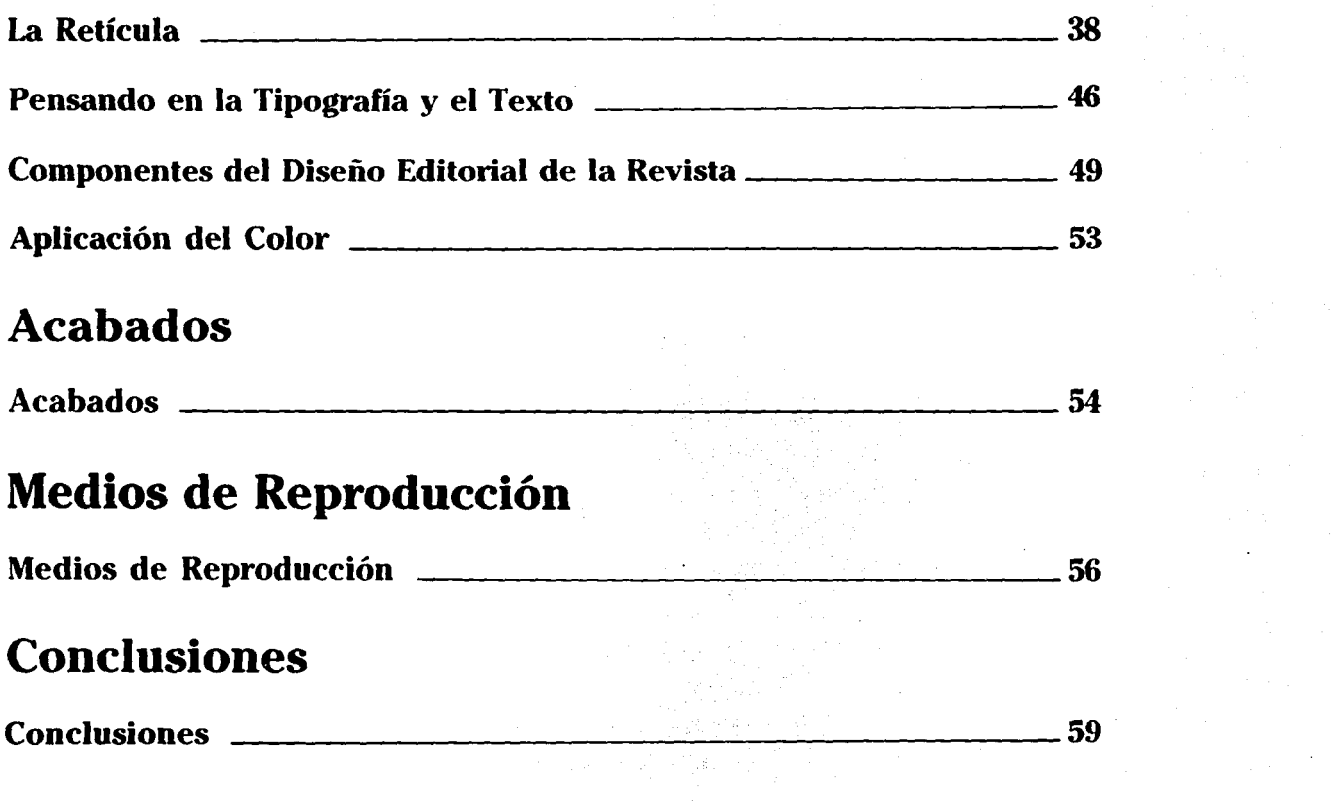

 $\sim 10^{11}$  km s  $^{-1}$ 

 $\mathcal{A}(\mathcal{A})$  and  $\mathcal{A}(\mathcal{A})$  and  $\mathcal{A}(\mathcal{A})$ 

La Retícula ---------------------38

 $\mathcal{L}^{\text{max}}$ 

 $\mathcal{A}^{\mathcal{A}}$ 

## **Introducción**

Los trabajos de Diseño Gráfico que vemos cada día a nuestro alrededor se componen utilizando líneas guía y reglas. para ordenar la infomiación que se exhibe de una forma equilibrada dentro de una estructura, formando así la unidad que rige todas las fonnas e imágenes gráficas, como sería la Revista.

Generalmente el nombre de Revista se aplica a publicaciones periódicas no diarias de carácter literario. científico. artístico. con ilustración abundante y selecta. pero también sin ella. "La especificación de revista se hizo cuando algunos periódicos aparecen diariamente. tomando carácter infonnativo y político. Se convirtió más tarde en publicación ilustrada y ya en pleno siglo XIX se diversificó en mil fomias. correspondiente a cada una de las especialidades de la ciencia y Jos distintos matices de la vida social". Siendo uno de estos matices la vida Universitaria en la que se desarrollan actividades sociales. culturales y educativas. como las existentes en la Universidad Don Vasco. donde la mayoría del alumnado ignora todas las actividades y acontecimientos que se realizan en dicha institución.

De esta manera surge la necesidad de crear el medio para llegar a los alumnos, informándolos de manera atractiva, positiva y en cierta forma divertida con el fin de captar su atención: tomando así un estilo y carácter propio que poseerá la Revista.

# Capítulo 1

# **Problemática y Objetivos**

Hace tres décadas, dos hombres vislumbraron un extraordinario proyecto: crear una comunidad educativa diferente a las existentes y realmente innovadora en muchos aspectos. Proyectaron la que hoy en día se ha consolidado como la institución particular de estudios superiores más antigua de Michoacán y la séptima del interior del País: La Universidad Don Vasco. Dicha institución comparte con otras Escuelas de educación superior del País el propósito de fomentar la ciencia, la tecnología y la cultura a los jóvenes que ingresan a ella, y a la vez, posee características muy propias las cuales ha venido consolidando desde su nacimiento.

Debido a la falta de comunicación, sobre qué es y qué hace esta institución, se observa que hay una fuga de jóvenes hacia las capitales donde también es posible continuar los estudios medios y superiores. Esto trae como consecuencia el desarraigo familiar de la juventud uruapense a una edad, muchas veces, temprana. También resulta lamentable ver

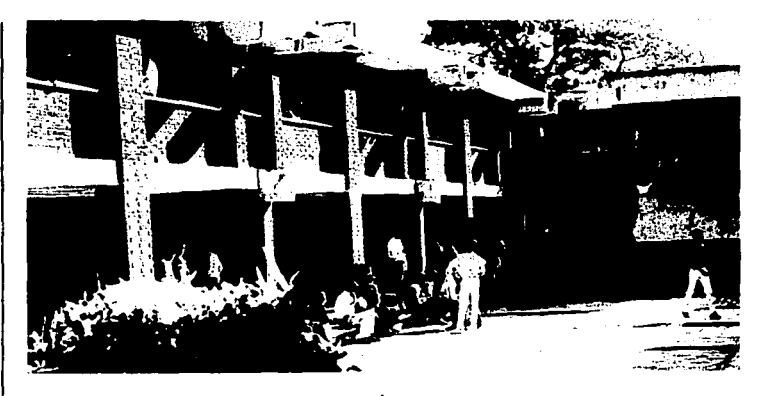

como estos renuncian a sus aspiraciones de proseguir una educación, debido a que desconocen las diferentes opciones de estudio y variedad de actividades que ofrece la Universidad. Otra gran preocupación es la separación casi abismal que existe entre los alumnos de las diferentes carreras. Ocurren varias situaciones las cuales provocan un grave problema, debido a la falta de comunicación, esto origina que los jóvenes ignoren los propósitos y cualidades propias de la Universidad.

Surge entonces la necesidad de crear un medio de comunicación con un nuevo enfoque en la formación de los alumnos. Esto invita a la reflexión y exige una pronta y sabia solución, ya que resulta lamentable, ver cómo muchas personas desconocen que la institución tiene una gran misión; que es la de formar jóvenes responsables, generosos, críticos y creativos, así como fomentar una buena educación.

Estudiando las soluciones a tal

problema se concibe un hernioso proyec10, que será la revista, la cual lendrá con un gran oplimismo sus propias características, y con el paso de los años se reafirmará.

La revisla irá dirigida a todo tipo de personas, formará pane de un medio de comunicación que propicie la interrelación de todas las clases sociales en su alumnado, también dará a conocer las profundas y venturosas aspiraciones que de manera específica posee dicha institución, esto propiciará que los jóvenes no emigren a las grandes ciudades. Este medio de comunicación tiene como propósito promover, y suscitar las diferentes opciones de estudio que ofrece la Universidad, la cual transmite con dedicación y esmero los conocimientos al ser humano. La revista se caracterizará por una presentación agradable, estimulando siempre el deseo de buscar, descubrir y comunicar mediante el uso adecuado del Diseño Gráfico, y así mismo proyectar las cualidades que el público espera de ella.

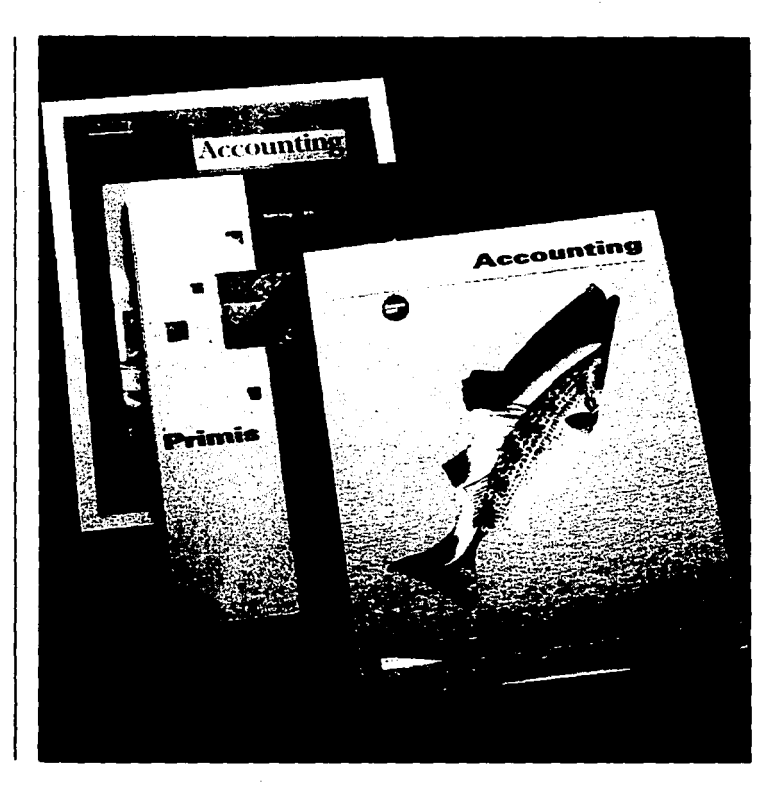

# .Capítulo 2

14

## **La Universidad Don Vasco**

#### **Vasco de Quiroga: Su nombre honra a nuestra Universidad.**

En 1962 se propuso un hernioso proyecto. el de crear una Institución educativa la cual se llamará "Instituto Cultural Don Vasco". Ello en honor a Vasco de Quiroga. hombre piadoso que inspirado en el mensaje cristiano consagró su vida a la tarea de satisfacer tanto las necesidades materiales como educativas del indígena michoacano.

Nació en la Villa de Madrigal. en la provincia de Castilla en el ano de 1470. Por haber estudiado leyes dedicaba su vida al ejercicio de la abogacía. Su ánimo generoso y optimista hace que en edad avanzada emprenda herniosos sueños de amor y de paz. construyendo y sosteniendo instituciones sociales.

Abre un colegio en el que enseña<br>a los habitantes del pueblo, en su casa de cuna: "a leer. escribir y a tocar diversos instrumentos de música", es aquí donde se revela su recia personalidad de educador. A Vasco de Quiroga. caballero castellano. jurista, oidor, obispo y paternal amador de los necesitados.

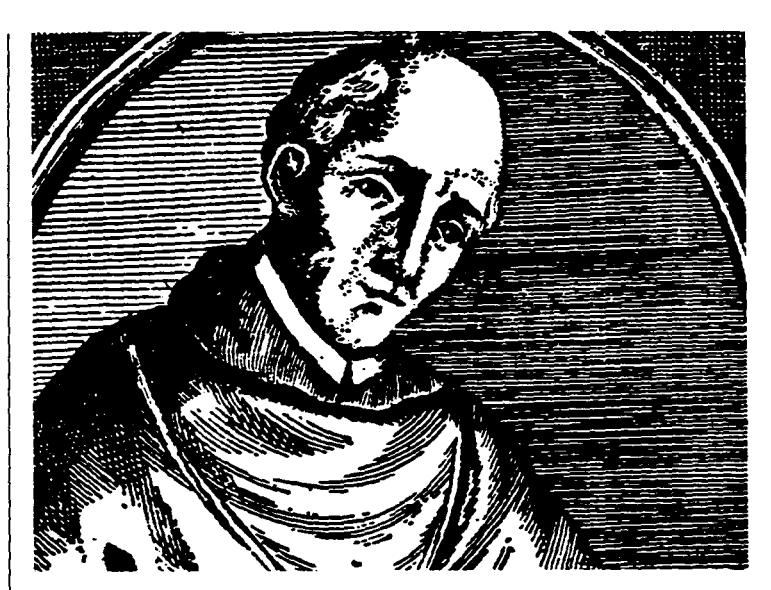

podemos conocerlo en sus hijos que son sus fundaciones- y en sus escritos. Aparte de lo dicho fué un gran educador. "El sistema educativo quiroguiano es un dechado de educación rural indígena; Don Vasco aprovechó las

energías latentes de los aborígenes desarrollándose y llevándolas a metas insospechadas de cultura; la escuela está llamada a poner las bases del mejoramiento social. moral. cultural. económico y político del indígena".

**Uniapan, lugar donde se localiza la Universidad Don Vasco.** 

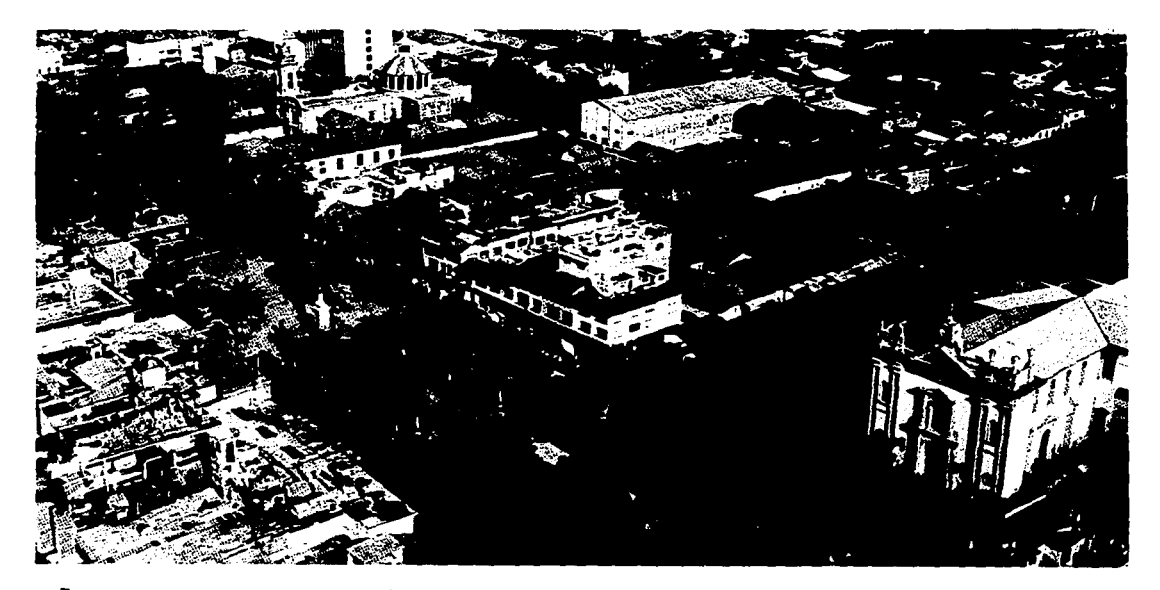

La Universidad don Vasco pertenece a la comunidad de Uruapan y a la región. La Ciudad de Uruapan, paraíso de Michoacán. vergel edénico. tierra de la eterna primavera. es la cabecera de un distrito político que lleva su mismo ·

nombre. Población que existía con ese mismo nombre y en ese mismo lugar antes de la venida de los españoles, debe a Fray Juan de San Miguel el haberse fijado en ese sitio gracias a la obra urbanística del fraile Franciscano. alrededor de

1533. Está situada en la vertiente sur de la sierra. prolongación de la de Apatzingán. formando parte del eje volcánico. Este municipio goza de óptimas comunidades, además de poseer servicios de telégrafos. teléfonos, correos. radio y TV.

#### **Historia y Antecedentes de Ja Universidad Don Vasco.**

Fundada en 1963, la Universidad Don Vasco es la primera Institución de educación superior particular del Estado de Michoacán. Nació rodeada de pobrezas. en una vieja casa del centro de la ciudad. Comenzó con 2 grupos de primero de secundaria. integrados en su mayoría por jóvenes que no habían encontrado lugar en otras escuelas, o que fueron expulsados de citas por indisciplinados.

El Sr. Cura José Luis Sahagún de la Parra y el Pbro. Gonzalo Gutiérrcz Guzmán felizmente estrecharon su amistad al reencontrarse en 1962 en esta ciudad de Uruapan. Hallándose el primero como párroco de la Iglesia de San Francisco. y el segundo al frente de Ja construcción del Seminario Menor de Zamora, en Uruapan. conversaron acerca de la conveniencia no sólo de trabajar uno arduamente en Ja parroquia y el otro en el Seminario. sino que platicaron acerca de la necesidad de crear una Institución educativa con un nuevo enfoque en la formación de los jóvenes. A sus mentes

concurrían varias situaciones. las cuales exigían una pronta solución. Observaron que muchos jóvenes dolorosamente renunciaban a su aspiración de seguir sus estudios debido a las limitaciones económicas o a los riesgos

implicados en su traslado a alguna Universidad. Además. se dijeron ambos: "pronto llegarán los estudiantes del Seminario Menor de Zamora -que se establecería aquí- y su educación encontraría grandes problemas: sus estudios no serían

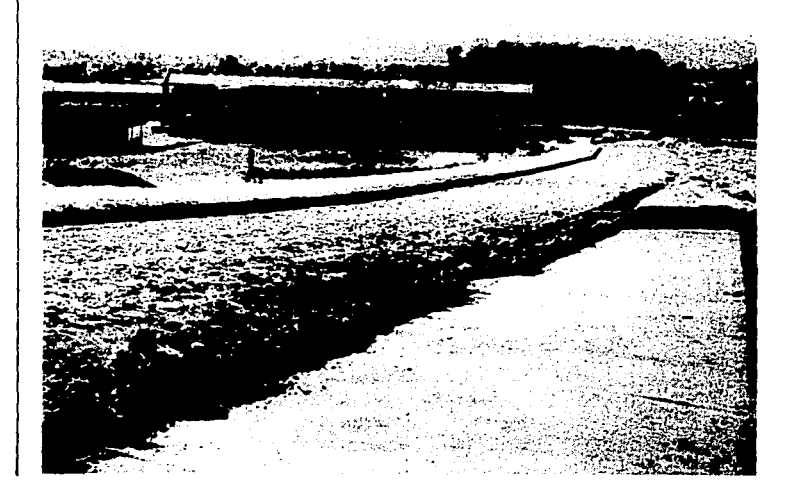

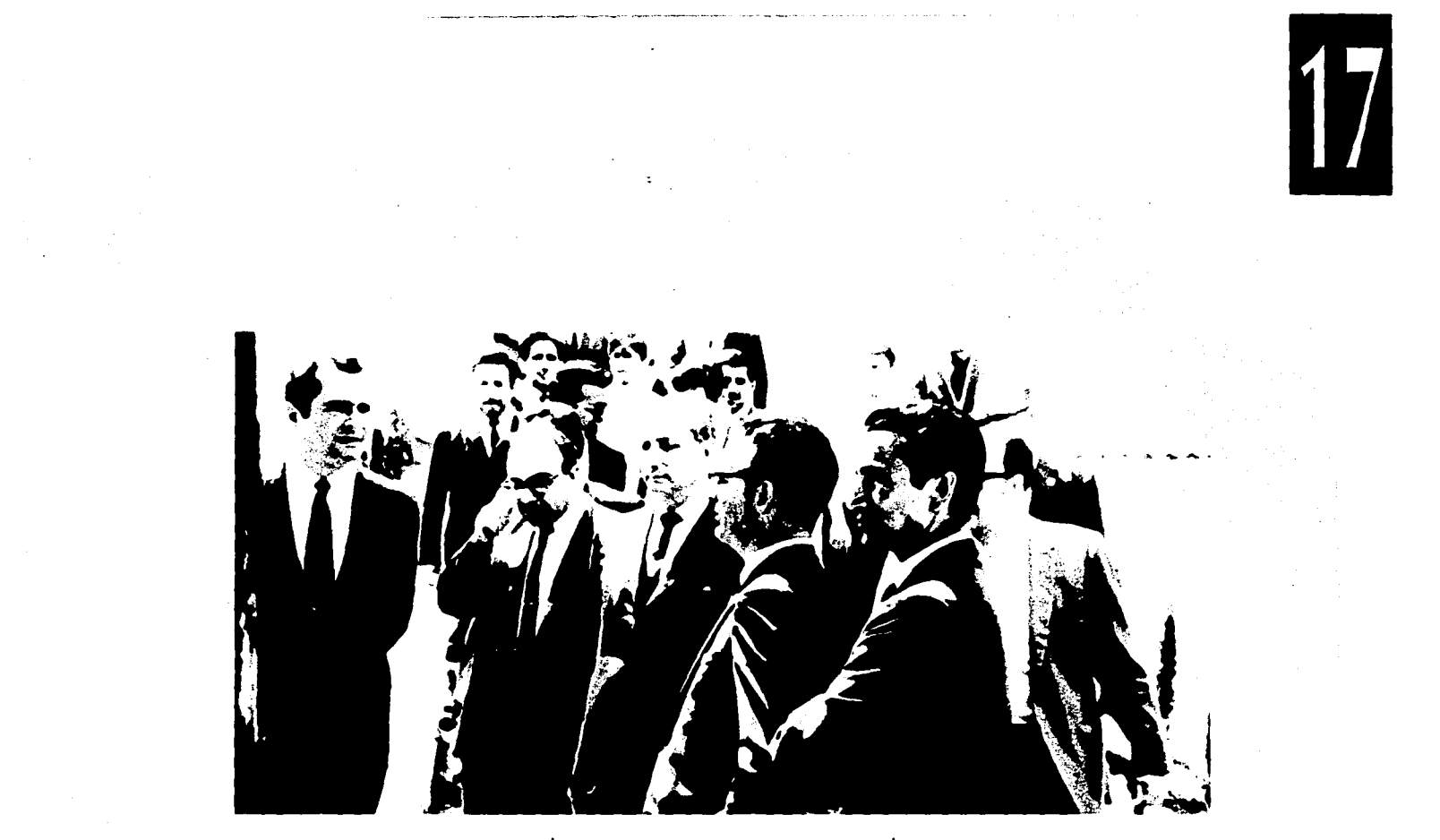

reconocidos oficialmente; su educación sería cerrada; exclusivamente eclesiástica".

Asf. durante 1962. ambas personas estuvieron estudiando las posibles soluciones a tales

problemas. y del análisis de esas realidades empezó a concebirse ese hennoso proyecto. Definieron entonces, con honda convicción y gran optimismo, las características que debía poseer, y con el paso de los años afirmar la institución

proyectada. "La comunidad educativa se llamará, Instituto Cultural Don Vasco. Será una escuela a la que puedan asistir ricos. pobres y medios. Confonnando así el ambiente académico, propiciará la interrelación de las distintas clases

sociales. El Instituto promoverá la convivencia amioniosa y pacífica. En este ambiente de fraternidad, el joven adquirirá la clara conciencia de que todos somos iguales".

"El Don Vasco será mixto. convinieron ambos. A sus aulas acudirán jóvenes de ambos sexos. El Instituto seguirá el camino natural del hogar donde hay hombres y mujeres. Esta innovación será enriquecedora y estimulante para el alumnado . En cuanto a su profesorado, el Instituto dará acogida a toda persona culta y noble. con diferentes maneras de pensar. pero que coincida con el espíritu universal del mensaje cristiano. A esta escuela acudirán los jóvenes seminaristas y tendrán la oportunidad de vincularse a Ja sociedad real . Esta Institución iniciará ofreciendo estudios de secundaria, después de preparatoria y posteriormente, dará apertura a estudios profesionales". Con el propósito en mente así delineado y convencidos de que esta obra no debía ser sólo del clero, sino también de la comunidad, en 1963

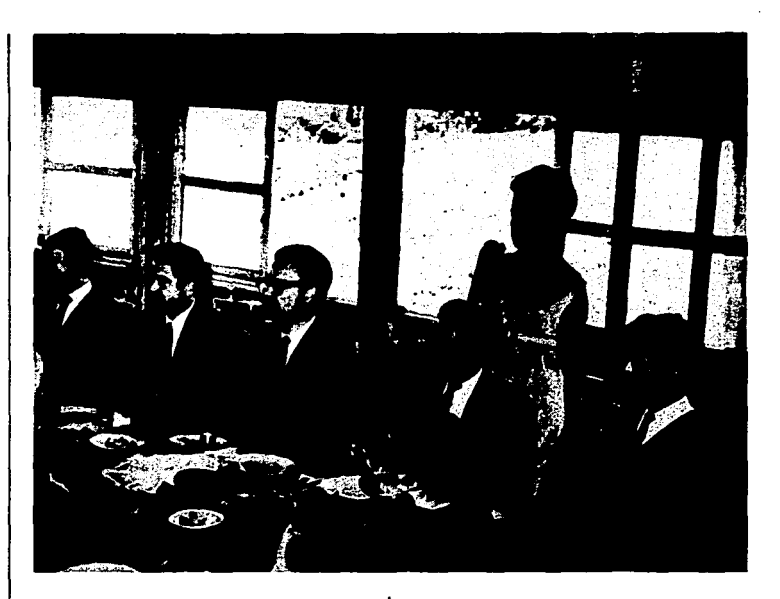

ambos sacerdotes contagiaron su entusiasmo a un pequeño grupo de uruapenses y juntos. decidieron estudiar la posibilidad de dar vida material a ese centro educativo.

El 24 de febrero de 1964 logró

darse el primer paso: el pequeño grupo se constituyó en Asociación Civil. Se dió vida legal al Don Vasco, cumpliéndose así el requisito previo y necesario para poder darle origen material a la Institución. Con grandes ánimos, la Asociación Civil

trató de entusiasmar a los padres de familia de la región; hicieron escritos. enviaron cartas y celebraron reuniones pidiéndoles su colaboración para esta obra de la comunidad. La respuesta de la sociedad no fué suficiente; ocurría. por una parte, que los uruapenses habían colaborado ya en la recienre construcción del Seminario Menor y no contaban ya con recursos económicos para ayudar en la nueva obra.

A pesar de las limitaciones económicas. el 7 de marzo de 1964. casona localizada donde hoy se encuentra el hotel "El Tarasco" de esta ciudad. Se logró iniciar con dos grupos de secundaria. confomiados. en su mayoría. por muchachos que no habían encontrado lugar en otras escuelas. Pronro se vió que la vieja casa resullaba inadecuada para escuela; había que buscar un lugar donde construir una escuela.

Se solicitó nuevamente el apoyo moral y económico de los uruapcnses. la Asociación Civil

logró reunir una suma con la que logró iniciar la consrrucción del primero de los módulos planeados. Se edificó en terrenos que se habían adquirido para la consrrucción del Seminario Menor y en los cuales. sí había espacio para una escuela de

beneficio social como lo era el Don Vasco. Como la suma recaudada había sido insuficiente. se tuvo que pedir un préstamo. con el fin de concluir ese primer módulo.

En el afio de 1964 ocurrió un

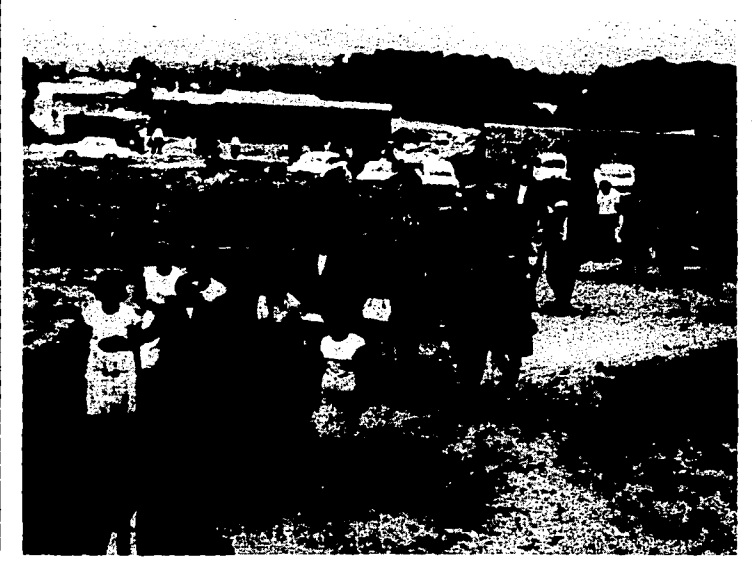

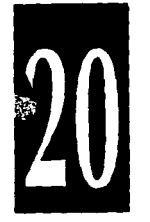

hecho significativo para el naciente Instituto: se integró al equipo humano de trabajo el Lic. Rafael Anaya González. persona de gran vocación hacia el quehacer educativo. Presentado como "asesor moral" del Instituto.

En noviembre de 1966 se logró la primera generación de estudiantes de secundaria. El Instituto daba su primer fruto. Los alumnos iniciarían sus estudios de preparatoria. y sin embargo no había instalaciones físicas donde realizarlos. Por falta de dinero, no había sido posible continuar la construcción de los módulos que conformarían el Campus Universitario de acuerdo a lo planeado. La situación económica del Don Vasco se tomaba crítica. El Sr. Obispo prestó las instalaciones del Seminario Menor y la preparatoria pudo iniciar labores en 1967. y así. en noviembre de 1969 salió la primera generación de bachillerato.

La Asociación Civil consideró oportuno ofrecer a la comunidad la primera carrera profesional. Se

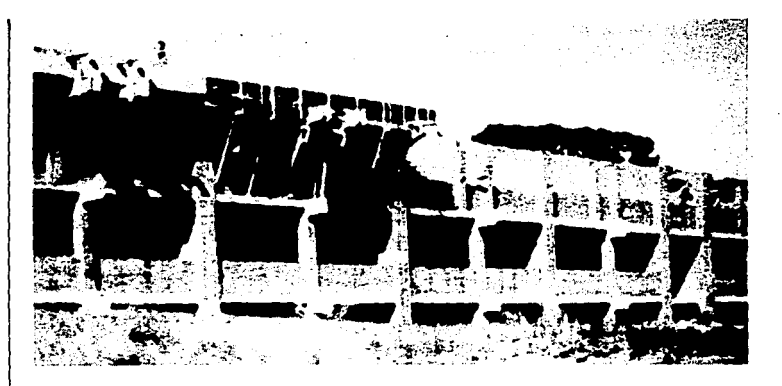

estudió la situación económica y social de nuestro entorno y se decidió dar apenura a la "Escuela Superior de Administración" en el año de 1970.

La primera mitad de la década de los setentas fué difícil para la vida de la Institución, esta situación llegó a su punto crítico, cuando hubo que desprenderse de la secundaria. Así. en 1976,cerró sus puertas la escuela que había llegado a construirse como una secundaria.preocupada por el desarrollo integral de los

jóvenes uruapenses. En 1977 la crisis se instaló plenamente en la Institución: era difícil dar un paso hacia adelante. No había dinero y sí había deudas.

El Lic. Rafael Anaya realizó importantes y saludables cambios en la administración del Instituto. Poco después. soplaron a la Institución vientos frescos y favorables. El panorama mejoró en el plano material y así fué posible la construcción de los nuevos módulos.

En el año de 1977 se dió apertura a la segunda carrera profesional: Contaduría Pública. Cuatro años después. se ofreció a la comunidad estudios a nivel de licenciatura en Arquitectura. Más tarde. en 1985. tienen apenura las carreras de Trabajo Social y Planificación para el Desarrollo Agropecuario. En 1988. el Instituto Don Vasco dá un paso más hacia su madurez y se constituye como "Universidad Don Vasco". Ese mismo año. la Universidad abre las licenciaturas en Pedagogía y Diseño Gráfico. En 1991 la Universidad se encuentra en condiciones de recibir a los jóvenes con deseos de estudiar la carrera de Ingeniería Civil. y nuevamente su secundaria abre sus puertas.

Así. con el decidido apoyo de los uruapcnses. tres hombres: Gonzalo Guriérrez. José Luis Sahagún y Rafael Anaya. han pugnado por hacer realidad ese caro anhelo de nuesrra comunidad: consolidar un centro educativo que se dedique a la formación de jóvenes responsables, generosos. críticos y crealivos.

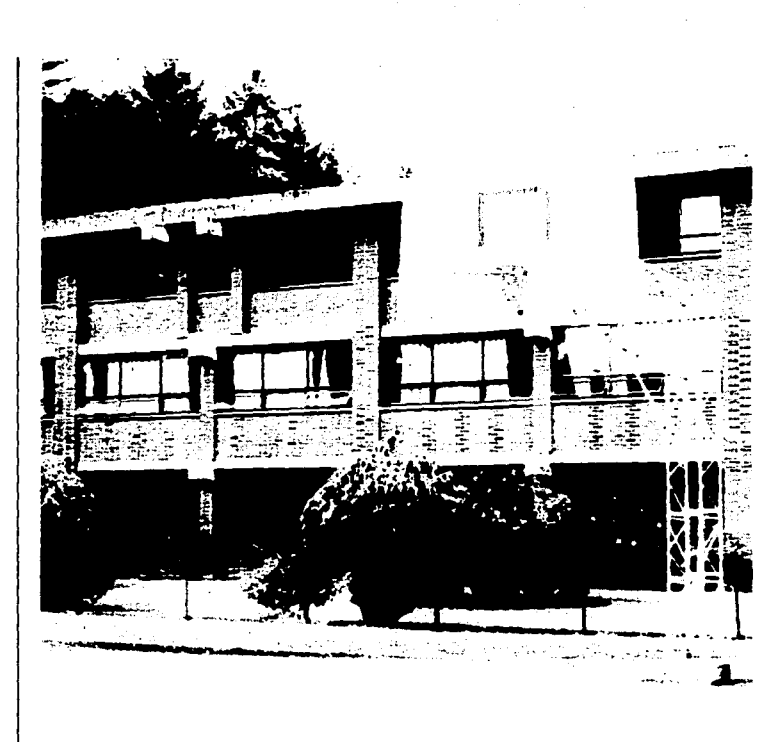

#### **Qué es el Don Vasco.**

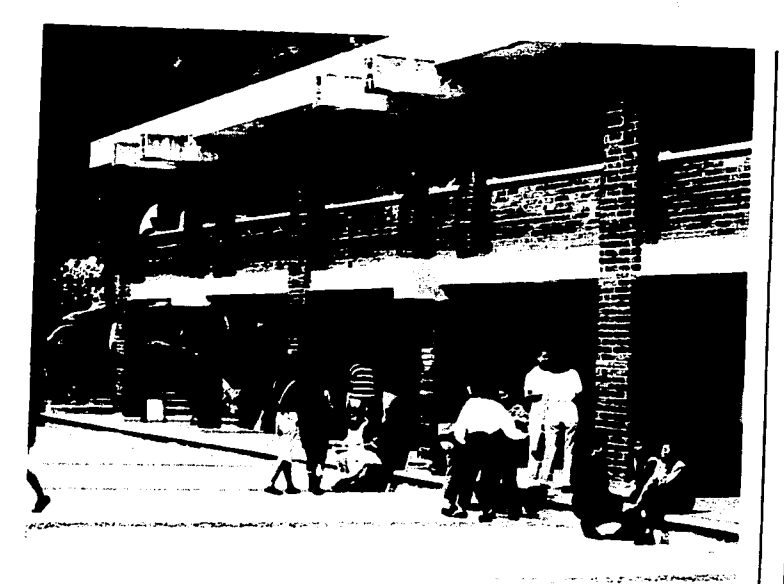

La Universidad Don Vasco es una Institución que se dedica a la enseñanza y educación de los jóvenes. haciendo de ellos personas responsables, generosas y creativas. Su objetivo principal es fomentar la ciencia. la tecnología y la cultura.

Esta Institución es inconfundible. sus jóvenes desbordan alegría. entusiasmo... diríamos, ganas de vivir. Existe un ambiente de amistad y compañerismo: se reconocen grupos de los años de secundaria y así continúan unidos para lograr

mejor sus objetivos en el estudio: otros se reúnen por la amistad o por la necesidad de estructurar un equipo de trabajo.

La época de estudiantes es de las más bonitas de la vida. en la que los

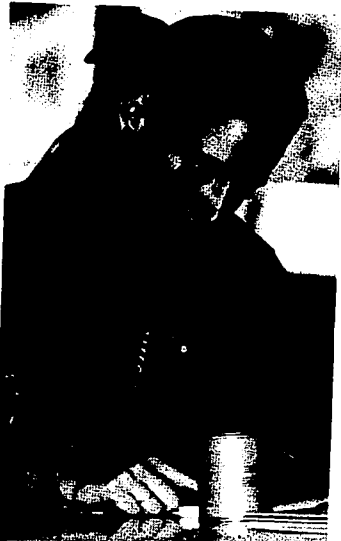

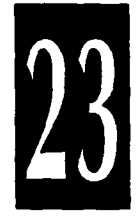

muchachos y muchachas pasan buena parte del día en la escuela. y tienen satisfacciones y preocupaciones que surgen en ocasiones de la vida escolar. Uno de sus principales problemas es cómo aprobar y cómc aprender, cuando en realidad también es importante que su atención se enfoque en llevar buenas relaciones sociales con compañeros, maestros y demás personas que están en interrelación con él.

---·-·· -·-·---------~------. ----------. -·-·- - -

Es interesante seguir paso a paso la inquietud de los alumnos de la Universidad Don Vasco.¿Qué piensan de Ja Institución. de sus profesores. de la disciplina?. Se escuchó la opinión de varios estudiantes, los cuales dicen que se encuentran satisfechos por las instalaciones. por la belleza de los jardines. por la disciplina que se observa, por el profesionalismo y dedicación de los maestros. por el ambiente que existe, también estan seguros de que el haber entrado al Don Vasco ha sido el mejor acierto que han tenido para continuar sus estudios. Saben que esto pide un

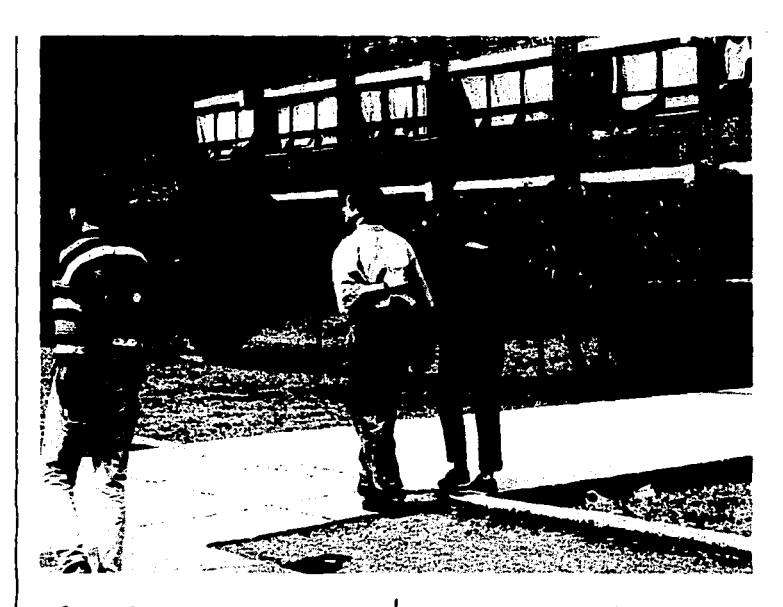

esfuerzo de su parte y quieren corresponder. Se sienten muy contentos de poder convivir con tantos compañeros y con maestros tan profesionales.

La Universidad Don Vasco es

como una gran familia, que desde luego, le preocupa el bienestar de sus miembros y su supervivencia. Pero más le importa que dentro de esta Institución exista un clima saludable, para que se forme el respeto y las buenas relaciones, ya

que son condiciones necesarias para poder crecer. La gran familia de esta Institución la constituyen sus estudiantes. profesores. trabajadores y directivos, todos ellos son la Universidad Don Vasco. Esta fomiada por una hennosa casa que es el "Campus" Universitario; tiene pasado. un bello presente y un brillante futuro.

Los propósitos que animan la existencia de la Universidad Don Vasco son: Promover en Ja juventud un verdadero espíritu de estudio, investigación y profesionalismo. Dar a los jóvenes una fomiación integral. que los comprometa moralmente con su ejercicio profesional. Dar oportunidad. a personas de todas las clases sociales. Responder a las necesidades de la región.

La Universidad Don Vasco afim1a que el objetivo de la educación es el perfeccionamiento y realización del hombre. Esta Institución trata de dar a los jóvenes los recursos para que saquen. desarrollen y disfruten todas las

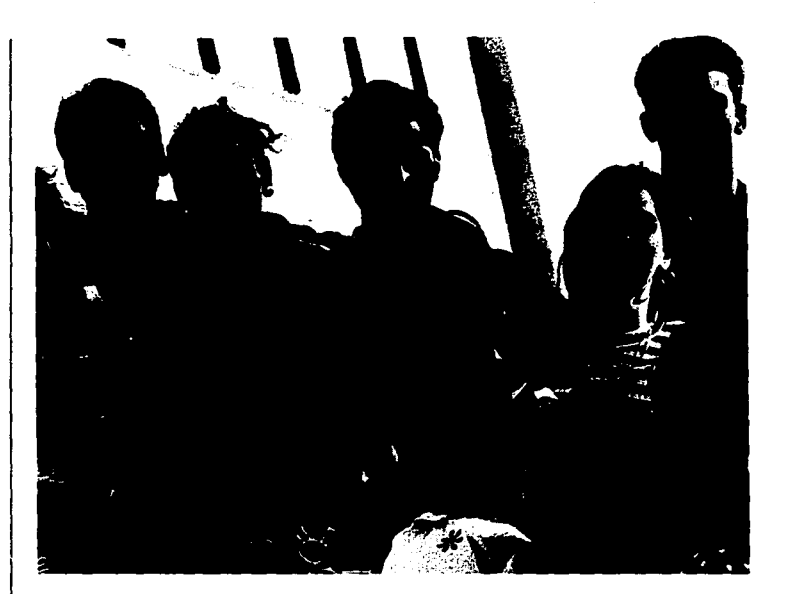

capacidades fundamentales que se encuentran dentro de ellos. Para el Don Vasco el hombre es valioso porque en su interior tiene grandes valores que consisten en buscar la verdad y realizar el bien. Esta Institución tiene el concepto de que

"al hombre de espíritu -que no ha desarrollado armónicamente sus capacidades intelectuales. morales. espirituales y afectivas- al que no ha sacado todo lo hermoso que alberga en su mente y en su corazón. a ese hombre le hace mucho daño el

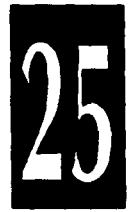

dinero: lo convierte en su esclavo, lo subyuga: vive para eso. Ese hombre pierde la perspectiva de su verdadera grandeza y dignidad".

La Universidad tiene como lema, "Integración y Superación". el cual

anuncia las aspiraciones que de manera específica posee esta Institución. Entendiendo por Integración la unidad de mentes y esfuerzos de todos los integrantes del Don Vasco para lograr una mejor formación humana y

profesional. La Superación implica la búsqueda constante de nuevos y mejores horizontes para lograr una vida más completa y digna en la Universidad.

El Gobierno de la Universidad

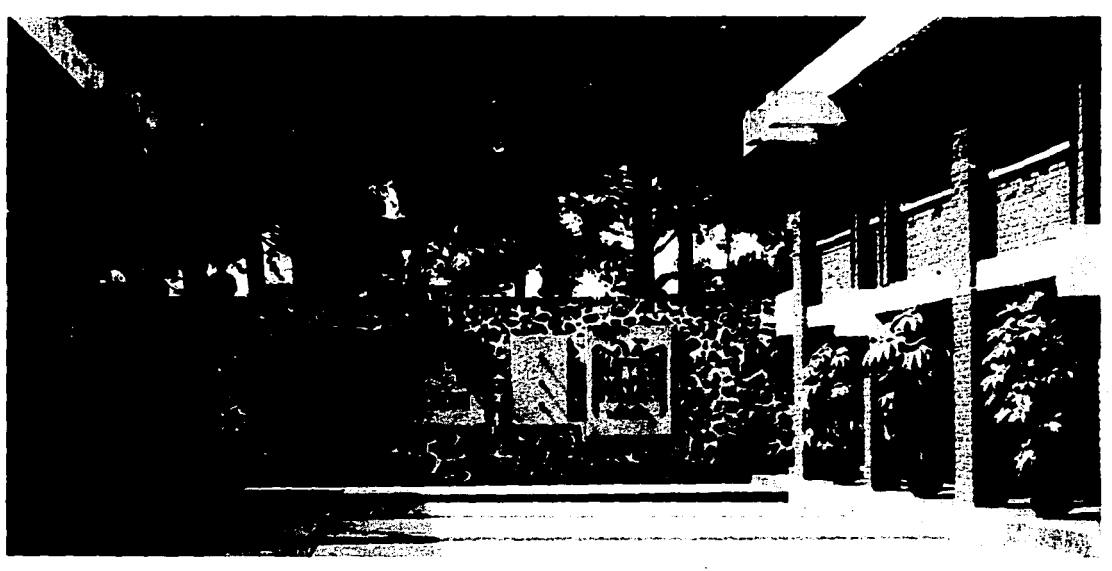

Don Vasco se ejerce por (5, 23):

1.- La Asociación Civil. Tiene como responsabilidades básicas: a) Representar moral y legalmente a la comunidad regional de Uruapan. b) Nombrar al rector de conformidad con los estatutos Universitarios. c) Apoyar siempre. de manera firme y decidida. al Rector y a su equipo de trabajo en sus esfuérzos por hacer realidad la superación académica. d) Atender las necesidades materiales y morales de la comunidad Universitaria.

11.- El Rector. Es el representante legal de la Institución y máxima autoridad en ella.

III.- El Director General. Es el responsable del buen manejo administrativo y financiero de la Institución.

IV.- El Secretario General. Estimula y evalúa el desempeño de los directores técnicos y jefes de los distintos departamenteos de la Institución. Es responsable de las relaciones públicas con la comunidad en general.

V.- El Consejo Consultivo. Está constituido por: Rector. Director General, Secretario General.

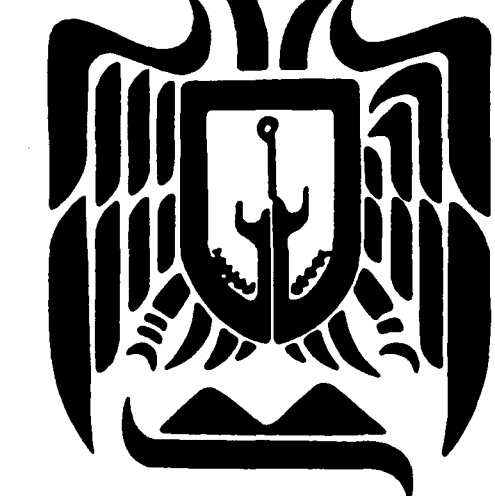

representantes de la escuela a su cargo ante la Dirección General de Incorporación y Revalidación de Estudios de la UNAM. Coordinan el trabajo académico y fomentan la integración. y superación de docentes y alumnos.

VI.- Directores Técnicos. Son los Directores Técnicos de las distintas escuelas. Jefe del Departamento Escolar y Prefecto. Tiene como función proponer las acciones necesarias para optimizar los mecanismos educativos.

#### **Bachillerato y Licenciaturas que ofrece la Universidad.**

La Universidad Don Vasco cuenta con un bachillerato y 7 licenciaturas.

Bachillerato.- El Bachillerato proporciona un aprendizaje teóricopráctico usando métodos en los que el alumno participa activamente.

Administración.- El objetivo básico de esta carrera es la formación integral de profesionales capaces de coordinar eficientemente los recursos humanos, técnicos y económicos de una organización.

Contabilidad.- Fonna jóvenes capaces de obtener y revisar infonnación financiera.

Arquitectura.- Su misión es hacer del joven un técnico de la construcción, que muestre su capacidad creadora e imaginación.

Trabajo Social.- Orienta al trabajador social a que intervenga directamente con los grupos sociales que presentan carencias.

Planificación para el Desarrollo Agropecuario. - Forma profesionales que analizan los procesos de desarrollo económico, social y técnico. Diseña y pone en práctica los planes y programas que demanda la organización de la

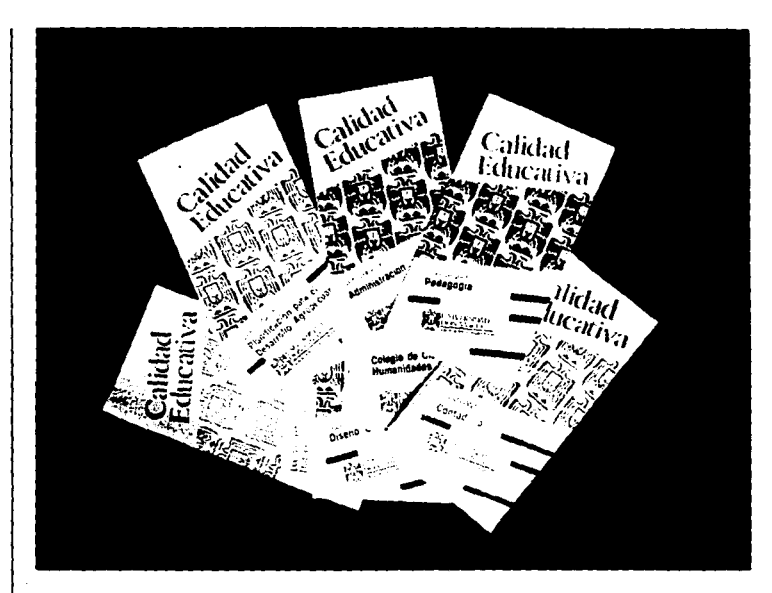

producción agropecuaria.

Pedagogía.- Hace del licenciado en Pedagogía un profesional que se dedica a la creación de seres humanos capaces de comprender, analizar y ponderar los fenómenos de Ja enseñanza-aprendizaje.

Diseño Gráfico.- Forma diseñadores capaces de comunicar a través de imágenes gráficas.

Ingeniería Civil.- Su objetivo es la preparación de profesionales capaces de realizar obras de infraestructura.

# Capítulo 3

# **El Diseño Gráfico**

DISEÑO GRAFICO - El diseño. gráfico tuvo su origen en el momento en que los fenicios idearon un alfabeto para represemar gráficamente un lenguaje hablado durante el segundo milenio a.C. Conforme fue creciendo el uso de la palabra escrita existió la necesidad de organizar el material creado, lo cual dio origen al diseño. El ténnino. diseñador gráfico. fue utilizado por el norteamericano William Addison Dwiggins.

El diseño gráfico es el ane de transmitir ideas y conceptos a través de imágenes gráficas. Todos los libros y revistas, anuncios, carteles. fundas de discos. etiquetas de latas. paquetes de cigarros. cualquier cosa con la que podamos entrar en contacto que haya sido impresa ha estado sujeta a un proceso de diseño.

DISEÑO Y COMUNICACION.- EI buen diseño refuerza la comunicación de una idea, atrayendo nuestra mirada y presentándonos el contenido de tal manera que las ideas aplicadas en el mismo vengan a nosotros por una serie de pasos cuidadosamente diseñados. El aspecto del diseño gráfico, usando un método lógico y apropiado, ocupa un lugar primordial en la comunicación eficiente. Esto proporciona una buena base para desarrollar un diseño adecuado.

GRAFISMO Y MODA.- El grafismo al igual que los diferentes aspectos del diseño, ha estado afectado en algún grado por la<br>moda, y, como todo diseñador es consciente del estilo de los tiempos en que se vive. reflejan con naturalidad este estilo en su tmbajo. Muchos anículos impresos están diseñados para atraer directamente a una audiencia seguidora de la moda y el estilo, y requieren las ultimísimas tendencias gráficas para mantenerse competitivos. El diseñador gráfico debe ser capaz de percibir los cambios en la moda gráfica para lograr un trabajo más eficiente.

METODOLOGIA DEL DISEÑO GRAFICO. En todo proceso de

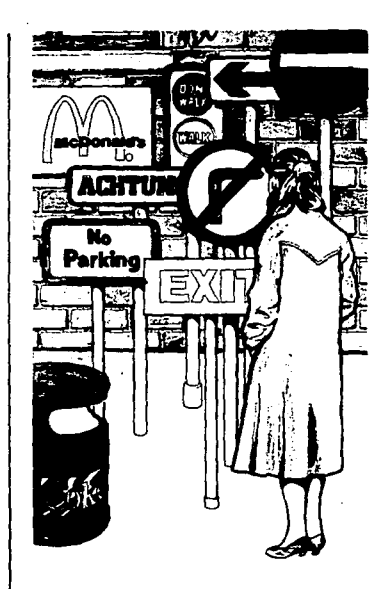

diseño para las anes gráficas se llevan a cabo varias etapas, desde la idea original hasta el trabajo acabado. impreso, a través de varias etapas de bocetos y arte final.

El primer paso que se lleva a
cabo es la evaluación de las necesidades del cliente, aquí los clientes pueden tener ideas muy claras sobre lo que quieren que se haga. El diseñador debe traducir estas ideas en una plasma gráfica. Si las necesidades son vagas o imprecisas, el diseñador debe sugerir diferentes opciones. Luego se determina cuál es el presupuesto para el trabajo. incluyendo el proyecto como diseñador y el presupuesto de la imprenta. Una vez que se tenga el objetivo. se llega a un acuerdo escrito entre el cliente y el diseñador. Posteriormente el diseñador empieza a trabajar con las necesidades del cliente para solucionar su problema a través de varias etapas que son las siguientes:

Esbozos.- Los esbozos son una herramienta de generación y comprobación de ideas en los cuales se plasman las ideas gráficas. Es conveniente no mostrar los esbozos al cliente.

Borradores.- A partir de los esbozos, se preparan borradores de trabajo. donde se indican los componentes gráficos del trabajo. como pueden ser la tipografía y

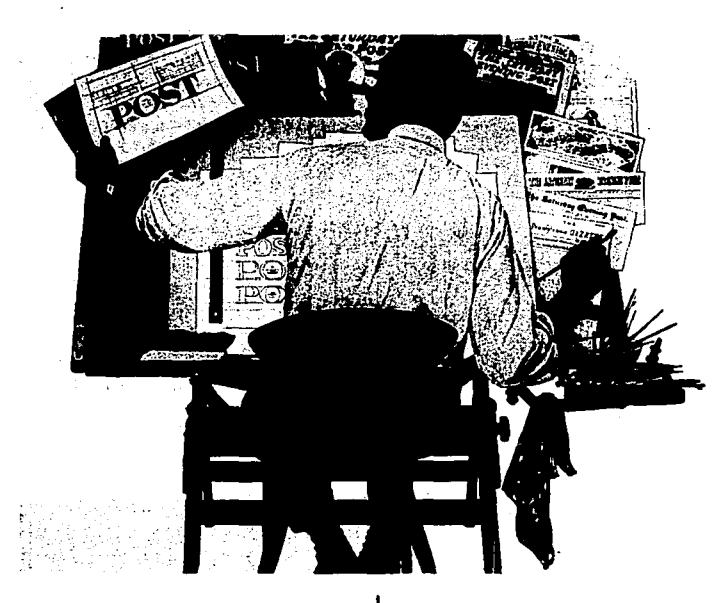

cualquier ilustración. fotografías. gráficos, etc. Se deben presentar las opciones de tipos, tamaños. formatos de composición. estilo y contenido de las ilustraciones y fotografías. tipo de papel, tonalidades del color y el proceso

de impresión final.

Boceto de Presentación.- Los bocetos de presentación deben dar al cliente una idea lo más precisa posible. en esta etapa la tipografía se indica a mano. los borradores de las fotografías o ilustraciones se pegan.

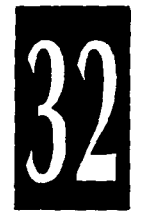

Original.- Una vez que el cliente ha aprobado el boceto de presentación. o después de efectuar las correcciones, entoces se puede producir el original definitivo. Finalmente se le muestra al cliente para que dé su aprobación.

Las Pruebas Finales.- Finalmente. las pruebas impresas en la imprenta tienen que ser comprobadas y expuestas al cliente para que haga el examen final y las correcciones. Es entonces cuando se puede empezar la reproducción del trabajo.

SOLUCION AL PROCESO DE DISEÑO EDITORIAL. Durante el proceso de diseño editorial el diseñador aplica sus conocimientos sobre las clases de tipos de letra. de cómo se usan y qué efecto tienen para la comunicación de ideas. Es importante que el diseñador conozca la historia del diseño gráfico. ya que muchos de los tipos que usamos hoy en día, tales como Times. Helvética. Baskcrvillc y Bedoni; han sido muy importantes en los hitos históricos. A medida que vaya conociendo los tipos encontrará que cada diseño tiene

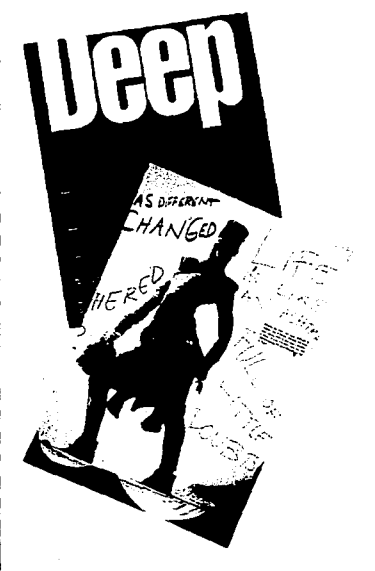

una personalidad individual que es sugerida por su forma. esto ayudará a seleccionar el tipo correcto para cada trabajo. También es necesario tener conocimientos de las imágenes y las técnicas usadas para producirlas y reproducirlas. La

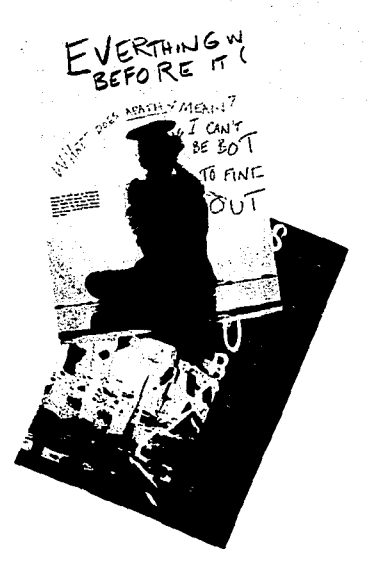

ilustración y la fotografía son parte integral del diseño editorial y al combinarse con la tipografía. proporcionan una buena comunicación. Finalmente es necesario conocer más las técnica de reproducción usadas en impresión y

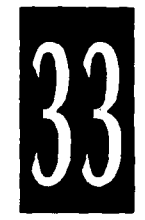

cómo se pueden usar con efectividad en el proceso de diseño editorial.

DISEÑO DE REVISTAS.- Las revistas sólo tienen éxito si satisfacen la demanda de sus lectores de entretenimiento. infomiación y noticias, y presentan estos contenidos en un estilo gráfico adecuado para el tipo de lector. El estilo también depende en gran medida de las expectativas de los lectores.

En el diseño de la retícula de la revista se deben considerar las diferentes secciones editoriales que deben incluirse. Estas pueden insenar una página de contenido, noticias. y resenciones. páginas de rumores. y otras secciones regulares, así como tema de portada y otros anículos sobresueltos. Estos componentes puede que se deban tratar en diferentes estilos gráficos, pero tomados juntos deben verse como formando pane de un todo coherente.

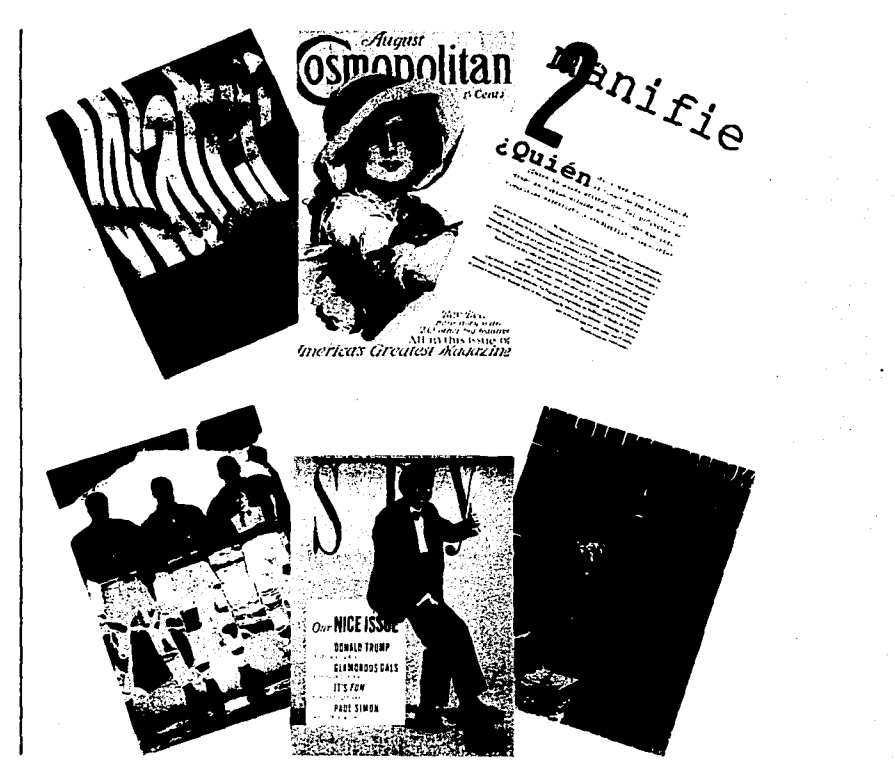

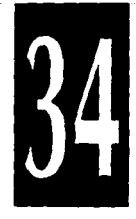

# **Historia de la Revista**

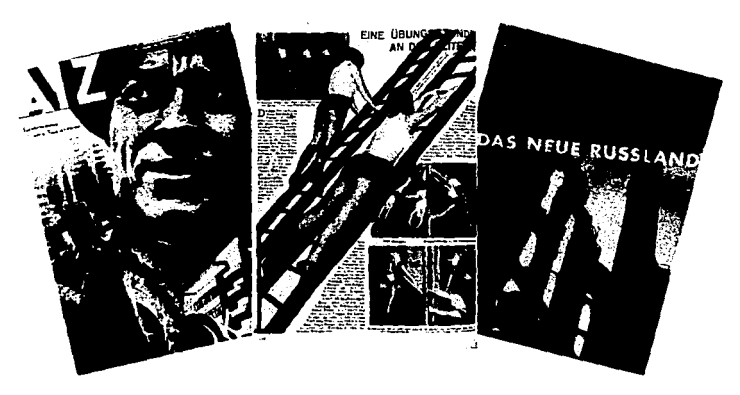

La revista es un invento de la Revolución Industrial. y ha madurado en una relación de mutua dependencia con el Movimiento Moderno en el diseño gráfico: La historia del diseno de revistas es Ja lucha ·por apartarse de la tipografía tradicional de libros y diarios. y por crear una nueva imágen de texto y fotografía. la revista carecía de un fonnato visual único, por ello se convirtió en un medio ideal para la exploración gráfica. El diseño de revistas contemporáneo evolucionó en gran parte a la nueva estética

desarrollada inmediatamente después de la Primera Guerra Mundial. Muy pocas de las características gráficas de Ja revista se establecieron antes de 1900, poseía características similares a las del libro. sólo se distinguía de éste por su portada endeble y tlexible; los titulares se parecían a los encabezamientos de los capítulos; la disposición de la tipografía era simétrica; el texto se desarrollaba de arriba a abajo en columnas sencillas o dobles, al igual que el libro; las ilustraciones se colocaban ocupando

la página entera opuesta al texto. Muchos de estos rasgos prosiguieron hasta la entrada del nuevo siglo y todavía hoy se los puede encontrar en revistas técnicas o literarias.

Las primeras revistas fueron periódicos literarios o políticos publicados para los ricos. y demasiado caras. En Europa la clase media instruida fomentó la invención de un nuevo tipo de revista.distribuida mediante la red ferrocarril. Las revistas populares ilustradas logran un gran éxito el cual coincidió con los avances técnicos de la imprenta, que hicieron posible su producción; se mecanizó la fabricación del papel; la prensa de palanca de fundición mejoró en eficacia y rapidez. y la composición tipográfica se automatizó parcialmente. Las revistas ilustradas proporcionan un nuevo, rápido y vivaz servicio semanal de noticias.

A partir del invento del daguerrotipo se estableció una bataIJa entre fotografía e ilustración,

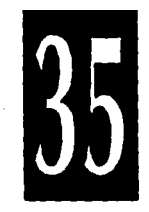

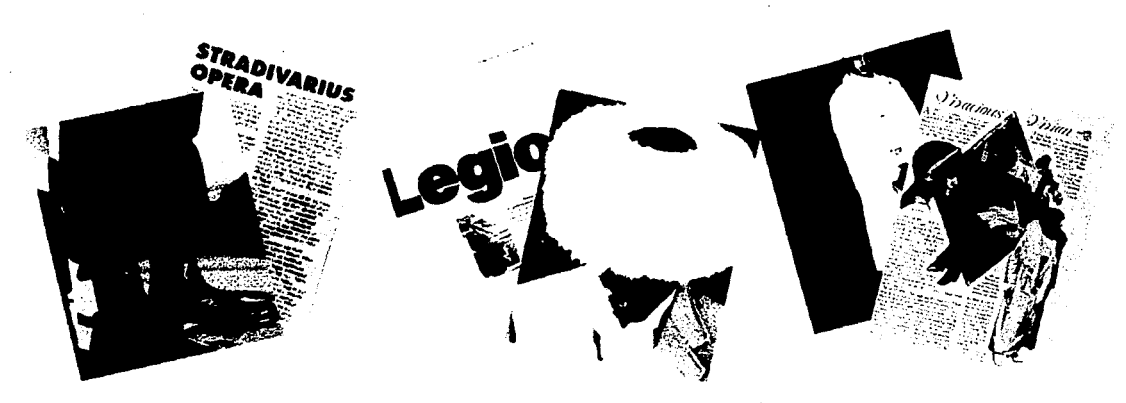

en la cual cada una de ellas tomó características de la otra. La mayoría del material fotográfico publicado en los semanarios se trabajaba como ilustración. Al principio, la fotografía en las revistas se empleaba para reproducir ilustración, para transferir dibujos a una superficie sensibilizada de una plancha de madera. según un sistema mecanizado de grabado. En 1872 se inventó la cincografía, que creó grandes oportunidades de diseño nuevo, mediante la combinación de la fotografía y el

fotograbado de líneas. El grabado de fotografías en blanco y negro con texto se hizo posible gracias al proceso de fotograbado de medio tono o tramado. el cual se sigue empleando hoy en día.

Los impresores luchaban contra las imperfecciones del proceso de tramado, mientras que la ilustración de revistas gozaba de un gran éxito. El invento de la litografía llevo el color a las revistas por primera vez y proporcionó una libertad artística sobre la que se basaron muchas de

las innovaciones aportadas por el Movimiento Moderno en el diseño gráfico. La litografía, que se asocia siempre con las publicaciones artísticas de finales del siglo XX. fue utilizada en una amplia variedad de revistas de corta tirada. impresas a dos colores: con este sistema se conseguían de 5000 a 8000 impresiones por hora.

Las revistas artísticas convirtieron la portada que tradicionalemente había sido un grabado estándar sin cambios, en un cartel ilustrado de

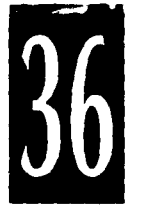

actualidad. Estas revistas mantuvieron elevado nivel de diseño y producción. El grabado. utilizado a menudo en combinación con la impresión tipográfica. se convinió en el método principal de producir revistas en color y su predominio se mantuvo hasta 1960. en que fue reemplazado por la impresión litográfica offset a 4 colores.

El diseño de revistas se transfom1ó con el Movimiento Moderno. Las composiciones asimétricas ofrecieron una infinidad de mayores posibilidades compositivas que el estático estilo clásico. Posteriormente se integró la estructura ideológica para el nuevo movimiento de diseño. Los componentes básicos de la nueva estética. en la impresión se consiguen a través del uso de la fotografía. litografía. linotipia y. más recientemente. de la fotocomposición. El objetivo de la estética moderna es la creación de un equilibrio diferente. que sea capaz de expresar el cambio.

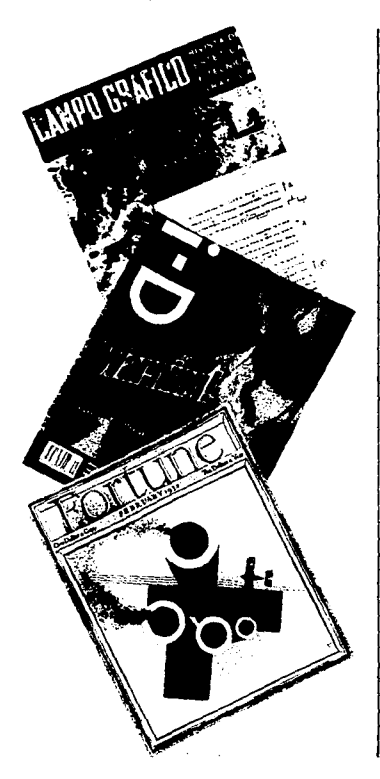

·Las mayores contribuciones al diseño de revistas durante esa época fueron la aplicación del collage. el fotomontaje a la imprenta y el uso de secuencias fotográficas. Se creó un nuevo lenguaje tipográfico. la constante experimentación con la impresión. tipografía y valores ópticos contribuyó a la composición variada de la revisra.

Hacia finales de la década. el diseño de revistas se había impulsado hacia una nueva era. en la que la continuidad de una historia venía proporcionada por las imágenes y no por el texto. La cámara portátil permitía al fotógrafo captar la acción espontánea y contar una historia con un gran realismo. La página se convinió en una composición de imágenes llamativas. las cuales poseían sombras. formas y contrastes.

El desarrollo del diseño de revistas desde 1985 se da gracias al proceso de aprendizaje de los 15 años anteriores. En Jo referente a diseño y producción. hubo que reajustar los métodos y las

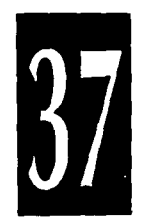

disciplinas de trabajo a las nuevas tecnologías.

El nuevo diseño de revistas se debe a que existen nuevos criterios culturales. editoriales y nuevos métodos de producción. Está

basado en la liberación de los diseñadores gracias a las nuevas tecnologías de impresión; la influencia de la televisión en el lector; el establecimiento de los nuevos productos editoriales, y la mejora de los diseñadores en el

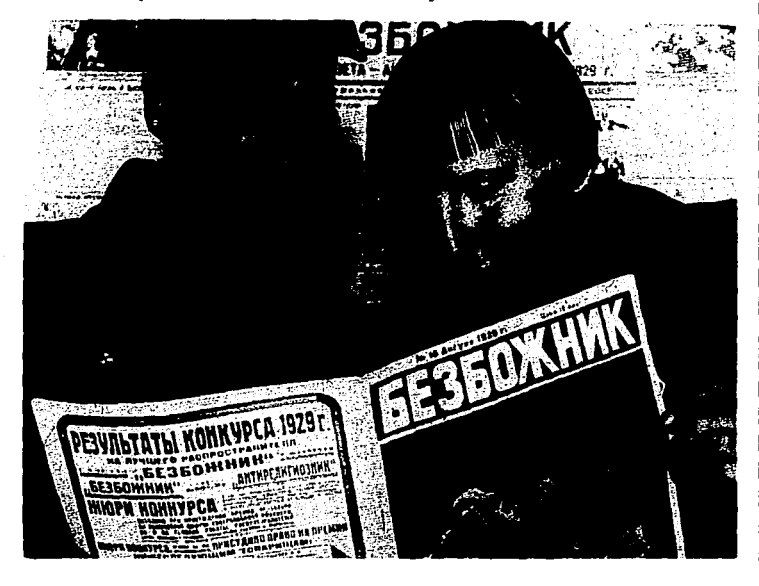

proceso editorial.

Las tecnologías de publicación computarizada y exploración digital tiene un doble efecto. han dado al diseñador un mayor control sobre el proceso de producción. y han reducido el costo de producción de la revista. En los últimos tiempos. está prosperando un selecto grupo de revistas de generalidades y principalmente. de revistas para hombres, que se basan en textos originales y de amplio alcance fotográfico.

6 File cdc' Options Page Type cones Shades n fransk formalen kværen er bolket fra formalen for at en blev blevet

> **PARIS IN THE SPRING**

> > oxu~:CIOI'• **u.1 'IO" Nam**  hber lempor cum soluta nobis **'l'ICI Oolcntl .t,: illO** Dlfl~I **10n**  sal fuptae epicur semp in **11'>1Suna1¡1t1ela!IOl\Wh.!11g<TUI**  combon vel itum dolore eu ~Lorr.til)l<lmCICllO<Sll **-.CgmMCIQUISnotlll.d**  - \' :;·:, ·,.,,.;•:;~·;!.),t..

eu futat execeptur sisint

D CONSQUES, vel 42, m DOK

atom quentiad et aur delectus ut ayl profer

noba. Temponbud autem guinsud et aur dowclus 11 avi ~·~••l'!Olsdolanb **AlollepeJ**  " industigenelation What "'"" com~Otl ~ ikl,.. **dooolo I gram count dolor sit arrier. com-=t Qli" noww ••..o WIClnu .. mwpC0119C1...i,.,..1**  ~....,,~11u11.9&111«:90 **lur saent norsecal curen la** <u>ئى</u><br>-

ាងនេះដែលមាននេះមានការប្រទេសចរណ៍ដោយបា

# 50 Diseño Editorial

### La Retícula.

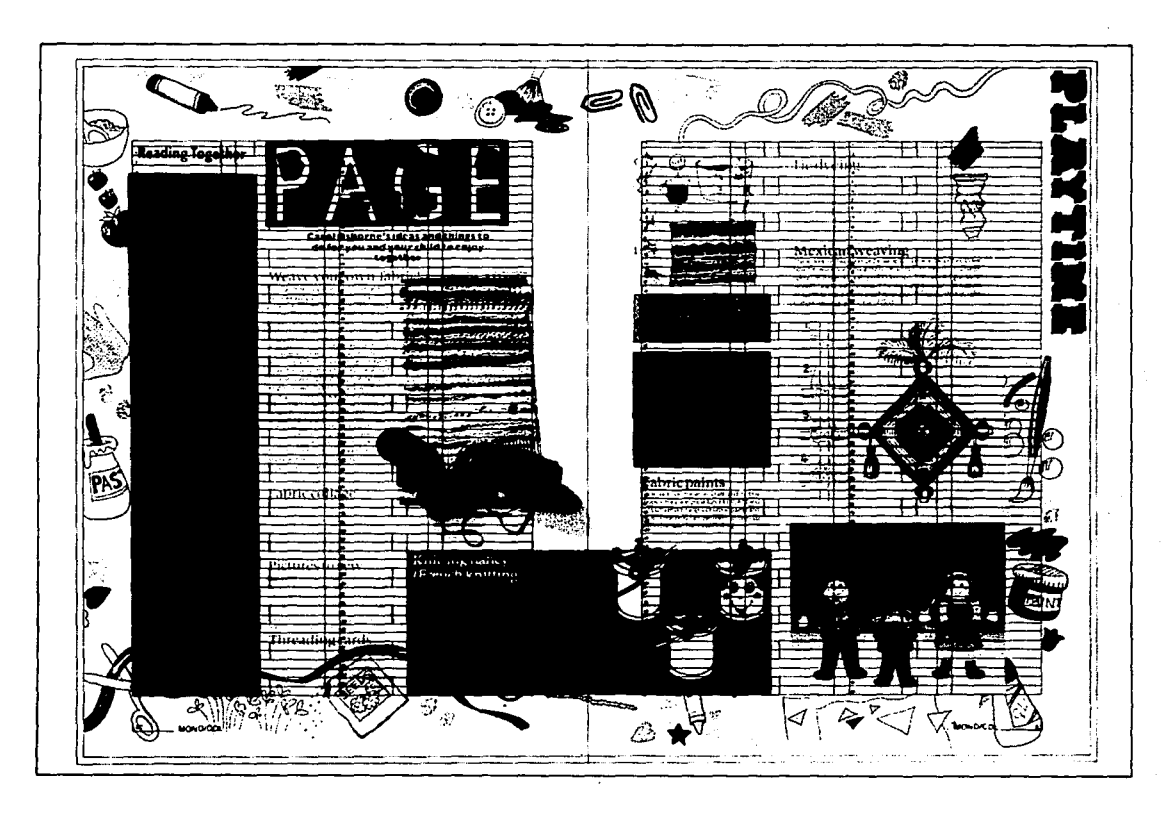

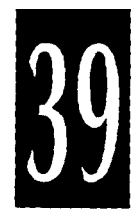

Para establecer una continuidad visual a lo largo de una detenninada publicación, o a lo largo de una serie de trabajos gráficos relacionados entre sí es necesario utilizar un plan de composición llamado retícula. La retícula marca la posición de los márgenes y columnas de texto con líneas de guía verticales y horizontales. de tal fonna que los bloques de texto ocupen la misma posición relativa en todas las páginas. Ésta ayuda a conseguir un aspeclo equilibrado de un espacio dctenninado. Las retículas se derivan de los esbozos y borradores iniciales y deben estar relacionados con las funciones del diseño. El diseño de éstas se basa en un análisis del problema gráfico y se desarrolla a partir de la maqueta, indican la posición de los bloques de texto. figuras. títulos. subtítulos, etc. Además permite que el diseñador establezca una unidad visual para cada trabajo. Es conveniente considerar qué es lo que la retícula pennite respecto al margen de encuadernación, número de páginas. notas de encabezamiento o de pie. Otros

rasgos de la retícula son el tamaño del exterior de área de diseño y las medidas de cone de la página o diseño terminado. Una retícula bien lograda debe relacionarse armoniosamente con el tamaño y orientación del papel. Las retículas se deben trabajar tanto en puntos como en picas en vez de milímetros o pulgadas. Éstas son el punto de partida común en todas las áreas de diseño.

ELECClON DEL TAMAÑO Y FORMA DEL PAPEL.- Antes de

diseñar una retícula es muy importante hacer algunas consideraciones sobre el papel en el que se va a imprimir el diseño. Es esencial el uso económico del papel. sobre todo si las tiradas son muy largas. Existen dos tamaños básicos: el métrico (europeo) y el imperial (anglosajón); se deben conocer las medidas de la máquina donde re imprimirá. Existen varios sistemas de división del papel de medidas standard en las formas en que se quiera trabajar. El formato A4 europeo se utiliza con más

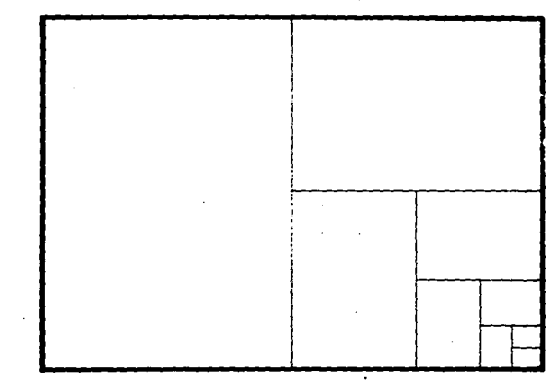

frecuencia en las impresiones corriemes de iodos los días; el equivalente al imperial sería el fomiato folio. Existen equivalentes de tamaños similares en ambos formatos. Ya decidido el tamaño y fonna del papel se empieza a pensar en el desarrollo de una composición de retícula para el formato elegido.

Generalmente una publicación es impresa en pliegos. los cuales contienen varias páginas. tanto por delante como por detrás, las páginas podrían conarse una por una y después encuadernarse, pero es más lógico y más barato ordenarlas de manera que, plegado de cierta fonna. las páginas queden en el orden correcto en que deben encuadernarse y leerse. Esta distribución ordenada de las páginas en el pliego recibe el nombre de imposición. Si se quiere trabajar con una sola plancha. se imprime primero el pliego por la cara. se retira, se le da vuelta y se vuelve a imprimir. La disposición de las páginas debe ser tal que una vez plegadas queden en orden, además de colocarlas en el orden correcto.

hay que proveer márgenes entre algunos bordes para luego cortar y doblar.

CREACION DE UNA RETICULA.- Antes de realizar una retícula se debe considemr la

-+-------------ti 1988 - Andrea Stean Andrea Stean Andrea Stean Andrea Stean Andrea Stean Andrea Stean Andrea Stean Andrea St<br>1988 - Andrea Stean Andrea Stean Andrea Stean Andrea Stean Andrea Stean Andrea Stean Andrea Stean Andrea Stean : 1  $1$  1  $1$  1  $1$  1  $1$  1  $1$  1  $1$  $1$  1  $1$  1  $1$  1  $1$ 1 1 ne de la componentación de la componentación de la componentación de la componentación de la componentación de<br>1911 - La componentación de la componentación de la componentación de la componentación de la componentación<br>19

is a series of the series of the - ~------ \_\_\_\_\_\_\_ \_¡\_ -

estruciura y divisiones del espacio de diseño de que dispone. La íomia de dividir cualquier espacio es colocar un margen perimetral en blanco creando una zona central pam los elementos de su diseño. Este margen puede trazarse con

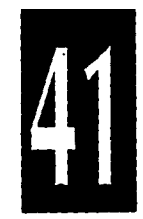

cualquier anchura o longitud; el diseño de la retícula se basa en el análisis del trabajo que se realiza.

OPCIONES DE RETICULAS.- Las retículas pueden dividirse en tantas columnas como quiera. Generalmente las columnas se utilizan para el texto. y por lo tanto siempre se debe de tener muy en cuenta la funcionalidad de anchura de la misma. Se considera que la retícula de 3 columnas es una opción acertada para los folletos y diseño de revistas. Esta retícula proporciona anchas y legibles columnas de texto. y la flexibilidad de poder subdividirlas y convertirlas en 6. Esta disposición es aún más eficaz cuando se emplea para obtener una doble página ya que permite optar entre 6 y 12 columnas. La división a 2 columnas se subdivide fácilmente en 4 aunque crea una cualidad un poco densa y es la de aplicación más corriente. El número par de columnas crea una distribución pareja y equilibrada en la página aunque poco imaginativa. La retícula de número impar de columnas. como de 5 y 7 crean un

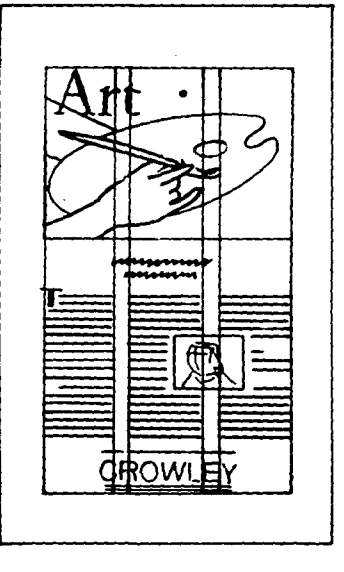

estilo diferente ya que tienen gran flexibilidad. pudiéndose explorar multitud de combinaciones.

Las retículas de 3 columnas comunmente se encuentran bajo la composición de revistas. hojas

informativas y cierto material publicitario. Es un formato corriente y poco audaz. pero con un poco de imaginación se puede romper la rigidez visual de esta retícula. Las retículas basadas en 3 columnas pueden subdividirse en 6

columnas. Esta disposición no es recomendable para el texto de un trabajo corriente de diseño ya que los caracteres de cada columna tendrían que ser demasiado pequeños para distribuirlos de una forma satisfactoria y legible. Este método de división del espacio de diseño puede usarse con gran eficacia cuando predomina el tema gráfico sobre el texto. La alternación entre 3 y 6 columnas en páginas adyacentes puede crear interesante equilibrio visual. Aunque la composición subyacente pueda tener más de 3 o 6 columnas. no es necesario tener que rellenar !odas ellas con elementos gráficos. Es recomendable, cuando se cuenta con poco texto y con ilustraciones afectivas. rellenar una sola columna de texto y romperla con una imagen atractiva. Esto pennite crear un rasgo distintivo en el diseño.

La retícula de 2 columnas permiten una gran flexibilidad, éstas pueden subdividirse en 4 columnas. El texto puede disponerse de forma que cree una tensión en la página. ésto se puede lograr poniendo una

de las columnas en caracteres más gruesos que los adyacentes. Aunque la retícula está subdividida en medidas iguales. no es necesario llenar por completo la página. Es recomendable dejar un espacio alrededor del área compositiva, el

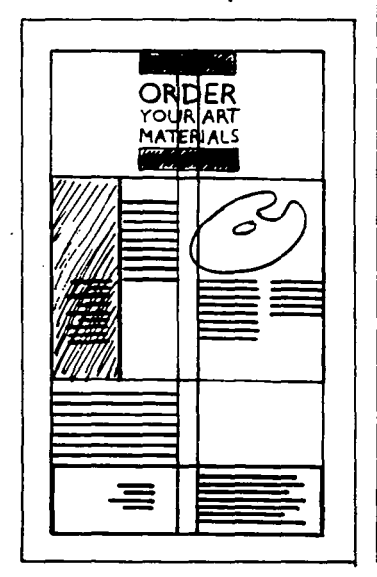

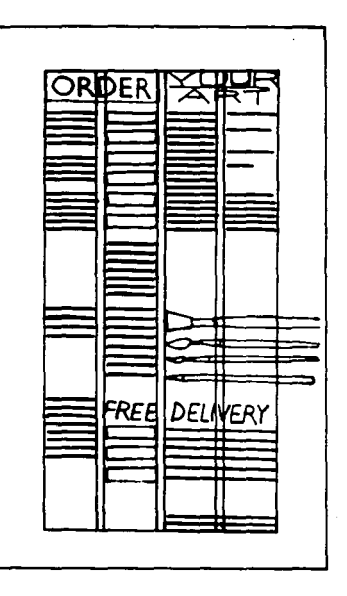

espacio libre puede ser un factor más de diseño. Las retículas de 2 y de 4 columnas se pueden empicar con gran elegancia. La disposición equilibrada de los elementos de diseño y las ilustraciones que la integran permiten crear

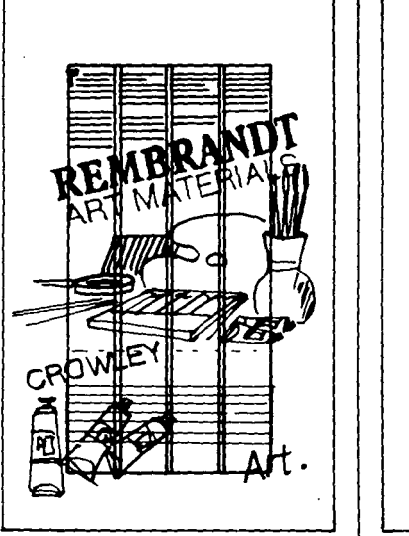

composición tanto formales como infomiales. En la retícula de 4 columnas existe la posibilidad de 8 columnas. aunque estas no sean prácticas para el texto pueden usarse para listados, direcciones. listas de precios etc... Las 4 columnas

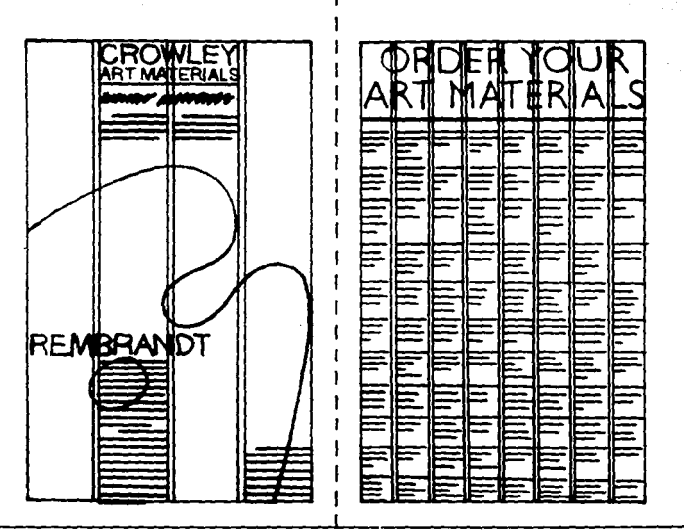

permiten disponer el texto con un estilo más desenfadado y actual, que propicia la combinación de tipos de diferentes densidades. Las dobles páginas son un rasgo distintivo de diseño, en las cuales se pueden crear diferentes composiciones con

distinto número de columnas.

COMBINACION DE FORMATOS DE RETICULAS.- Es aceptable mezclar retículas dentro de una misma zona de diseño y hacer combinaciones variadas.

Reduciendo y ampliando los componentes del diseño, a través de diversos equilibrios y desequilibrios de proporciones surgirán ideas pam crear un diseño agradable y eficaz. Se puede optar por hacer combinaciones en una doble

página: tener 5 columnas en un lado de la doble página y 4 en el otro. o bien 3 y 2 columnas. o 3 y 4 o. incluso. 5 y 8. No es obligatorio disponer la retícula en sentido vertical. puede existir una inclinación de unos 30°, éslo cambia

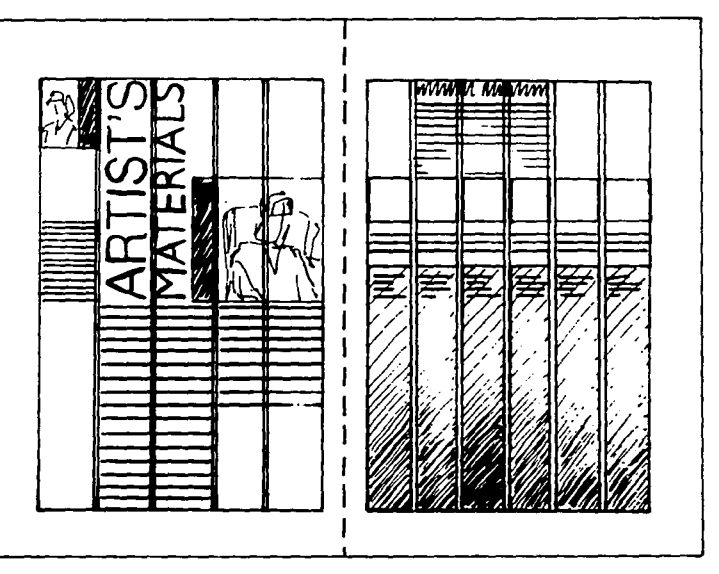

por completo la fuerza visual de la información exhibida.

EMPLEO DE LA RETICULA EN EL PROCESO DE DISEÑO.- La primera decisión debe ser el fomlalo de la retícula. posteriormente se debe de saber qué cantidad de texto hay que incluir, si hay abundante espacio, la primera consideración será esludiar como aplicar el texto. Se determinará la importancia de los títulos y subtítulos, se estudiarán los elementos visuales. como focografías o ilustraciones, y lo más importante. se establecerá un estilo de acuerdo a la imágen del diseño que se desea.

TITULOS. TEXTO. SUBTITULOS E IMAGENES.- Gracias a la indicación de un título encuadrado en la retícula y a la experimenlación con sus posibles proporciones y posiciones. se puede empezar a escableccr las fomias de control del impacto que éste debe 1ener. El elemento de diseño que sigue a un título es el texto. Éste empleará la retícula para crear una unifom1idad de composición

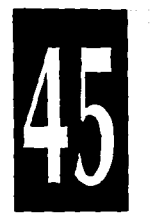

mediante la fonna en que se disponga. Muchas veces entre los títulos y el texto existe la necesidad de incluir otro elemenro. Por lo general. ésto se crea con la inclusión de los subtítulos; puede utilizarse para alegrar el diseño y para dar

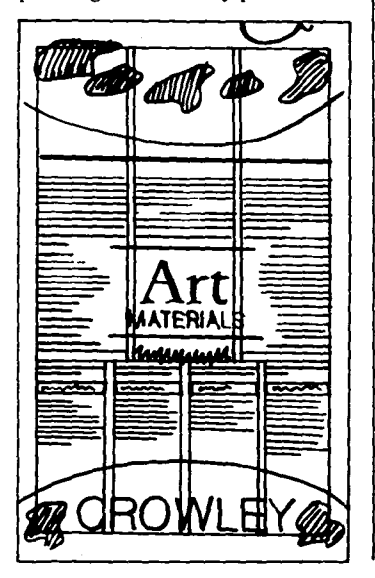

más variedad al conjunto. Durante el diseño de una composición suele incluirse el uso de algún tipo de imágen. ésta abre un campo para romper las restricciones fomialcs creadas por los elementos tipográficos. Las imágenes pueden

usarse de una forma más flexible y estimulante. Pueden atravesar las columnas y saltarse los márgenes. sin tener en cuenta los confines de la composición de la página.

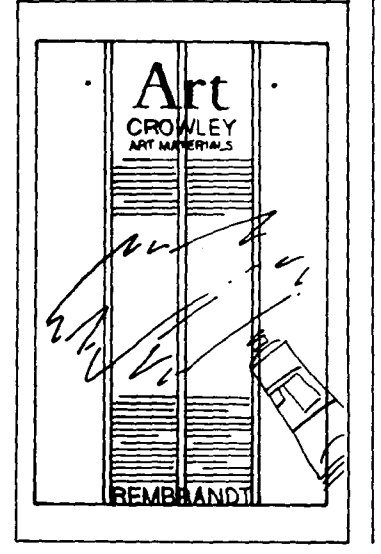

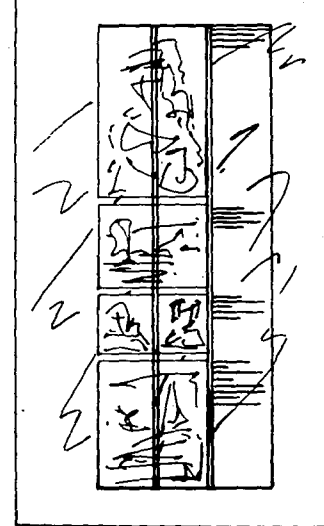

### **Pensando en la Tipografía y el Texto.**

TIPOGRAFIA.- El trabajo del diseñador consisie en escoger un tipo y tamaño de letra y componer el texto tipografiado en Ja página. La tipografía trata de las clases de<br>tipos, y para empezar a diseñar con ellos se debe conocer la variedad de clases de tipos disponibles; cómo se miden, clasifican y espacian; qué tipos son adecuados para trabajos concretos y qué aspecto tienen en la página.

Los tipos se miden en puntos hay aproximadamente 72 puntos en una pulgada. Existen dos clasificaciones importantes de tipos que se refieren a su uso: tipos de titular. que son los que se componen a más de 14 puntos, usados en títulos y subtítulos, cte., y tipos de texto, que se componen a menos de 14 puntos y, generalmente, a 9-12 puntos, que se usan para el texto.

El espacio entre líneas o interlineado se llama en inglés Jeading. Se mide desde línea de base a línea de base (desde la parte inferior de una mayúscula en la

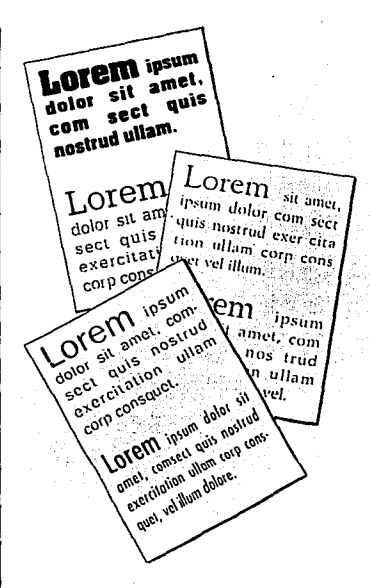

línea de abajo), incluyendo la medición el tamaño en puntos del tipo. El interlineado afecta tanto la visibilidad como a la legibilidad del texto. Si no hay separación, puede resultar muy dificíl el seguimiento a lo largo de la línea.

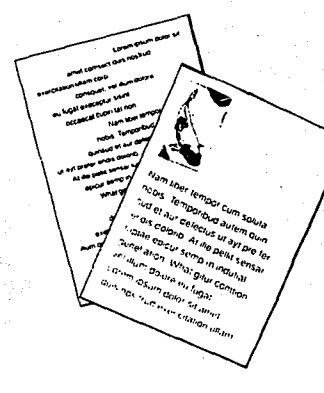

·----···-- --· <;"'

La visibilidad se refiere a la claridad del tipo de letra. al hecho de que cada carácter esté bien definido y se identifique fácilmente. La legibilidad describe el echo de que algunas clases de tipos son adecuadas para textos largos que licnen que ser utilizados en una lectura prolongada. Los tipos de los títulos tienen que ser visibles y legibles; ya que leemos el texto en grupos de palabras a la vez. No se deben de crear pasajes largos de texto todo en mayúsculas. será visible, pero no muy legible. El

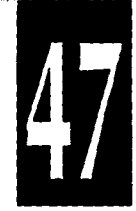

Nam liber langor cum soluta nobis. Temporibud autum quinsud et aur delectus ut avi prefer endis dolor@. At lile pathi sansar luptae apicur semp in induttal genelation. What prior compon vel stum dolors eu funzt Loretti losurin dolor sit antet, comsect ours nostrud exercistivan retain com conseque), val diunt delove en fuera executor super occasioni mitter. tat non. Nam kher tempor cum soluta nobis. Tempor bud autem quinsurf ebiugat. Lowm ipsum dolor sit creat, comsect quis nostrud wearcriation. i.ll.lmU>!pC:~et.1111/W1,1má'010/f1181.!l11gaie•11CWPh.i'S!Sl/llOCCa8'0!1 cupiri lat non. Nam liber tempor cum solula nobis.

Temporibud autem quinsud et aur delectus ut ayt prefer endis dulong. At ille pellit sensar luptae epicur semp in indutial genelation. What gining comingn vet illum dolore eu fugal. Lorem rosum dolor sit. amat contract que portfud executivity ullam coin contract, val illum delpre au funzi executivi sisati pocascat cupri tat non. Nom loter to. moor cum soluta nobis.

Temporibud autem quinsud et aur delectus ut ayl profer endis doloric. At ille pellit sensar luplae apcur semp in indutial genelation, Whill out it comfine wat illum deliver an funal. Lorem ipsum dolor sit amet, comsect quis nositud exercitation ullum

Texto justificado a ambos lados.

caracterizar la tipografía. El sangrado se emplea al comienzo de un párrafo. esto sucede cuando la primera línea del mismo comienza más o menos adentro de los que siguen o proceden. Las letras mayúsculas o capitulares pueden usarse para atraer la mirada del lector hacia el principio de los títulos de los capítulos y partes. y para darle un contraste al cuerpo principal del texto. Debido a que fonnan una parte muy destacada de la página. se debe considerar cómo enlazan con el cuerpo del texto y

grado de visibilidad depende del destino del trabajo, de quién lo vaya a leer y bajo qué condiciones.

TEXTO.- La composición de la página gira alrededor del equilibrio en la colocación de los bloques de texto y en las fomias de espacio en blanco que queda alrededor de estos bloques. La composición más sencilla consta de simples bloques rectangulares de texto. como son: en bandera derecha (alineado por la izquierda). en bandera izquierda (alineado por la derecha).

Nam liber lempor cum soluta nobis. Temporibud autom Quinsud et auf delectus ut ast prefer ends duloriti. At ille pellit sensar funtiae etxcur semb in indufial pereliation. What plur comtron vel stum dolore eu fugat. l orem ipsum doksi silamat, comsect quis nukltud eserciation ullam corp consquet, vel illum dolare eu fugal execeptur sismi occaecal cupin latingit. Nam liber terripor cum soluta nobis. Temporibud. autem quinsud et aur delectus ut ast prefer endis dolorib. At ille pullit sensar luptas ecrcur semp in indutuil penetation. What priur comson vel sium dulore eu fugal. Lorem sinum dolor sit amel, comsect quis rigstrud exercitation ultam corp cunsquel, vel illum dolore eu lugal execeptur sisint occaecal cupiri tut non. Num-1001 Initiate cum soluta notae. Tumporibud autem quinsud et aur doluctus ut ligt prefer endia. dolorio. Al ille pellit sensar juritae eoscur Serho in vatutial denelation. What gitur comron vel illum dolors eu fugat. Lorem ipsum dolor sit ainet, comsect quis no strud exerctation ultam coipico. n\$quet, vel itum dolora eu fugal execeptur sisint occaecas cupin Lit non Nam kber lembor cum soluta N.b-S. Texto justificado a la izquierda.

Nam liber lempor cum soluta nobis. Temporibud autem quinsud et aur delectus ut art profer endis dolorib. Al ille pullit sensar luptae epicur samp in indultal genelation. What geture printion viel lllumaolew"outug.u. Librers insuits dulor s.il amet, cornsect ques riosticud executation ullam corp consquel, vel «lum dolore eu fugal execeptur sisint occaecal cupin latinon. Nam ilbor lempur cum sulura nobis, Temporibud. aulent Gunsud I ul lu zuhund I ul zuhund I ul zuhun.<br>Inihili junga bulun mempur sempun mada Gunsun m What gitur comfion vel 4um dolore uu fugul. Lorem ipsum dolor sil Jinot, cumsect quis nostrud uvercitation ultam corp consquet. uul alum dolgre ou funat execeptur sisini uctaecat cupin lat non. Nam Main furniture cum saluta portus. Tumporibud autom quinsud et auf dulectus ut ayt prelief endis With all old also will also provide up the state of the model of the control of the control of the model is an What gilur collition vel illum doloro in Inpat. Lorem •i:.s..may:O•s•tamur.con1;1<1c1qu••"ostrua1u111c•l~utlamcorpcy nsg at vel elam dolore ea fugat executor Sistil pocaucat cuper Lill non Nam Mae furthor curb soluta notes

Texto justificado a la derecha.

justificado o en bloque y centrado. El texto alineado a la izquierda crea un borde recto en la parte izquierda del texto y un borde desigual en la derecha. Esta es quizá la más legible de todas las opciones de composición de texto. debido a que el espaciado de las palabras es constante y uniforme a todo lo largo del texto y las líneas de texto terminan con naturalidad.

Se puede sangrar el comienzo de los párrafos y utilizar letras mayúsculas grandes para

cómo crean espacios entre ellas y el· texto. La forma más normal en que se usan es con letras mayúsculas que entran en el cuerpo del texto.

Para destacar palabras dentro del texto se pueden usar variantes de tipos para dar más énfasis a cienas partes del mismo. Las más útiles son la negrita y la cursiva. ya que ambas refuerzan la palabra o frase en cuestión. Ademas de las variantes. se pueden usar composiciones con todo el texto en mayúsculas.

También es muy frecuente el uso de introducciones, se le llama<br>introducción al texto que se usa para llevar la mirada del lector al principio del texto. Las introducciones se usan para atraer el interés del lector sobre el principio de un anfculo de revista o capítulo de un libro o informe, es recomendable usar para la introducción un cuerpo mayor o una clase de tipo diferente, pero que combine bien con el tipo del cuerpo.

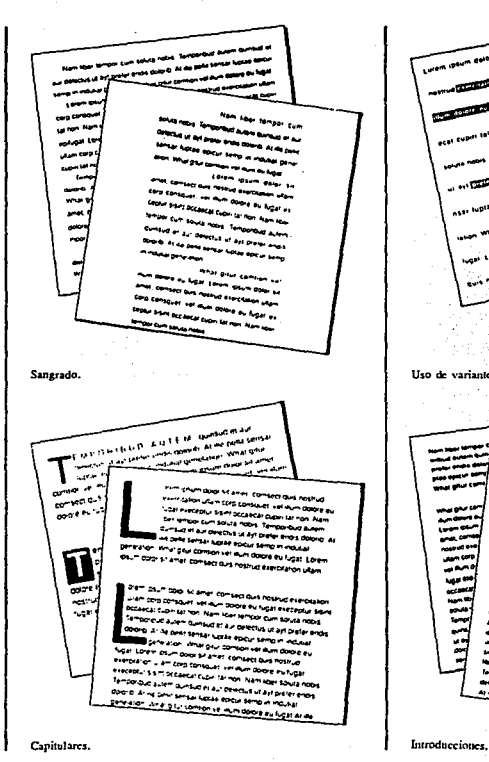

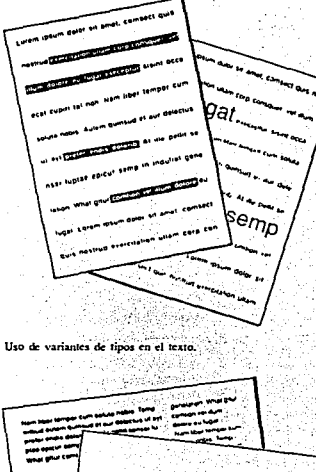

··-- ----------·

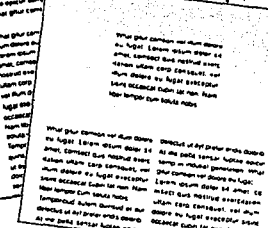

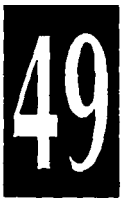

### **Componentes del Diseño Editorial de la Revista.**

TITULO.- La efectividad de un título depende tanto de su contenido como del estilo con el que es tratado. su tamaño es lo que asegura que destaque en la página. Su aplicación debe ser la adecuada al texto y al estilo de la publicación. Los títulos pueden expresar el contenido del texto y el estilo en el que se ha escrito; pueden requerir tratamientos tipográficos especiales: distorsionar los tipos o envolverlos en fonnas gráficas. estos no tienen por qué estar al principio de la página. usando tipos de suficiente tamaño y gruesor.

SUBTITULO.- Título que no es el principal usado en el texto. Éste se puede colocar en el márgen o justo debajo.

TEXTO.- El texto es el cuerpo de una publicación. Es el elemento más convencional. Éste debe de crear una uniformidad de composición mediante la forma en que se disponga.

PIE DE FOTO.- Es un texto que describe a una fotografía o

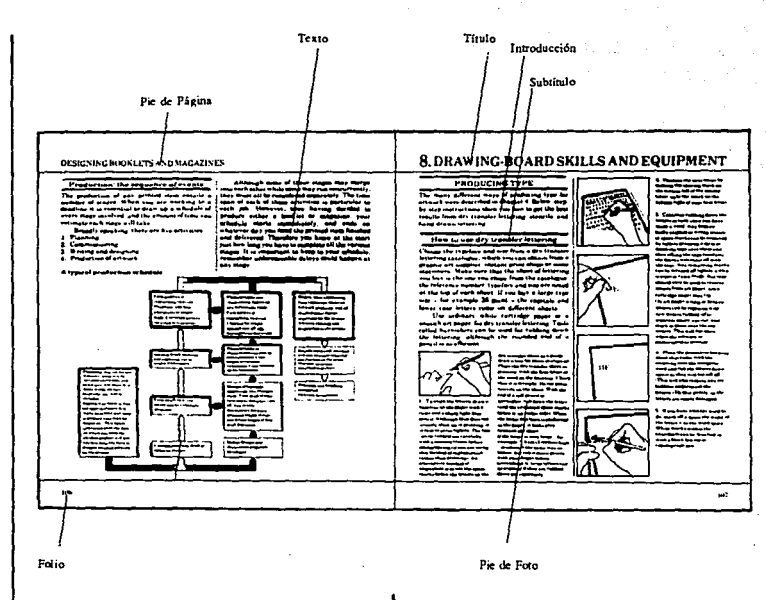

ilustración. Los pies de foto deben usarse con un estilo tipográfico contrastante, ya sea usando una variante negrita, cursiva o condensada.

PIE DE PAGINA.- Información

situada en el márgen inferior de la página. esta infonnación otorga al lector alguna información del documento. Algunas veces se encuentra junto al folio.

FOLIO.- El folio es el número

que se le da a cada página. Los folios se colocan en el borde exterior. el opuesto al cosido, la escala y el estilo de los tipos deben ser distintos a los del cuerpo del texto. El folio se colocará siempre en el mismo sitio.

LINEAS Y RECUADROS.- Las líneas tienen cuatro funciones principales. Pueden usarse para: decorar y hacer resaltar una información, por ejemplo, un título; separar los elementos de la información; enfatizar la infomiación, y conducir la mirada del lector de una pane de la página a la otra. Tanto las líneas como los recuadros formados por dos líneas horizontales y dos verticales se usan en formas ligeramente distintas para separar elementos en una página, realzar un bloque de título o enfatizar puntos.

Generalmente, las líneas y recuadros deben adaptarse a la retícula y deben seguir el estilo propio establecido.

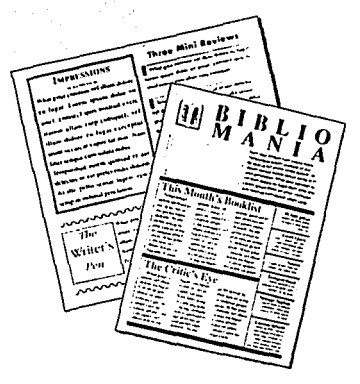

LOGOTIPO.- Los logotipos pueden estar compuestos por letras. palabras o imágenes o las 3 cosas a la vez. Se utilizan para simbolizar a una empresa o institución. La idea para un logotipo puede originarse en una gran variedad de maneras: apartir del tratamiento tipográfico del nombre de la empresa o de sus iniciales; del tratamiento tipográfico del significado o significado implícito del nombre de la empresa.

FOTOGRAFIA E ILUSTRACION.- La fotografía y la

ilustración en una publicación son parte de un concepto unificado, y la veneración a una sola fotografía por lo general es un error. porque la fotografía está ahí para realizar una función y no para hacer bonita la página. La fotografía es una de las contribuciones más importantes al carácter de una publicación. Ésta infonna y adentra al lector en un mundo oculto. La fotografía editorial se ha esforzado en obtener un mayor realismo y dinamismo.

La aplicación de las fotografías e ilustraciones en la página de una publicación comprende la ampliación, reducción, corte y encuadre; se debe tener cuidado de escoger una escala apropiada para éstas. Se pueden repetir, acercando progresivamente en cada repetición el detalle principal de la fotografía o ilustración, para producir un efecto expresivo. Uno de los aspectos más interesantes de estos medios es la experimentación con estas posibilidades, combinando una variedad de diferentes efectos para ver qué sucede.

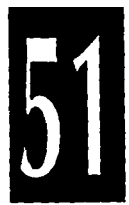

# **TRANSATLANTIC** TRANSATLANTIC

Loantino

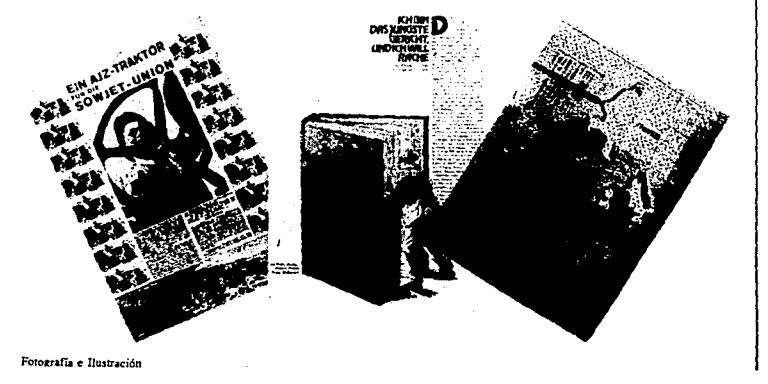

La fotografía y la ilustración son parte integrante del diseño gráfico v. al combinarse con la tipogrefía. proporcionan las 3 herramientas principales de comunicación de que dispone el diseñador. Estas pueden comunicar información compleja con mucha rápidez y efectividad. La fotografía y Ja ilustración en revistas son parte de un concepto unificado, deben ser capaces de realizar una función, y al mismo tiempo hacer agradable la página. Esta es una de las contribuciones más imporrantes al carácter de una revista.

PORTADA.- La mejor portada de una publicación es Ja que se recuerda, es decir, aquélla que se graba de fonna tan fuene en Ja mente que no puede olvidarse. El diseño de portadas revela interesantes características, algunas muestran un uso imaginativo ce imágenes y logotipos; algunas tienen una preferencia clara por las fotografías de modelos •Je cuerpo entero y otras por el rostro.

El tema central de la publicación y el contenido editorial. debe

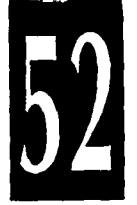

destacar claramente en la portada. Durante la elaboración del diseño de la portada es útil hacer una lista de todos los aspectos de la publicación que hay que tener en cuenta: el contenido. los lectores potenciales. los personajes. cte. y pensar qué partido visual y verbal se puede sacar a cada uno de ellos.

Cuando las publicaciones no dependen de las ventas en los estantes de los quioscos. es decir. cuando se basan en subscripciones. las posibilidades de experimentación en el diseño de portadas son ilimitadas. siempre y cuando los factores escenciales de reconocimiento no se alteren. El logotipo. por ejemplo. no precisa estar colocado en la parte superior de la página. Las abstracciones fotográficas e ilustrativas son perfectamente aceptables. y los letreros de las portadas pueden reducirse al mínimo.

Generalmente. las portadas de las publicaciones establecen sus rasgos característicos de diseño en el título que suele ocupar una posición y

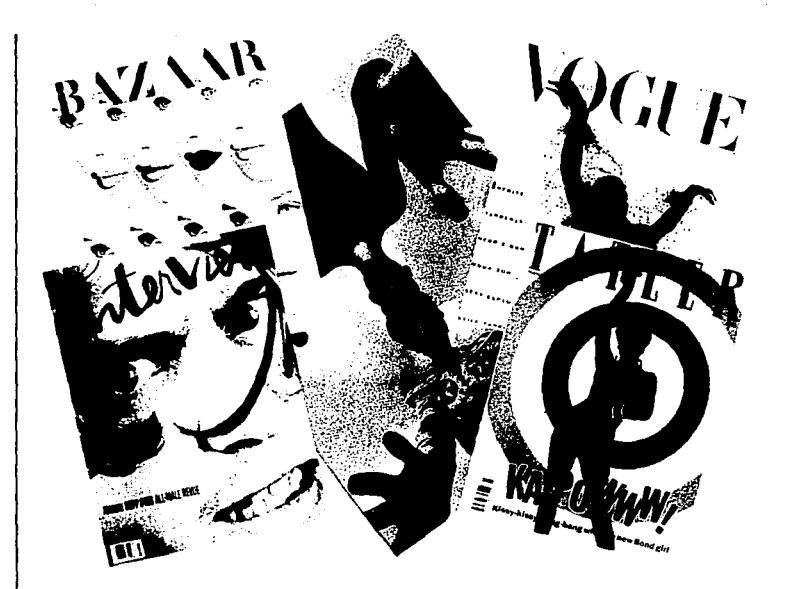

tener un tamaño predetenninado.

LAS TIPOGRAFIAS DE LA PORTADA.- En la composición de los títulos, de las cabeceras de los capítulos y de los títulos corrientes no empican más que mayúsculas. Si

las combinaran con bastardillas. letras de caja baja o letras con cola. evitarían la uniformidad y alegrarían la vista, lo cuál nunca debe faltar en las artes porque ésta es precisamente su función.

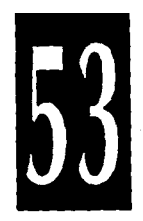

### **Aplicación del Color.**

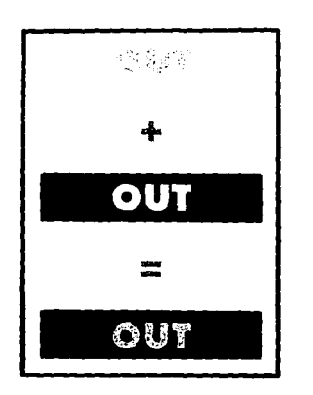

USO DE DOS COLORES.- EL color es una importante herramienta del lenguaje gráfico. pero rodavía es una opción relativamente cara, debido a que cada color tiene que imprimirse por separado.

La forma más barata de usar el color es imprimir un diseño normal en blanco y negro sobre un papel coloreado. Esto no tiene por qué ser meramente decorativo, puede tener una función práctica, ya que le penuite al diseñador codificar por colores las diferentes partes de una

### publicación.

Las dobles páginas en blanco y negro pueden realizarse enomemente con la adición de un color exlra, pero se debe tener cuidado al especificar los colores de tonos claros. La visibilidad depende del contraste entre los colores del papel y la tinta.

### REPRODUCCION A TODO

COLOR.- Se basa en sobreimprimir los 3 colores primarios, que son el cían, el magenta y el amarillo, se puede producir una amplia gama de colores secundarios y terciarios: éstos sobreimpresos con el cuarto color. el negro, para enriquecer el contraste tonal, obteniendo la impresión a todo color, llamada también cuatricromía. El proceso de impresión en cuatricromfa se usa para el arte final que incluye ilustraciones y fotografías en color. El arte final en color tiene que ser fotografiado o grabado con scanner para producir placas de impresión separadas de los cuatro colores, una para cada uno de los colores que se imprimen. Durante este proceso. la

imagen pasa por una trama y se convierte en puntos, que tienen que estar orientados de forma distinta en cada clisé para sacar el máximo beneficio de la sobreimpresión.

La impresión a todo color o cuatricromía añade un enorme impacto al material editado, pero puede ser mal usado en exceso. Es importante asegurarse de que el diseño realmente optimiza el uso del color.

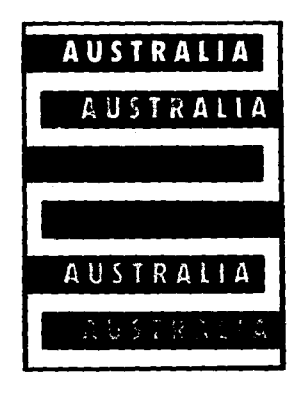

### **Acabados**

ACABADO.- El acabado se refiere a la protección del material impreso o decoración del mismo. Las técnicas más empleadas de acabado son:

Plastificado.- Se utiliza como prorecci6n de la superficie impresa con una película transparenre y brillante de plástico. Evita la humedad y facilita la limpieza.

Barnizado.- Es un sisrema de prorecci6n más barato que el anterior y muy parecido; se le aplica a la superficie impresa una susrancia líquida transparente.

Perfilado.- Es el recone de fonnas complejas a base de cuchillas métalicas. se realiza a través de las prensas tipográficas.

Redondeamiento de Cantos.- Su función es decorativa; se realiza durante el perfilado.

IMPOSICION.- Es la distribución ordenada de las páginas en el pliego.

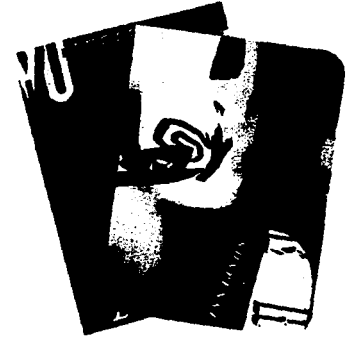

**Acabadus** 

PLEGADO.- El plegado consiste en pasar el pliego sobre un lecho plano en el que hay una ranura, a través de Ja que una cuchilla de borde redondeada empuja el pliego, que pasa entre un par de cilindros que doblan el papel por la línea precisa. Para hacer un cuadernillo de 16 páginas, hay que doblar el pliego 3 veces de la fonna descrira anteriormenle.

CORTE.- La máquina de corte se llama guillotina, y varía muchisímo en cuanto a su nivel de

automatización y refinamiento. Cuando se trabaja con grandes cantidades de papel la guillotina posee una enorme cuchilla accionada eléctricamente que corta con toda exacritud bloques gruesos de papel. Otras máquinas se pueden programar para realizar series de cortes de dimensiones determinadas.

ALZADO.- Es la colocación de las páginas en el orden en que han de encuadernarse y leerse. El alzado puede ser automático, esto a rravés de unas pinzas que extraen las páginas y las colocan una sobre otra, en el orden correcto.

ENCUADERNACION.- Se pueden usar muchos procesos de encuadernación, desde las simples grapas de alambre hasta elaboradas encudemaciones de caja. La elección del proceso de encuadernación dependerá de varios factores: la calidad. la cantidad y el estilo requerido. así como el presupuesto disponible.

Encuadernación Cosida.- Es de máxima calidad. permanente,

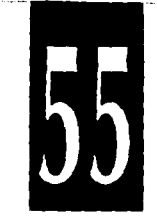

permite libertad en la elección de cubiertas de papel, cartón o tela. se adapta a documentos de cualquier tamaño. adecuada para tiradas muy grandes. tiene lomo donde poner título.

Encuadernación Perfecta.- Usa cola flexible para fijar las páginas al lomo. sólo se adecúa para grandes tiradas. adecuada para cubiertas de papel blando. tiene lomo donde poner título.

Grapado Lateral.- Grapado de delante a atrás, el documento no se puede abrir del todo. inadecuado para más de 20 páginas.

Cosido con Lomo.- Grapado por el dobléz central. rápido. barato. accesible y fácil, permanente, aspecto barato, el documento no se puede abrir del todo. inadecuado para más de JO a 15 hojas.

Encuadernación de Anillos.- Adecuado para tiradas cortas. se pueden añadir más páginas. las cubiertas tienen lomos para identificar.

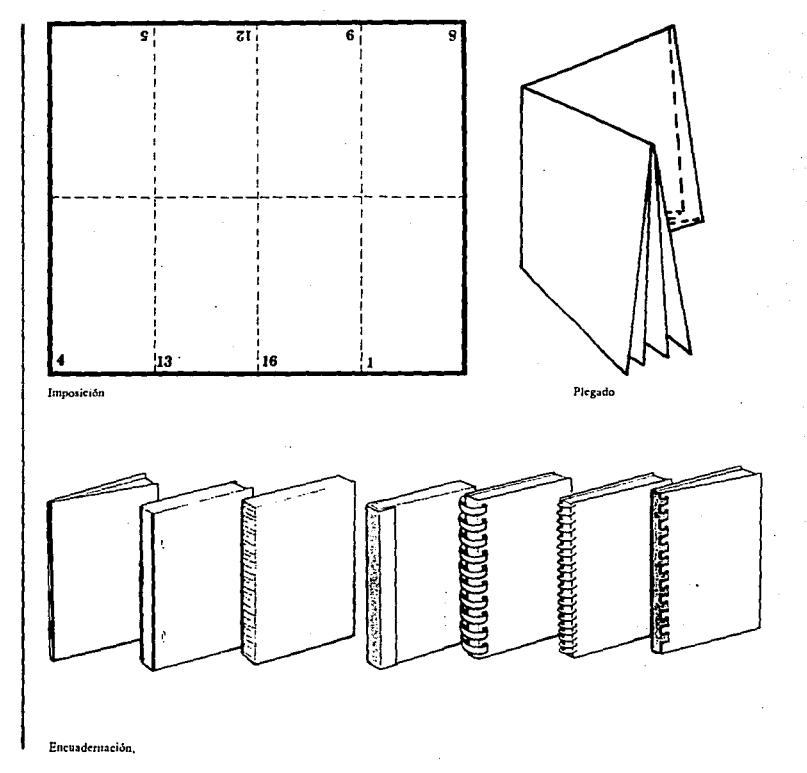

56

# **Medios de Reproducción**

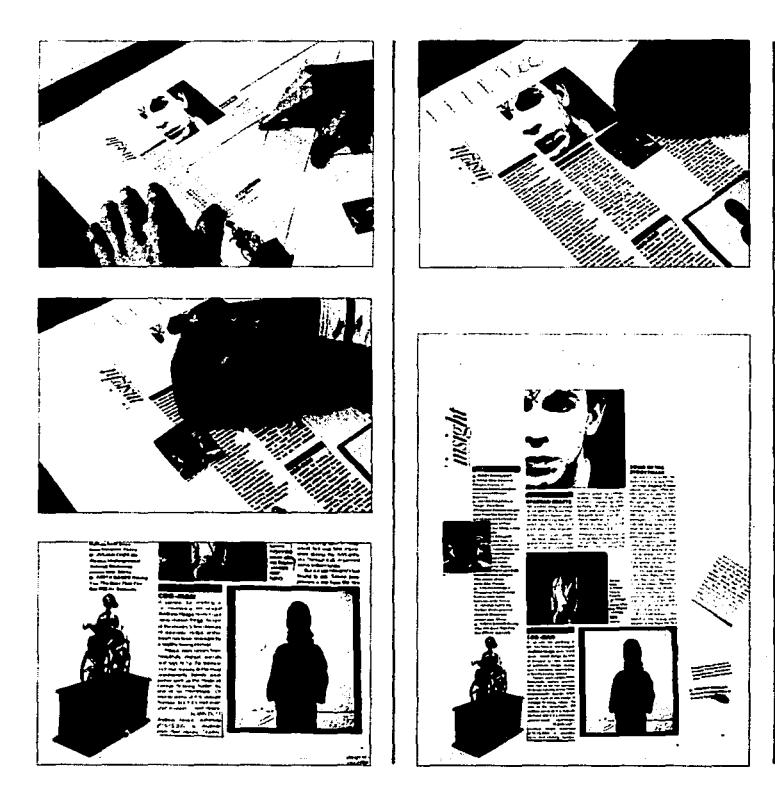

INSTRUCCIONES PARA LA REALIZACION DE TEXTOS Y APLICACION DE IMAGENES.- Se debe indicar el tipo y miembro de su familia; cuerpo; interlineado en puntos, es frecuente especificarlo junto con el cuerpo. así. un 'tipo de 10 puntos con una regla de l punto se expresa "10 a 11". longitud de la línea. si el texto ocupa más dé una línea hay que especificar su longitud y la forma en que debe componerse la columna (en bandera por la . derecha o por la izquierda, justificada, etc.); sangrado, se debe indicar si hay que sangrar los párrafos o alguna otra parte del texto y cuánto; espacios, además del interlineado hay que indicar la separación entre título y texto corrido y entre texto e ilustraciones. se da en puntos o en milímetros: variaéiones del tipo. se señalan las palabras que vayan en cursiva. negra, etc.; posición de las ilustraciones. tamaño etc..

INSTRUCCIONES PARA LA IMPRENTA:- Se deben indicar los colores, si hay más de uno, si las ilustraciones se tiran a líneas o en

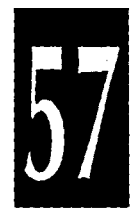

mediOs tonos etc. Hay que indicar también la medida de la trama que<br>se empleará en la ilustración. En caso de tirar a más de 2 colores, hay que señalar si se hará en bitonos o en cuatricromía. Cuando se trata de trabajos en color conviene suministrar a los talleres indicaciones acerca del tipo del papel sobre el que se imprimirá la edición. Esto es muy importante puesto que una ligera diferencia en el color del papel puede alterar el resultado de la impresión. En lodos los elementos del arte hay que especificar el formaro del ejemplar. Se deben de indicar las líneas de cone y doblez y las marcas de registro. especificando si deben eliminarse o no una vez utilizadas. Si hay espacios reservados para las ilustraciones. se debe indicar en cual va cada una y en que posición. Estas instrucciones se anotan en los márgenes de la base del arte o en un calco aparte. Es conveniente anotar en una hoja las instrucciones redactadas claramente.

OFFSET.- La impresión offset se basa en el principio de la litografía.

En vez de imprimir la hoja poniéndola en contacto con una piedra o plancha metálica , la impresión se realiza mediante el empleo de 3 cilindros en contacto entre sí. El primer cilindro lleva la plancha. que es humedecida y entintada: el segundo, de gama, recibe la impresión y la traslada a la hoja. a la que el tercer cilindro ha dado vuelta. El sistema offset ha sustituído paulatinamente el sistema tipográfico tradicional. gracias al perfeccionamiento del fotolito (película) y a la introducción de

planchas bimetálicas o plurimetálicas. Estos materiales son más resistentes y penniten grandes tiradas con mayor velocidad y sin desgaste. El sistema offset no necesita correcciones de grosor puesto que el cilindro de caucho se adhiere perfectamente al cilindro de presión que arrastra el papel. Terminada la impresión pueden conservarse las planchas para sucesivas reimpresiones.

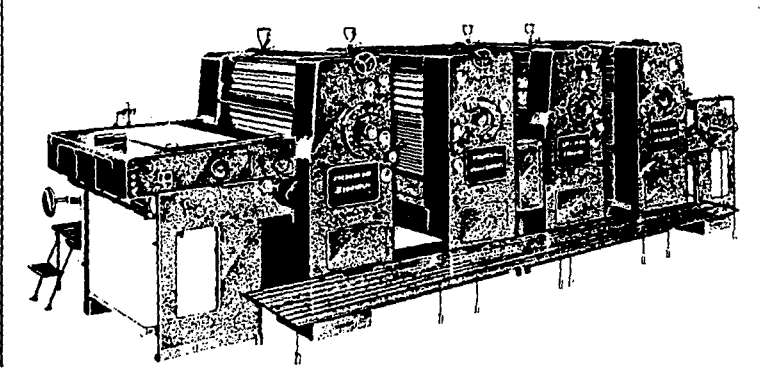

*58* 

i

·'

### **Conclusiones**

E1 Diseño Gráfico está dividido en diferentes áreas. que se han especializado en sus propias formas de comunicación gráfica, por lo tanto es necesario comprender y aplicar las reglas de composición al trabajo de diseño que se esté realizando.

A través del estudio que se realizó anteriormente del diseño editorial para la realización de una revista se concluye que éstas deben estar rigurosamente controladas tanto en estilo como en el formato de la retícula.

El empico de la retícula durante la realización del diseño editorial de la revista ayudará a conseguir un aspecto equilibrado en un espacio dctcnninado. Esta indicará la posición de los bloques de texto. figuras. títulos. subtítulos, etc. Además permitirá ajustar el tamaño, forma y equilibrio visual de varios elemenlos que se utilizarán para darles el necesario énfasis de maneras diferentes, indicarán cómo utilizar el espacio disponible para crear la ilusión de diferentes profundidades de campo de los elementos que se exhiben. El diseño de la página no será sólo un problema visual: sino reforzará la comunicación del contenido: el tamaño y formato de ésta se empleará en términos de función. Se mantendrá la sencillez en las formas de los textos para lograr una comunicación más eficiente, los tipos de texto, títulos, subtítulos, etc., se utilizarán de tal forma que serán tanto visibles como legibles. además se establecerá un sistema coherente para la creación de éstos: escogiendo el tipo de letra, tamaño y posición de cada componente. La fo1ografía y la iluslración fonnarán parte de un concepto unilicado. ambas comunicarán información compleja con mucha rapidez y efectividad y al mismo tiempo formarán parte decorativa de la página. El tema central de la publicación y el contenido editorial destacarán claramente en la portada. Durante la elaboración del diseño de ésta se tomarán en cuenta diferentes aspectos como son: el contenido, los lectores, cte.

La aplicación del color a la revista no será meramente decorativa sino que tendrá una función práctica al igual que los acabados.

El sistema de reproducción que se utilizará es el offset, ya que es el más práctico y apropiado para la realización de la revista.

# **Bibliografía**

Héctor Raúl Zalapa Ríos, VOCACION Y VIDA. Uruapan. Michoacán. Verano de 1992.

María del Carmen Verduzco G., DON VASCO DE QUIROGA Y LA EDUCACION INDIGENA. Guadalajara 1951.

Francisco Miranda. Gabriela Briscño. VASCO DE QUIROGA: EDUCADOR DE ADULTOS. Editorial CREFAL-COLMICH. Pátzcuaro. Mich.

David Collier, Bob Cotton. DISEÑO PARA LA AUTOEDICION DTP. Editorial Gustavo Gili. S.A.. Barcelona 1992.

Alan Swann, COMO DISEÑAR RETICULAS. Editorial Gustavo Gilí. S.A. Barcelona 1990.

Giorgio Fioravanti. DISEÑO Y REPRODUCCION. Editorial Gustavo Gili, S.A., Barcelona 1988.

William Owen. DISEÑO DE REVISTAS. Editorial Gustavo Gili. S.A., Barcelona 1991.

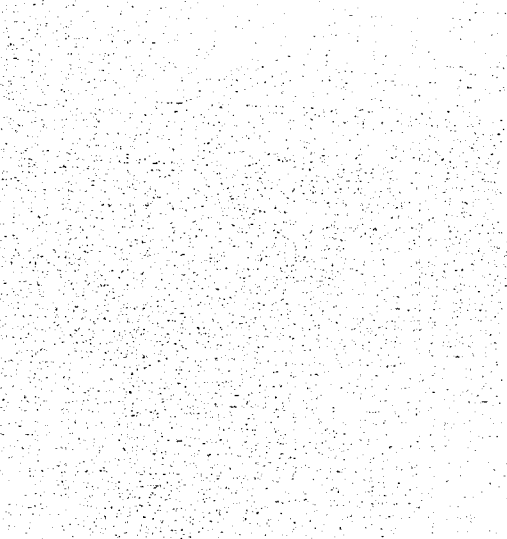

dari Misister (f. 2014)<br>1942: Altar Mexico (f. 2014)

Antic

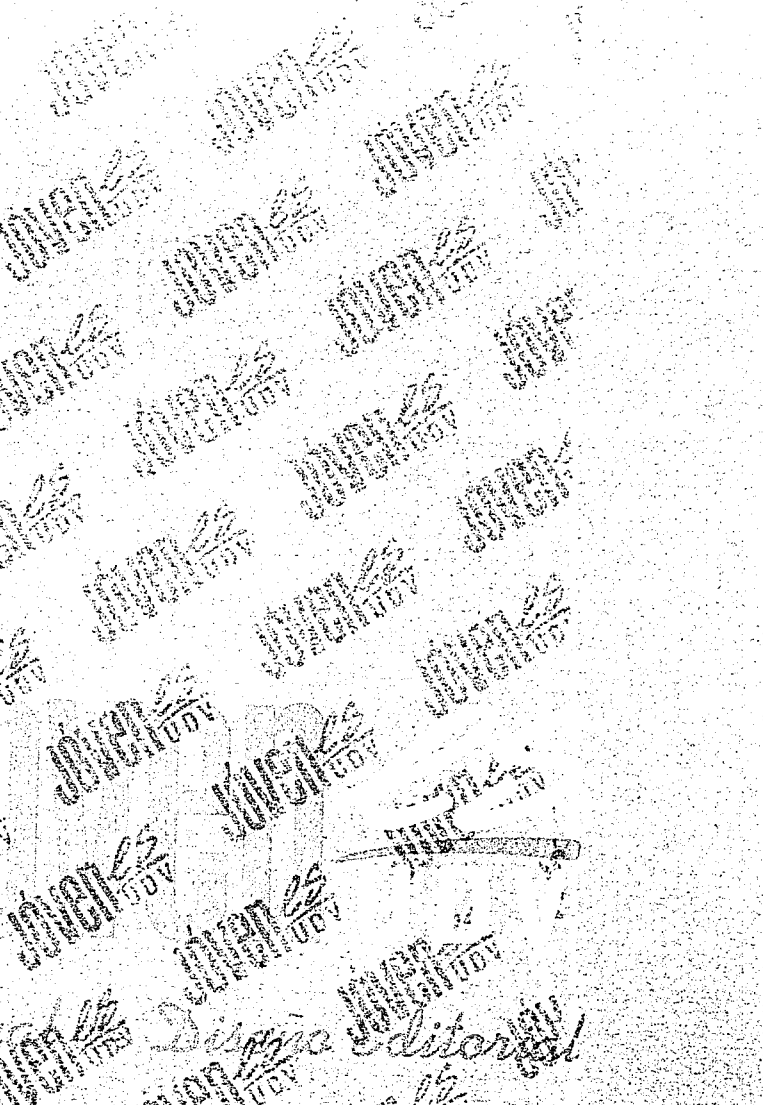

## **Indice**

### **Introducción**

Introducción **1986** - 1986 - 1986 - 1987 - 1988 - 1988 - 1988 - 1988 - 1988 - 1988 - 1988 - 1988 - 1988 - 1988 - 1988 - 1988 - 1988 - 1988 - 1988 - 1988 - 1988 - 1988 - 1988 - 1988 - 1988 - 1988 - 1988 - 1988 - 1988 - 1988

### **Diseño Editorial de Revista**

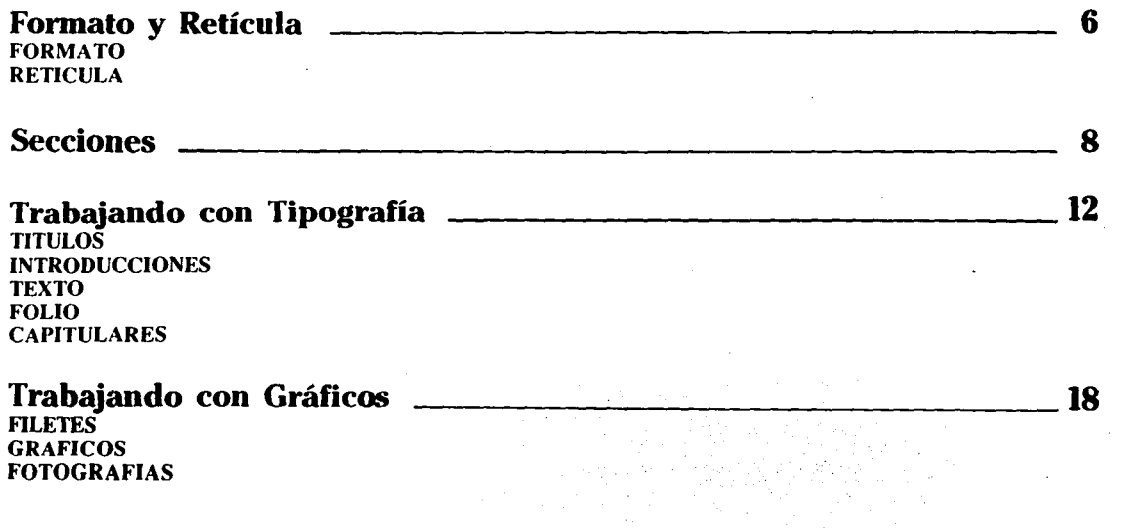

### INDICACION PARA FIN DE TEXTO Contenido, Editorial, Directorio -------------- <sup>21</sup> Logotipo y Portada LOGOTIPO ------------------~23 **PORTADA Anuncios**  Anuncios  $\overline{\mathbf{z}}$ <u> 1950 - Jan James Barbara, m</u> **Reproducción y Acabados**  Reproducción y Acabados ----------------29

-----·-·- ----·-· <sup>~</sup>- ---------~~ -----·-·--------- ---- ---.--... -- --- - --· -··- ,. : *-:* 

## **Introducción**

Et objetivo de este manual tiene como propósito que la revista Jóvenes conserve celosamente la imagen que se ha creado para ésta y para sus fieles lectores. La revista al igual que otras debe establecer intencionadamente un estilo propio en su mercado, de esta manera conservará siempre la clase, estracto v nivel educativo de sus lectores:Por lo tanto la tarea del diseñador encargado de su reproducción consiste en mostrar creatividad, sin cambiar o dañar de alguna fonna la fórmula ya establecida, así como asegurar que ésta se mantenga como líder en su sector del mercado.

Jóvenes es una publicación mensual de la Universidad Don Vasco, la cuál da a conocer a su alumnado las diferentes actividades y acontecimientos que se realizan en dicha Institución.

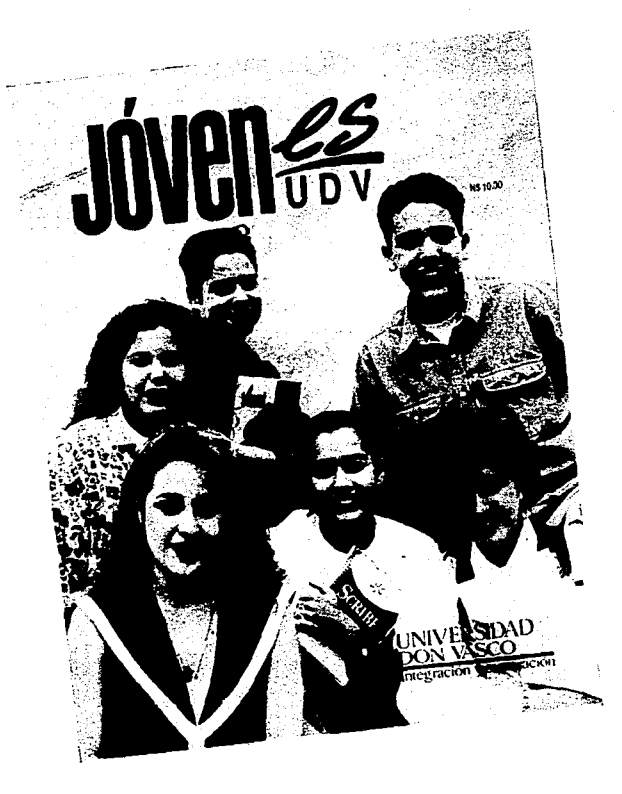

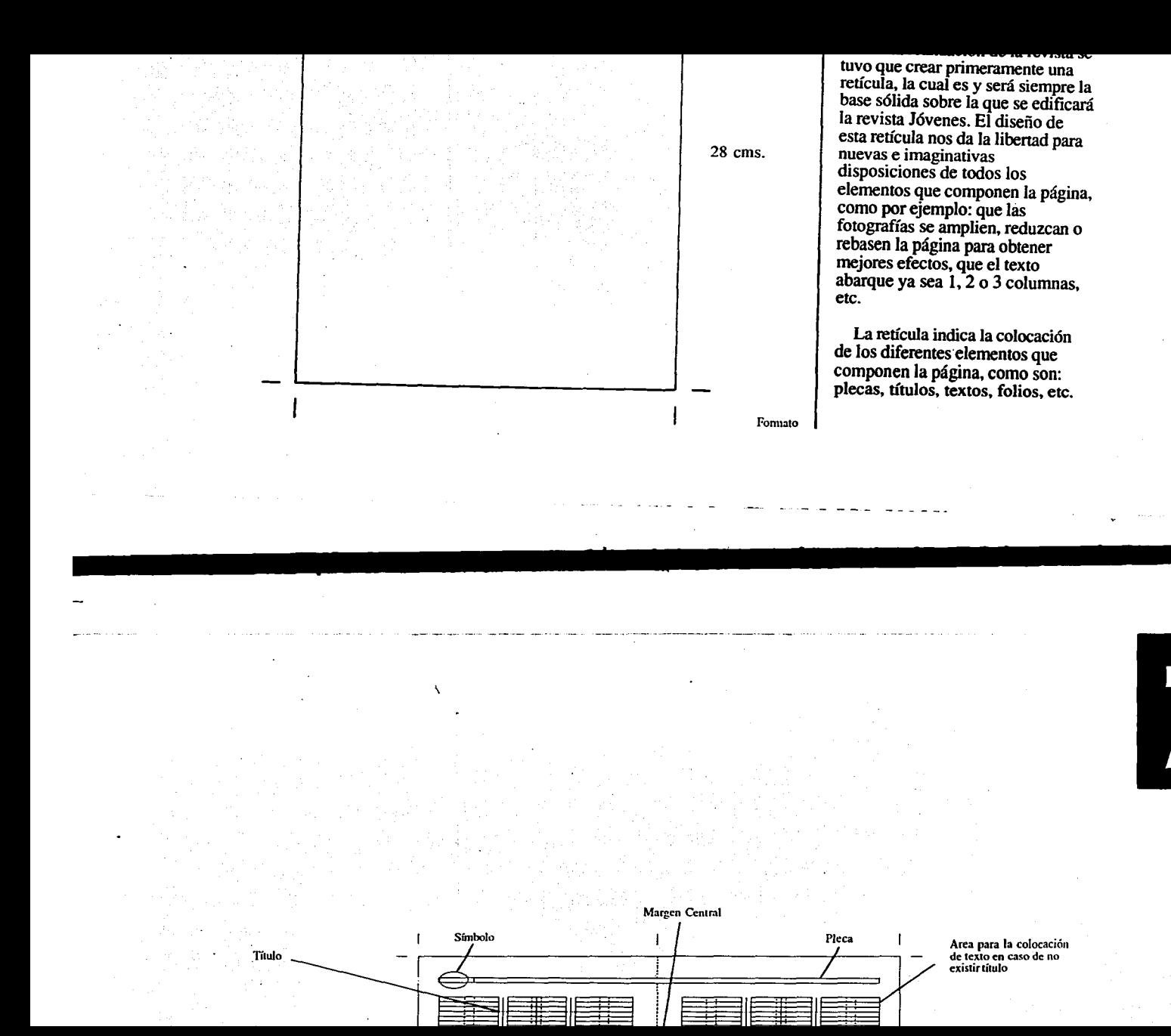

### **Secciones.**

La revista consta de 5 secciones, ésto con el fin de llevar un orden y no mezclar los diferentes artículos, además que facilita la localización inmediata de un tema determinado a su lector.

El nombre de cada sección es el siguiente: Educativa. Sociales, Culturales, Deportes y Variedades. Los temas a tratar en cada una de estas secciones son en relación al nombre de la misma.

Cada sección es representada a través de un símbolo y nombre correspondiente, el formato de todos los símbolos es igual, éste es un óvalo y en el centro un círculo, su estructura representa la estilización de un ojo, el cual es la base primordial de todo lector. En el centro del círculo se encuentra la letra inicial del nombre de la sección, la cual va acompañada de un elemento representativo de la misma; este elemento se localiza a un costado de la letra o establecido en el óvalo.

En el símbolo de la sección

Educativa se encuentra un par de hojas, éstas son consideradas como un elemento primordial de los estudiantes ya que en ellas plasman sus ideas y conocimientos. El de Sociales se complementa con varios piesecitos, los cuales simbolizan una huella, se realizó así ya que las relaciones humanas y eventos sociales que realizan los jóvenes trascienden, es decir van<br>dejando huella. Por lo que se refiere a la sección de Culturales se aplicó en la paite superior del óvalo una mancha de pintura, ésta representa un desarrollo cultural y artístico de gran interés para los jóvenes. En la sección de Deportes la estructura de la letra d es aprovechada para colocar un balón de futbol, se empleó ésce ya que es instrumento de un deporte muy popular y juvenil. Finalmente en Variedades se encuentra una boca la cual representa la opinión que tiene esta sección sobre algunas dudas que los jóvenes tienen y las cuales van variando constantemente.

La tipografía empleada en los

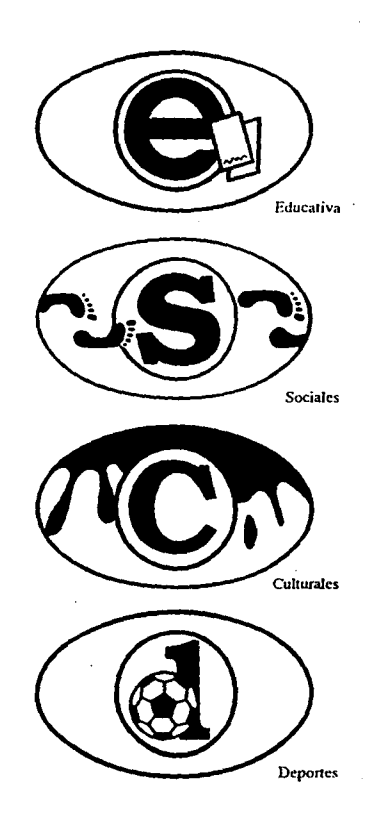
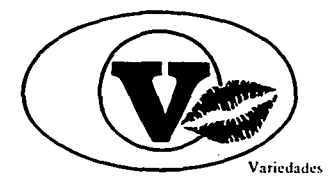

símbolos recibe el nombre de Brooklyn Negrita, sus trazos gruesos y con patines permiten que éstos sean más dinámicos. creando así un equilibrio entre el peso de la tipografía y el trazo del elemento que la acompaña.

Para el nombre de las secciones se utilizó la tipografía Erie Black Negrita sus trazos gruesos hacen que exista una buena legibilidad. produciendo fonnalidad en cada sección.

La aplicación del símbolo correspondiente a cada sección únicamente será al inicio de ésta. siendo acompañado del nombre de la misma, dichos elementos se deben colocar en la pane superior de la página. como se indica en la retícula; es importante señalar que

cada sección debe comenzar en página par. En las siguientes páginas se aplicará solamente el un costado y de manera justificada dentro de una pleca, el nombre ocupa casi el ancho total de la caja tipográfica, mientras que la pleca rebasa el margen intemo de la página, el margen externo respeta el limite establecido en la caja tipográfica.

#### **ERIE BLACK NEGRITA ABCDEFGHl.Jl<LMNÑOPQRSTUVWXYZ abcdefghijklmnñopqrstuvwxyz 1234567890**

#### **BROOKL YN NEGRITA**

**ABCDEFGHIJKLMNÑOPQRSTUVWXYZ abcdefghijklmnñopqrstuvwxyz 1234567890** 

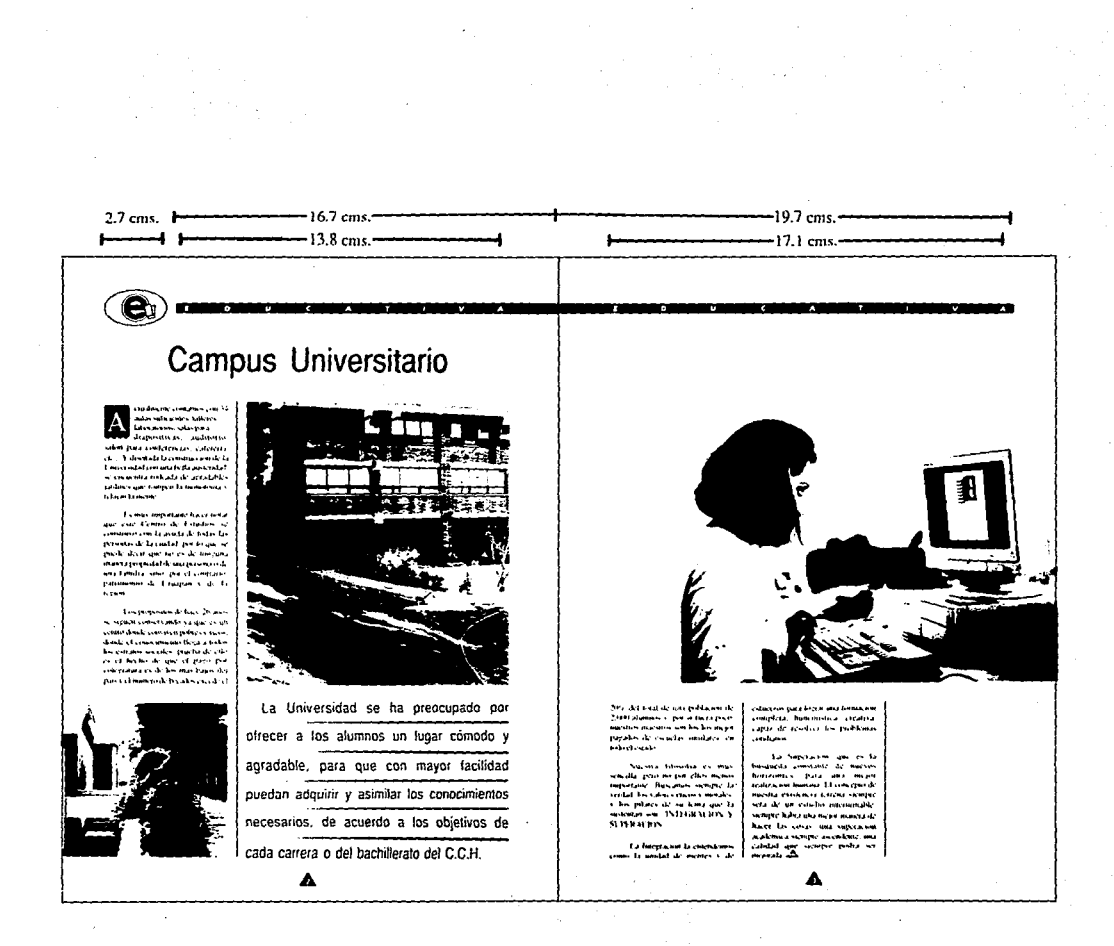

the control of the control of the

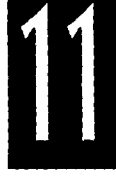

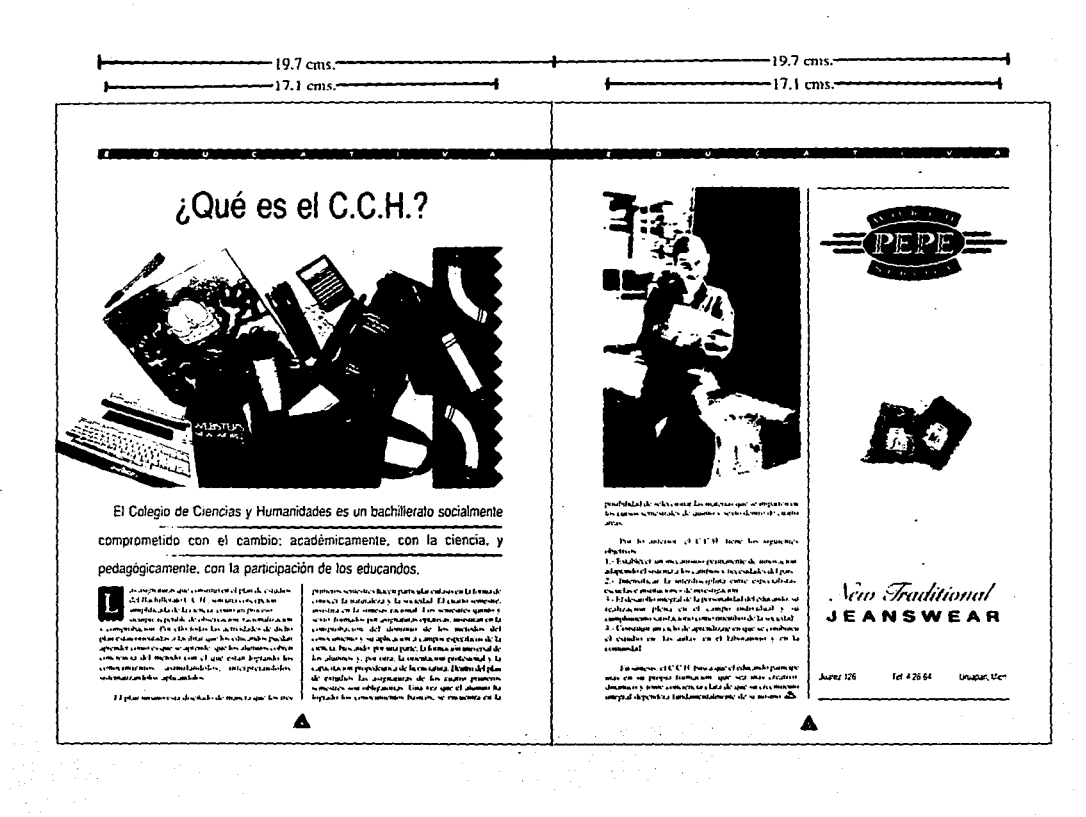

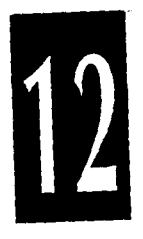

## Trabajando con Tipografía.

TITULOS.- Para la elección de 111 ULUS.- Para la eleccion de<br>la tipografía de los títulos se tomó<br>en cuenta la visibilidad, legibilidad<br>y estilo propio que poseerá la<br>revista. Es por ello que se eligierón<br>2 tipografías que al ser alternadas<br>en cada sec dinamismo en la composición total de la revista.

La aplicación de los títulos será La aprodution de los muitos sera<br>justificada de manera centrada en el<br>éstos se deben colocar como se<br>satisfacia de deben colocar como se indica en la retícula, con la opción

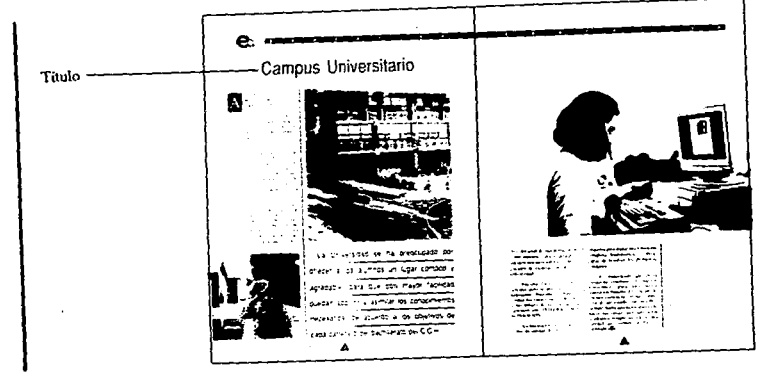

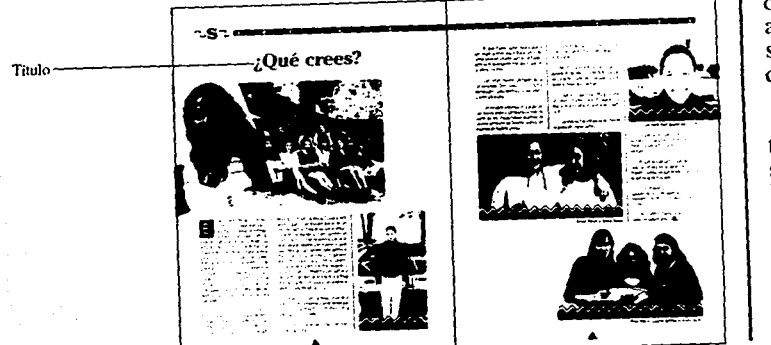

de que el diseñador juegue con su<br>acomodo en otra área de la página<br>según las necesidades y variantes que se le presenten.

La tipografía utilizada en los La tipografía utilizada en los<br>títulos debe cambiar en cada<br>sección, es decir en la sección<br>Educativa, Culturales y Variedades<br>se empleara tipografía Helvética<br>Narrow y en Sociales y Deportes la<br>Cheltenham. El tamaño para

INTRODUCCIONES.- Se hizo

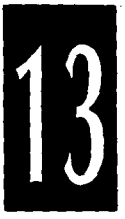

#### **HELVETICA NARROW** ABCDEFGHIJKLMNOPQRSTUVWXYZ abcdefghijklmnopqrstuvwxyz 1234567890

#### **CHELTENHAM**

ABCDEFGHIJKLMNOPQRSTUVWXYZ abcdefghijklmnopqrstuvwxyz 1234567890

el uso de introducciones en determinados artículos de la revista con el fin de que el lector se interese en el tema, éstas se emplean siempre y caundo el artículo la requiera.

La tipografía que se aplicará en<br>la sección Educativa, Culturales y Variedades recibe el nombre de Helvética Narrow, en Sociales y Deportes la Cheltenham, el tamaño de ésta debe ser de 18 puntos.

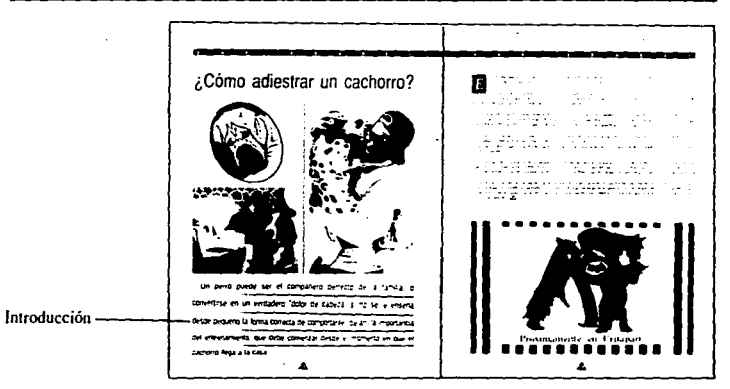

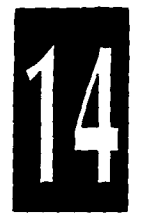

En el interlineado de las introducciones existe una pleca difuminada de claro a obscuro la cual realiza la función de descanso visual a sus lectores.

El número de columnas que abarque la introducción de un determinado artículo se establecerá de acuerdo a las necesidades del contenido y composición del diseño de la página.

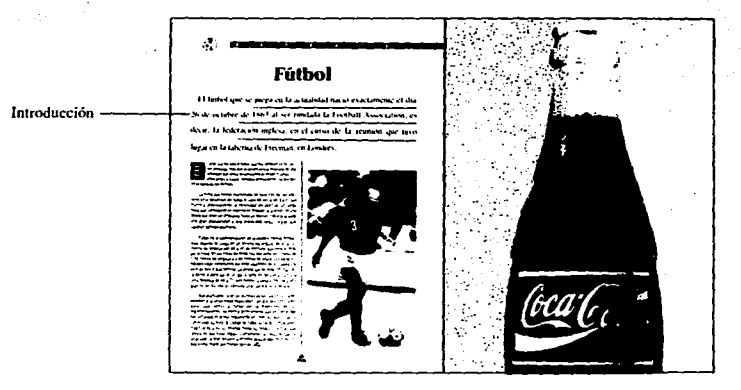

### TIMES ABCDEFGHIJKLMNOPQRSTUVWXYZ abcdefghijklmnopqrstuvwxyz 1234567890

#### HELVETICA NARROW ABCDEFGHIJKLMNOPQRSTUVWXYZ abcdefghijklmnopqrstuvwxyz 1234567890

**TEXTOS.- Para los textos se** emplearón 2 tipografías, éstas son alternadas de la misma manera que en los títulos, la elección de ésta se realizó de acuerdo a las características de cada sección. El tamaño y legibilidad del tipo atienden las necesidades del lector. en este caso las de los Jóvenes.

La tipografía que se utilizará en la sección Educativa, Culturales y Variedades debe ser la Times, en Sociales y Deportes la Helvética Narrow. El tamaño de ésta será 10 puntos con un interlineado de 2 puntos.

FOLIO - El folio se localiza en la parte central inferior de la página, ésta colocación se realizó con el fin de que el lector hojeé las diferentes páginas que conforman la revista.

La tipografía que se deberá emplear para el folio o número es la Erie Black negrita, su tamaño debe ser de 7 puntos, éste aparecerá de manera centrada e invertida dentro de un triángulo, su aplicación en la página se indica en la retícula.

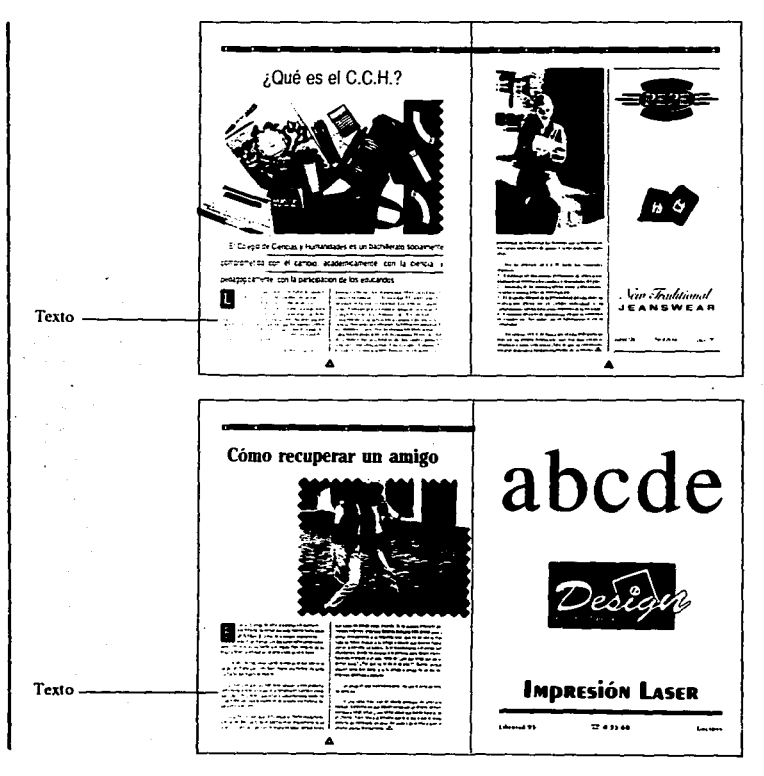

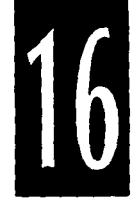

#### ERIE BLACK NEGRITA

## **ABCDEFGHl.Jl<LMNÑOPORSTUVWXYZ**

**abcdefghijldmnñopqrstuvwxyz 1234567890** 

#### FRANKFURT GOTHIC NEGRITA **ABCDEFGHIJKLMNÑOPQRSTUVWXYZ abcdefghijklmnñopqrstuvwxyz 1234567890**

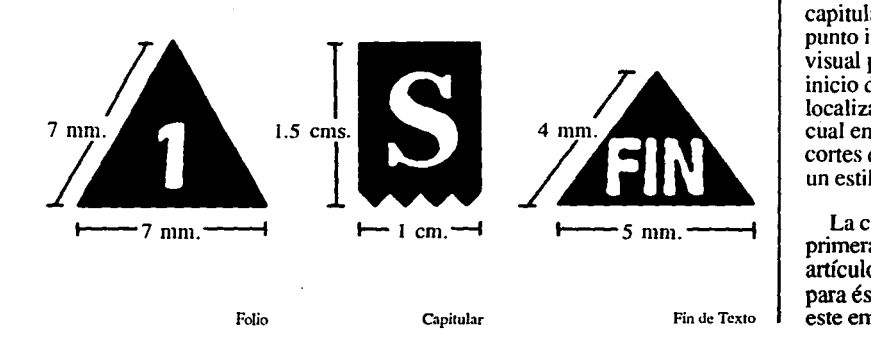

CAPITULARES.- Se emplearán capitulares ya que éstas son un punto imponante de atracción visual para introducir al lector en el inicio de un anículo. La capitular se localiza dentro de un rectángulo, el cual en su pane inferior lleva unos cortes de triángulos, logrando así un estilo juvenil e informal.

La capitular debe ser siempre la primera letra del inicio de cada artículo, la tipografía que se usará este empleando en dicho artículo,

su tamaño será de 24 puntos y en mayúscula.

**INDICACION PARA FIN DE** UN ARTICULO O TEXTO .- AI finalizar cada artículo se colocó la palabra fin, ésto con la finalidad de que el lector se percate de que el<br>artículo a concluido.

Para la palabra fin se deberá<br>emplear la tipografía Frankfurt<br>Gothic Negrita su tamaño será de 5<br>puntos, en altas, ésta se encuentra

de manera centrada e invertida dentro de un triángulo el cual se colocara una vez terminado el artículo.

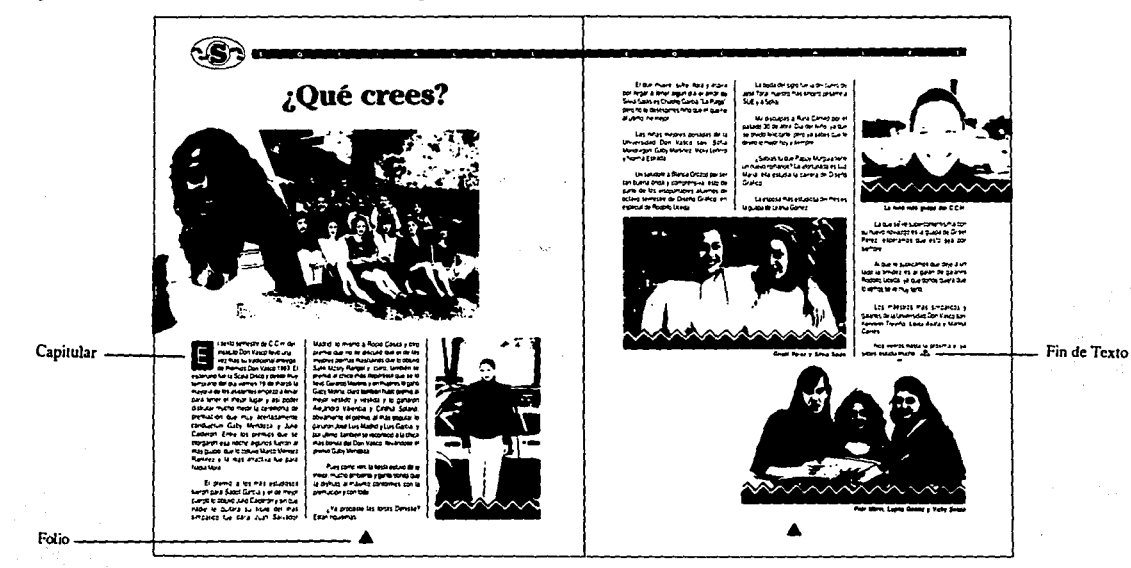

#### **Trabajando con Gráficos.**

GRAFICOS.- Durante la<br>realización del diseño de la revista se crearon varios gráficos, los cuales guardan cierta relación entre las secciones. El uso de éstos complementa el estilo juvenil y divertido que posee la revista.

La persona encargada del diseño de la revista tiene la opción de diseñar nuevos gráficos o utilizar los ya establecidos, en caso de realizar otros debe de seguir el mismo estilo que poseen los anteriores.

El uso de estos será de acuerdo al tema del artículo o sección, su aplicación en la retícula, es decir, mayor liberta, de esta manera se logrará un diseño más dinámico y creativo.

FILETES. - Se requirió del uso<br>de filetes entre columnas va que son un recurso gráfico que otorga una simetría geométrica a la composición de la página.

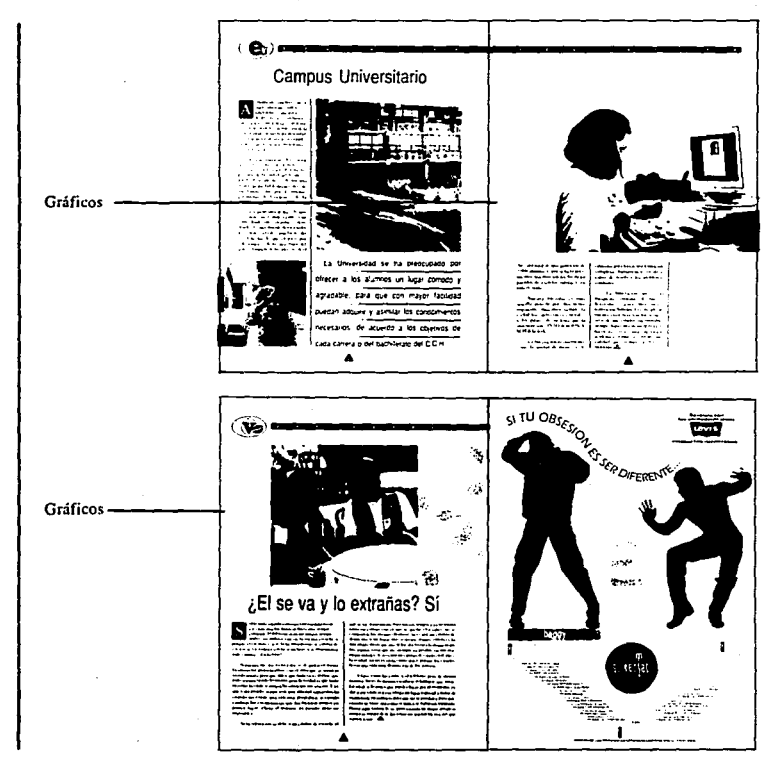

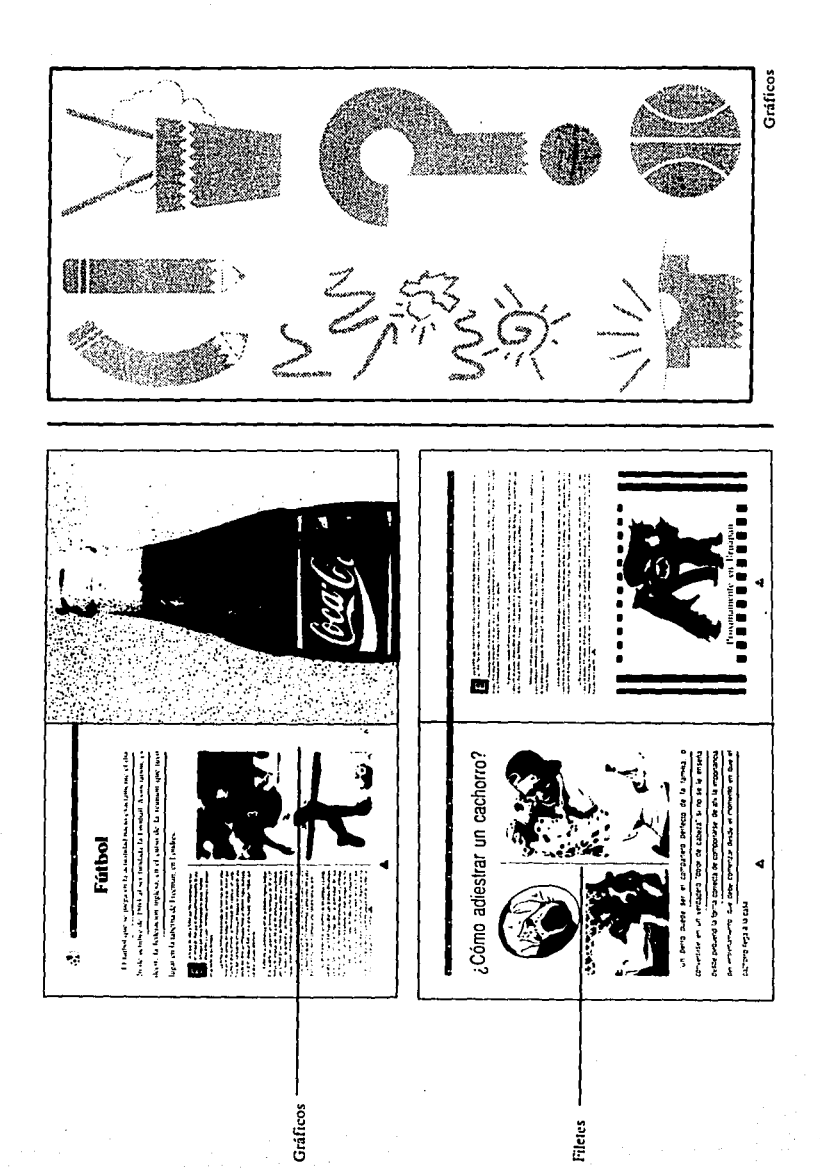

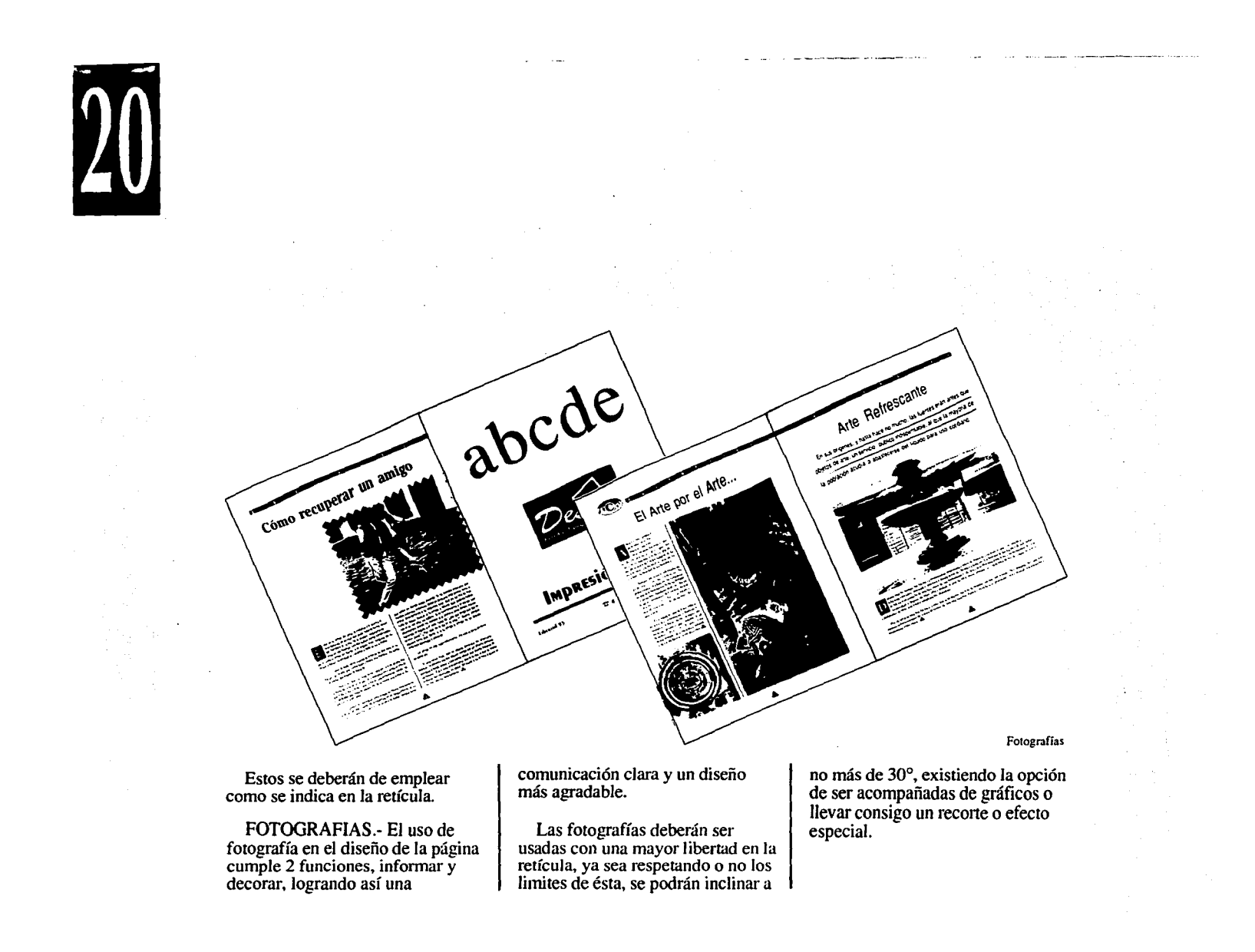

#### **Contenido, Editorial, Directorio.**

E1 Contenido facilita la localización inmediata de una sección o artículo detenninado: la Editorial presenta un tema relativo a la edición. con el fin de introducir al lector y el Directorio da a conocer al grupo encargado de la producción de la revista. La aplicación de cada uno de éstos datos en la revista es de suma importancia. ya que presentan la calidad y nivel de la misma.

El Contenido deberá ocupar la mitad de la caja tipográfica a lo largo. abarcando una sola columna, la tipografía que se empleará en la palabra Contenido. será la Helvélica Narrow. de 30 puntos. en altas y bajas. después se aplicará el nombre de la sección y posteriormente sus artículos y folios correspondientes a ésta y así sucesivamente. La tipografía y el tamaño para el nombre de las secciones será el ya establecido. con la única excepción de que se tendrá que adaprar al ancho de la columna. puesto que se presenta de manera calada, se dejará un pequeño margen en ambos lados. El tipo a empicar para los

artículos recibe el nombre de Helvética Narrow, de 12 puntos. El folio será igual al ya establecido.

La Editorial se colocará a un costado del Contenido. ocupando el mismo ancho de columna, el tipo para Editorial deberá ser la Helvética Narrow, de 30 puntos. en el texto se empicará la Times de 10 puntos. con un interlineado de 2 puntos. El texto que se presente para la editorial no deberá sobrepasar los 700 golpes.

El Directorio deberá ser colocado en la parte inferior de la Editorial, la tipografía a empicar para Contenido será la misma que se utilizó en las anteriores. para presentar el cargo de los realizadores se usará la tipografía Futura Bold de 11 puntos. y para el nombre de éstos la Times de JO puntos.

El Contenido y la editorial se presentarán de manera calada. la cual rebasa la página en el extremo derecho y en el izquierdo limita la columna con unos eones de triángulos.

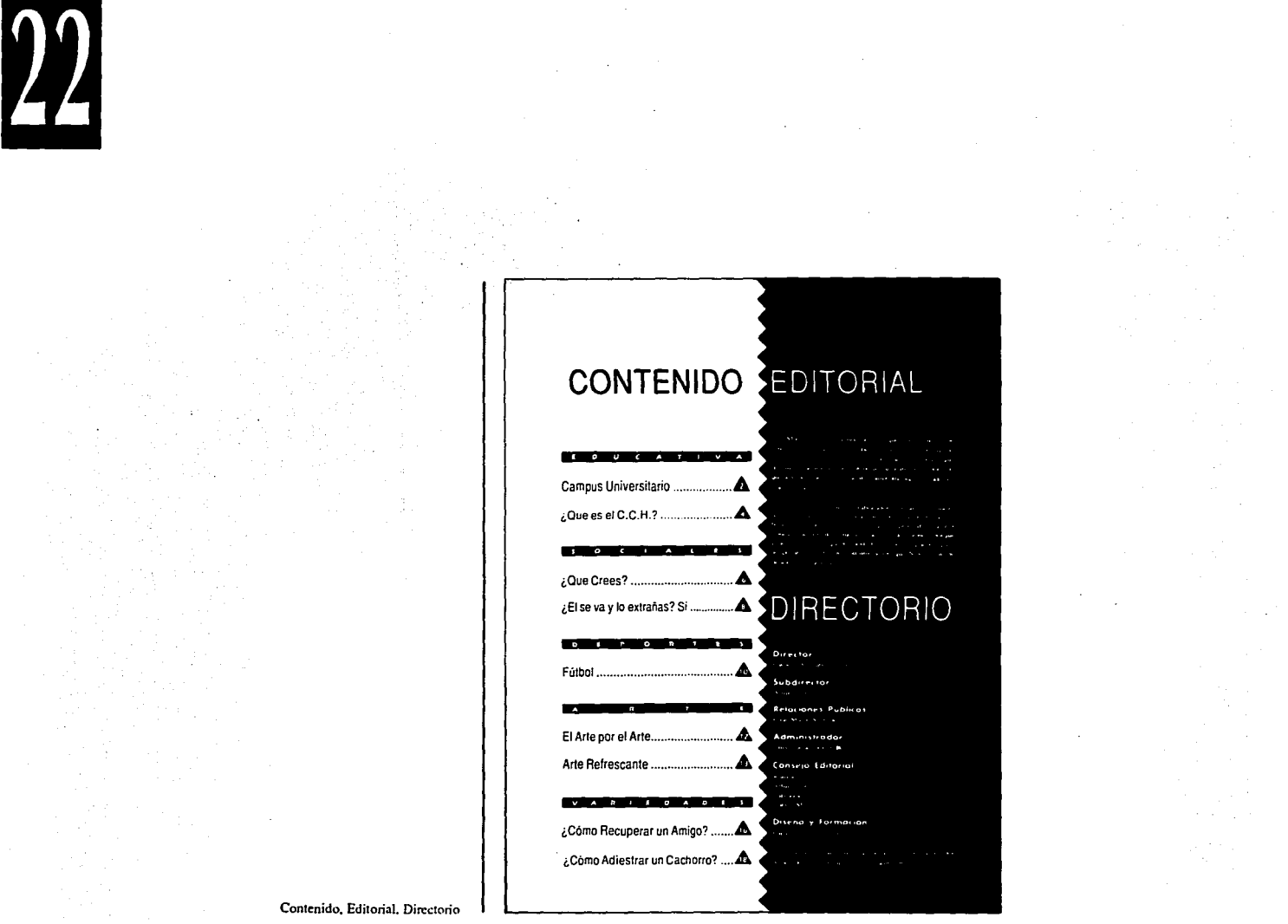

 $\sim$ 

the contract of the contract of the contract of

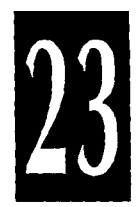

#### **Logotipo y Portada.**

LOGOTIPO.- El nombre que se le dió a la revista fue el de Jóvenes, se eligió éste, ya que cumple con las características del tipo de lector al cual va dirigida: el Joven. Dicho nombre invita a su lector a descubrirse e identificarse. a través

de este medio de comunicación, el cual posee un estilo juvenil y divertido.

Durante la realización del logotipo la tipografía que se empicó fue creada de acuerdo a las

características que lleva implícito dicho nombre, el cual se trabajó con dos tipos, logrando de esta manera una serie de interpretaciones y motivaciones que invitan a adquirir la revista al lector.

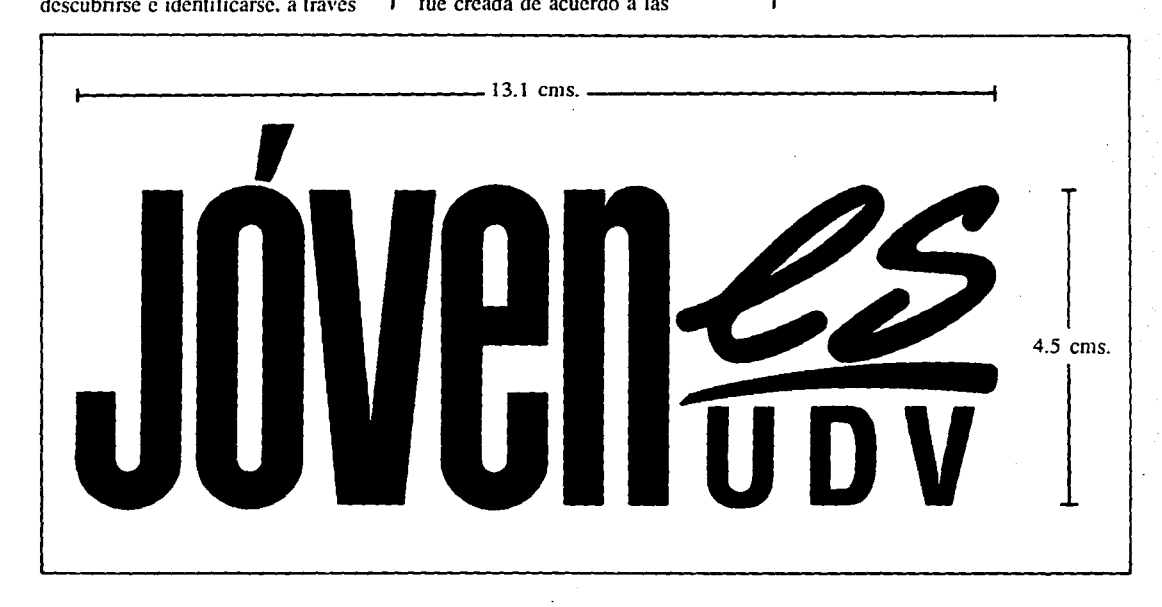

Para la palabra "Joven", se utilizó una tipografía condensada y sin patines y para "es" se empicó un tipo con trazos cursivos y delgados. Ambas palabras se pueden leer fácilmente sin dejar de fonnar un mismo nombre.

Puesto que la palabra "es" posee un tamaño inferior a la de "Joven". se aplicó. en la panc inferior de ésta. las iniciales de la Institución a la cual pertenece la revista. lo que proporciona un respaldo e

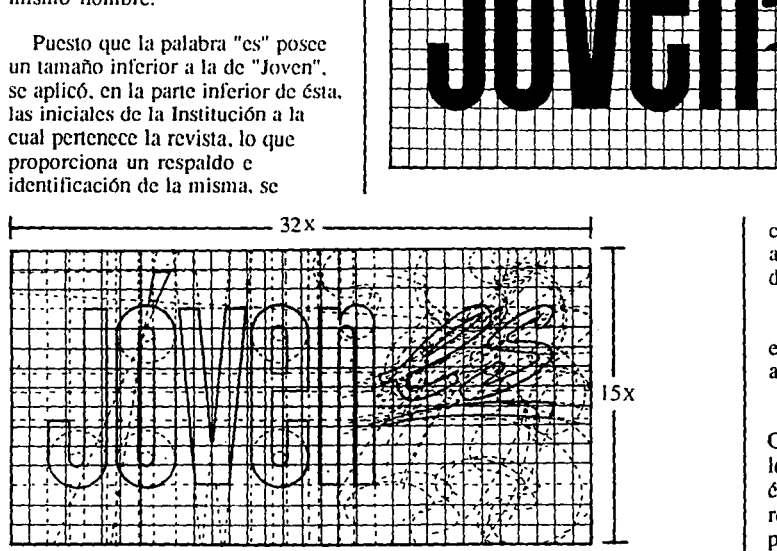

---- **--1**  4 ' **1** --

1 1 1 11• ~

> tt-

> > - 4-

32x

**1** ....

~e: • ll~ !: "'

**<sup>1</sup>**-- **1 1** ·~ ' **<sup>1</sup><sup>j</sup> IU l,.j 11** 

•••

**11** 

11 1 1 1 1 11 11

1 1 1 1 1 1 1

La integración de todos estos elementos produce un diseño agradable y juvenil.

Matriz Gráfica.- La Matriz Gráfica. consta de 32 módulos a lo largo y 15 a lo ancho. Se realizó ésta. ya que en caso de requerir la reproducción del logotipo. se pueden conocer cuáles son las medidas y proporciones que se

colocó entre ambas un rayón. que apona un estilo más dinámico a dicho logotipo.

1 **Matriz Gráfica** 

15x

 $\begin{bmatrix} 1 \\ 1 \\ 2 \end{bmatrix}$ 

**Matriz Gcomérrica** 

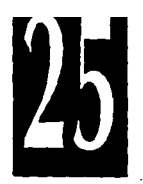

tienen qué tomar en cuenta. para su exacta reproducción.

Matriz Geométrica.-A través de la Matriz Geométrica, podrán conocer cuáles fueron todos los pasos que se tuvieron que llevar a cabo para la realización de dicho logotipo.

Color.- El logotipo esta compuesto por 2 colores: Magenta y Cyan. Se eligieron éstos, ya que el Magenta representa el sexo femenino y el Cyan el sexo masculino. siendo ambos los alumnos que integran la Universidad.

La aplicación de los colores podrá ser de manera contraria. es decir. la aplicación del Magenta en el logo puede cambiar a Cyan y viceversa.

La realización de éstos será: 100% Magenta, 100% Cyan.

PORTADA.- Para la realización de la portada se empleó el uso de fotografía. el diseño de ésta contiene un grupo de Jóvenes que integran la

# ' innes **UDV Color I**

**Magenta 1 Cyan** 

Universidad Don Vasco. los cuales revelan inleresantes caracteríslicas que comparte dicha Institución. como son: el compañerismo, la alegría y el entusiasmo por el estudio.

Los temas a tratar en la producción de la portada deberán ser relacionados a la Universidad Don Vasco. ya sea de su alumnado. inslalaciones u otros medios que fonnen pane de ésla. El uso de la fotografía será de manera rebasada.

Los datos que confonnan la portada. fueron colocados de acuerdo a la importancia y visualización clara de cada uno de ésros.

Los datos que la integran son: logotipo de la revista e Institución a la cual pertenece. precio. período. número, mes y año.

El tamaño y colocación del logotipo de la revista e Institución, deberán colocarse como se indica en la retícula. Para el precio, período. número, mes y año. se

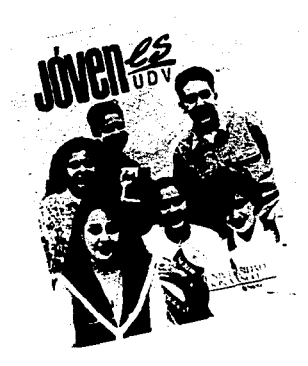

empleará tipografía Helvética Narrow, su tamaño será de 6 puntos y su colocación lambién se indica en la retícula.

El color de cada uno de los datos inferiores de la revista dependerá de los colores de la fotografía de la portada, el diseñador deberá elegir el uso de los más adecuados. eslo con el fin de que se puedan visualizar rápidamente.

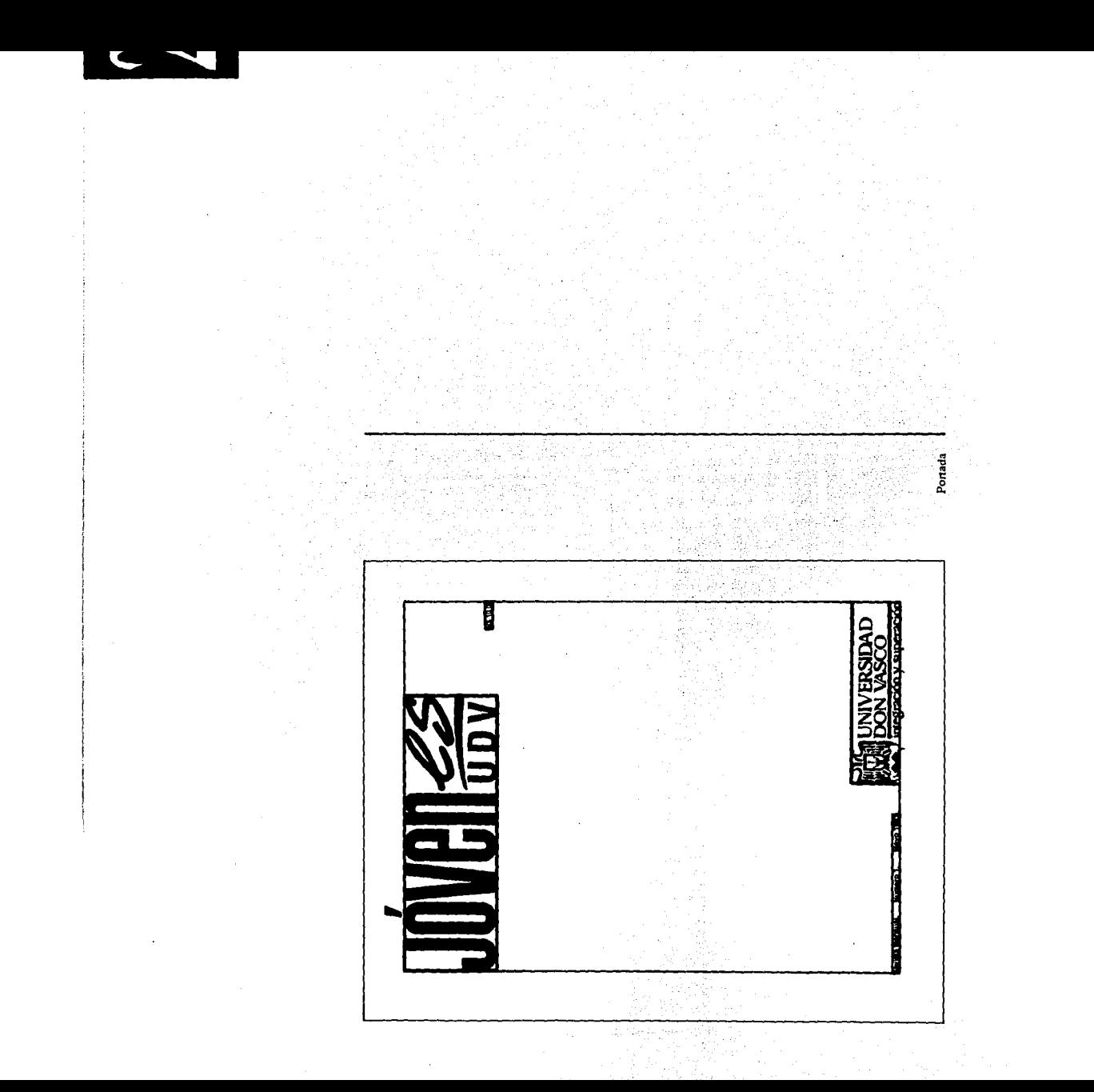

# **Anuncios**

ANUNCIOS.- El diseño y adaptación que se les dió a cada uno de los anuncios de la revista pennite persuadir a los lectores ya que cuentan con una integración de gráficos y tipografía agradable y entendible a la vez.

Los anuncios que se presenten en dicha revista deberán de dirigirse a los jóvenes, éstos podran ser de tiendas de ropa, restaurantes, papelerías.etc.

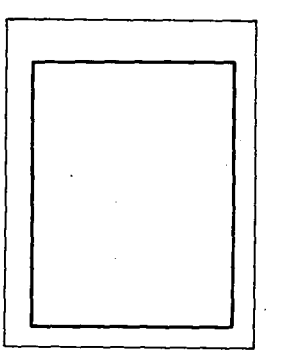

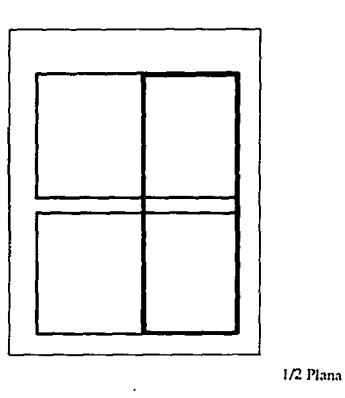

La aplicación de los anuncios será unicamente en páginas nónes, las opciones de tamaños con que se cuentan son: l plana, l/2 plana y 1/4 de plana, la adaptación de éstos en el seno de la retícula y su distribucción en la página o sección se realizará de acuerdo a las necesidades del cliente.

Forro 1, forro 2 y contraportada serán exclusivamente para anuncios de l plana y a todo color.

El costo de éstos dependerá de su tamaño y localización, así como del presupuesto de reproducción de la revista, tomando en cuenta que aquellos que tengan mayor prioridad tendrán un costo más elevado.

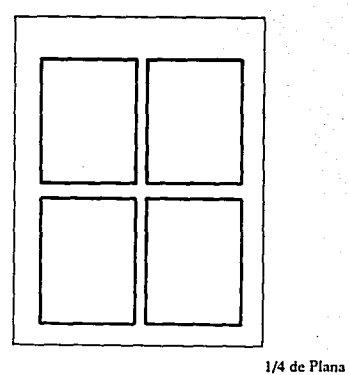

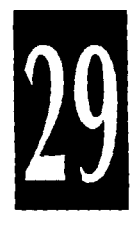

# **Reproducción y Acabados**

El medio que se empleará para la impresión de la revista es el Offset: la reproducción a todo color será unicamente en la portada, contraportada, forro 1, y forro 2; el resto constará de una sola tinta, que es el negro; ésta se imprimirá sobre papel couche delgado; la portada y contraportada deberán ser plastificadas; el tipo de el grapado lateral, el cual es grapado de delante a atrás.

La disposición de las páginas debe ser tal que una *vez* plegadas queden en orden, es decir, quedarán en el orden correcto en que deben encuadernarse y leerse.

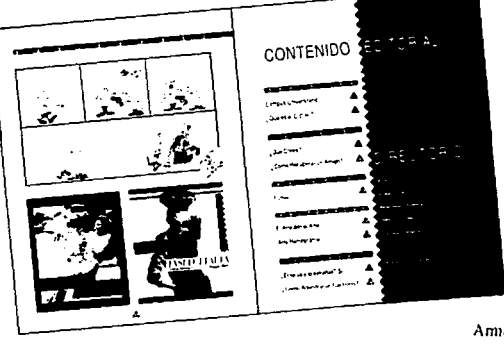

Am1ado Primera y Uhima Página

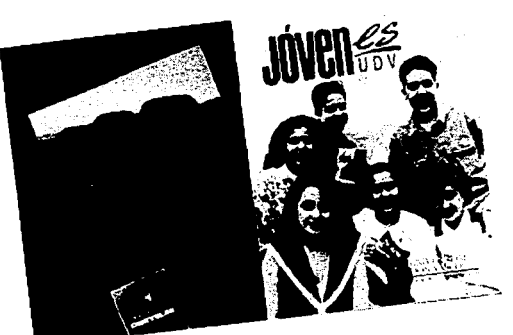

**Acabados Portada y Conlraportada** 

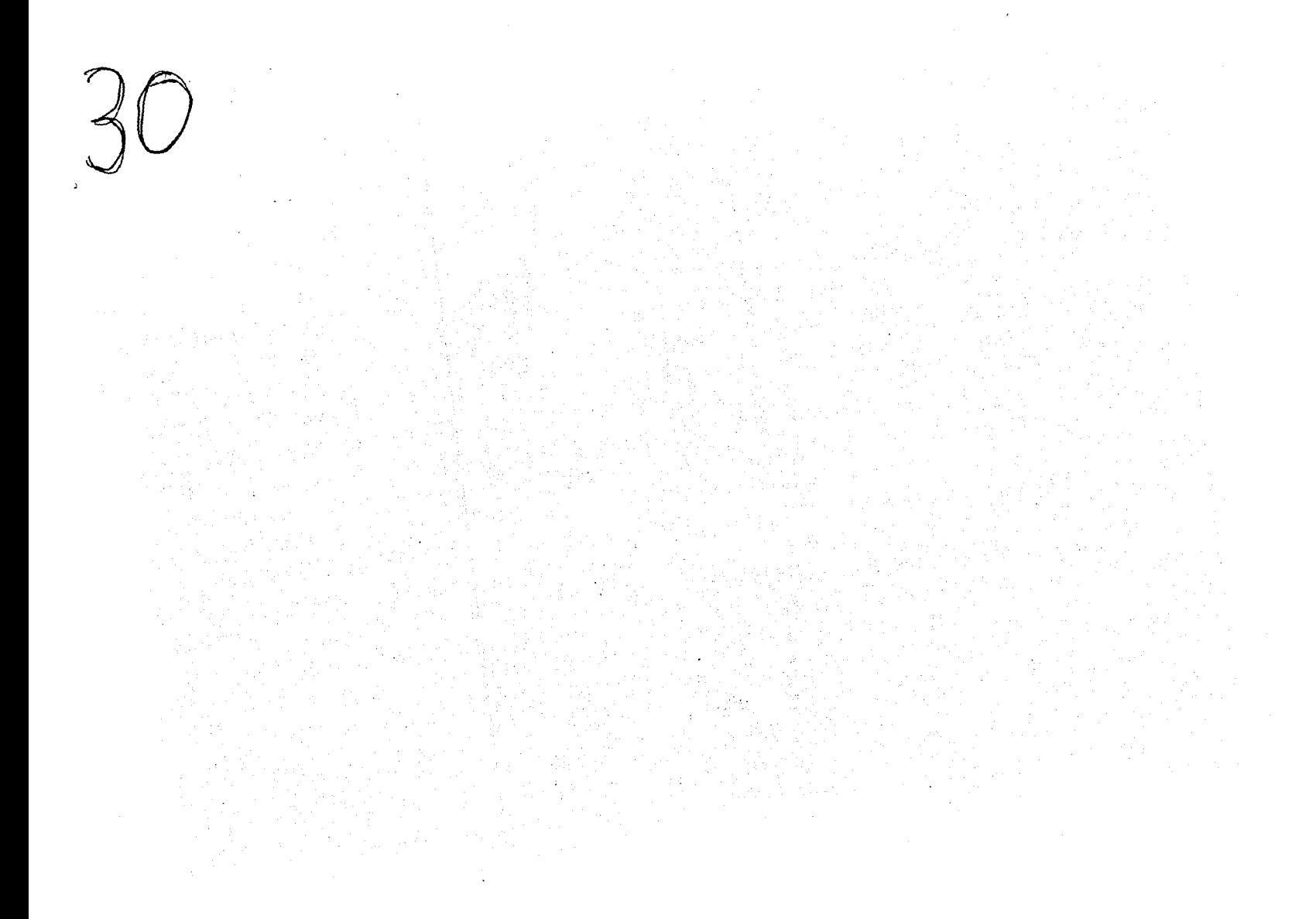

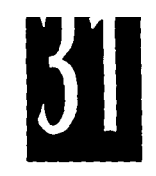

ana.<br>Sertena

 $\bar{I}$ 

 $\mathbf{I}$ 

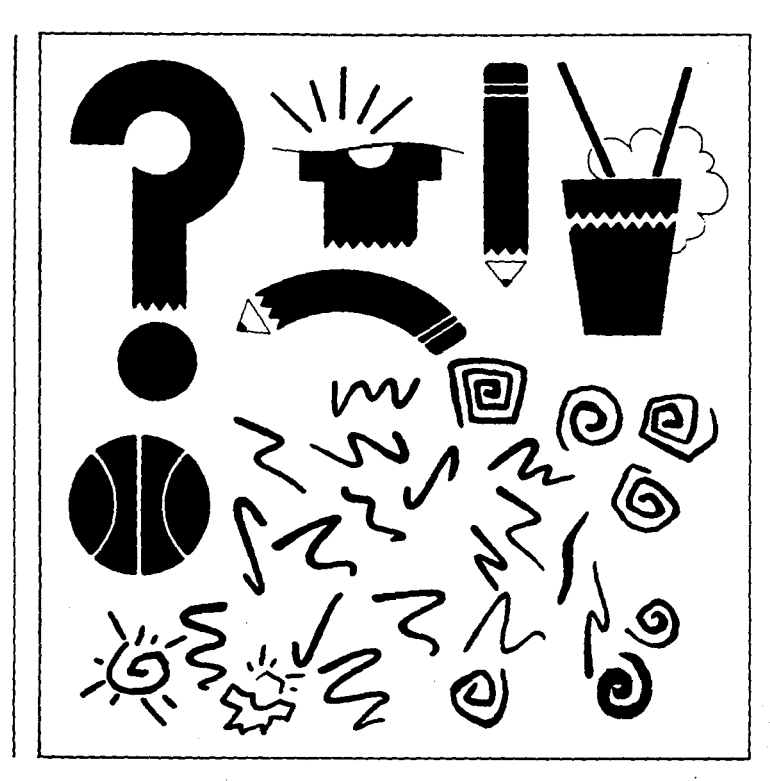

 $\mathcal{L}_{\mathcal{A}}$ 

**Cráficos a emplear** 

 $\mathbb{R}^2$